# **LAPORAN AKHIR STUDI**

# **APLIKASI INVENTORY BARANG DENGAN DENGANMENGGUNAKAN PHP DAN XAMPP (STUDI KASUS DI PT.PUJI SURYA INDAH GORONTALO)**

*Oleh* **:** *Oleh*

**NEFLY AALUNG 11 022 050**

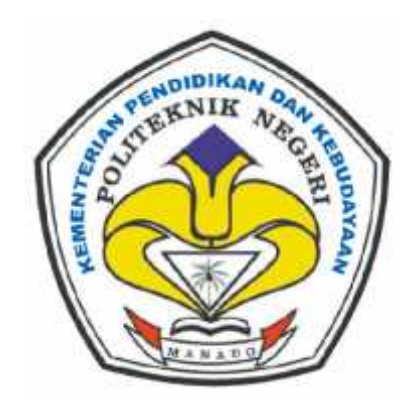

**KEMENTERIAN PENDIDIKAN DAN KEBUDAYAAN<br>POLITEKNIK NEGERI MANADO<br>JURUSAN TEKNIK ELEKTRO POLITEKNIK NEGERI MANADO JURUSAN TEKNIK ELEKTRO 2014**

# **APLIKASI INVENTORI BARANG DENGAN MENGGUNAKAN PHP DAN XAMPP (STUDI KASUS DI PT. PUJI SURYA INDAH GORONTALO)**

**LAPORAN AKHIR STUDI**

# *Oleh* **: NEFLY AALUNG NIM : 11 022 050**

Laporan Akhir Studi ini diterima dan disahkan sebagai persyaratan untuk menyelesaikan Studi Program Diploma III Teknik Elektro Politeknik Negeri Manado

Manado, Agustus 2014

**Koordinator Tugas Akhir, <br>
Hosen Pembimbing,** 

**NIP. 19630511 199203 1 001 NIP. 19670924 199702 2 001**

**Johan Pongoh, SST, MT. Tjerie Pangemanan, ST.**

**Ketua Jurusan Teknik Elektro**

**Ir. Jusuf Luther Mappadang, MT. NIP. 19610601 199003 1 002**

## **KATA PENGANTAR**

Segala puji dan syukur kita panjatkan kehadirat Tuhan Yang Maha Kuasa, atas segala nikmat dan karunia yang diberikan - Nya sehingga kita bisa menjalankan aktivitas dan tanggungjawab kita sehari - hari, terlebih khusus saya pribadi dapat membuat dan meyelesaikan laporan studi kasus ini dengan tepat waktu.

Dalam proses studi kasus di tempat PKL hingga pembuatan laporan studi kasus ini banyak problematik yang saya temukan, baik secara teknis maupun nonteknis. Namun semua itu dapat diselesaikan dengan baik.

Dari awal proses studi kasus hingga telah selesainya laporan studi kasus ini saya buat, tentunya saya mendapatkan banyak motivasi dan dorongan positif serta sumbangsi dari berbagai pihak, baik secara institusi / organisasi maupun secara personal / perorangan. Sehingga alangkah hikmat dan sepantasnya saya mengucapkan rasa terima kasih yang sebesar - besarnya kepada pihak - pihak berikut ini :

- 1. Bapak Ir. Jemmy J. Rangan, MT. selaku direktur Politeknik Negeri Manado.
- 2. Bapak Ir. Jusuf L. Mappadang, MT. selaku ketua jurusan Teknik Elektro yang telah membantu terselenggaranya kegiatan studi kasus ini.
- 3. Bapak Maksy Sendiang, SST, MT. selaku KAPRODI Teknik Komputer D III yang telah membantu terlaksanya studi kasus ini.
- 4. Bapak Johan Pongoh, SST, MT. ketua panitia Tugas Akhir yang telah menyelenggarakan kegiatan ini.
- 5. Ibu Tjerie Pangemanan, ST. selaku dosen pembimbing studi kasus.
- 6. Ibu. Stella Regina Selaku Pembimbing lapangan yang telah memberikan masukan dan bimbingan ilmu dalam proses studi kasus di tempat PKL.
- 7. Kepada keluarga saya, Ayah dan Ibu yang tercinta yang tanpa hentinya memberikan motivasi dan masukan sehingga segalanya terasa begitu mudah.

Tidak ada kebenaran manusia yang bersifat aksioma ataupun absolut maka sudah keniscayaan bahwa kebenaran relatif yang menjadi rujukan saya berpikir hingga laporan studi kasus ini masih perlu akan masukan, kritikan, yang bersifat progresif.

Manado, 9 September 2014

Nefly Aalung

# **DAFTAR ISI**

## HALAMAN JUDUL

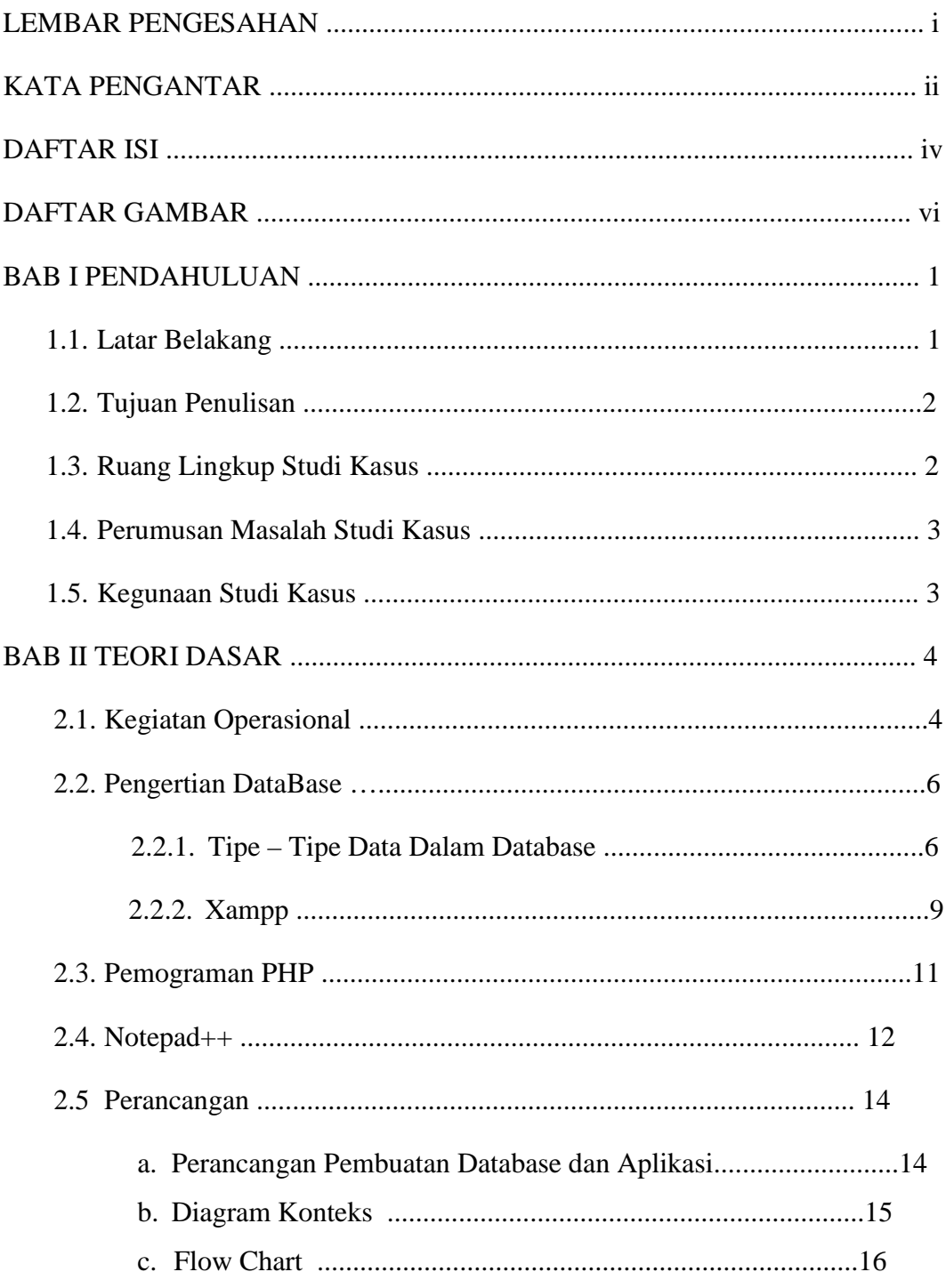

## BAB III METODOLOGI STUDI KASUS

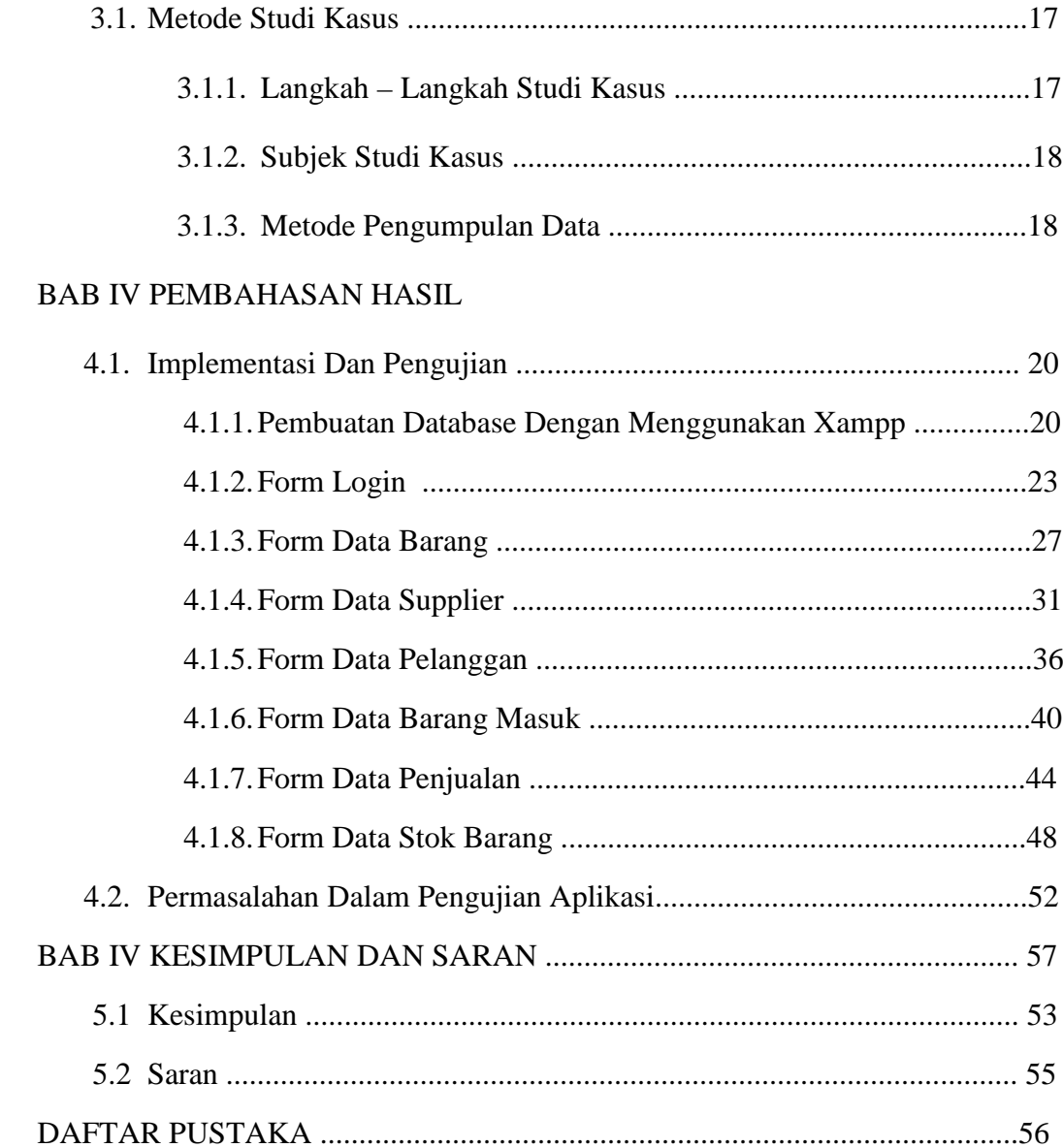

# **DAFTAR GAMBAR**

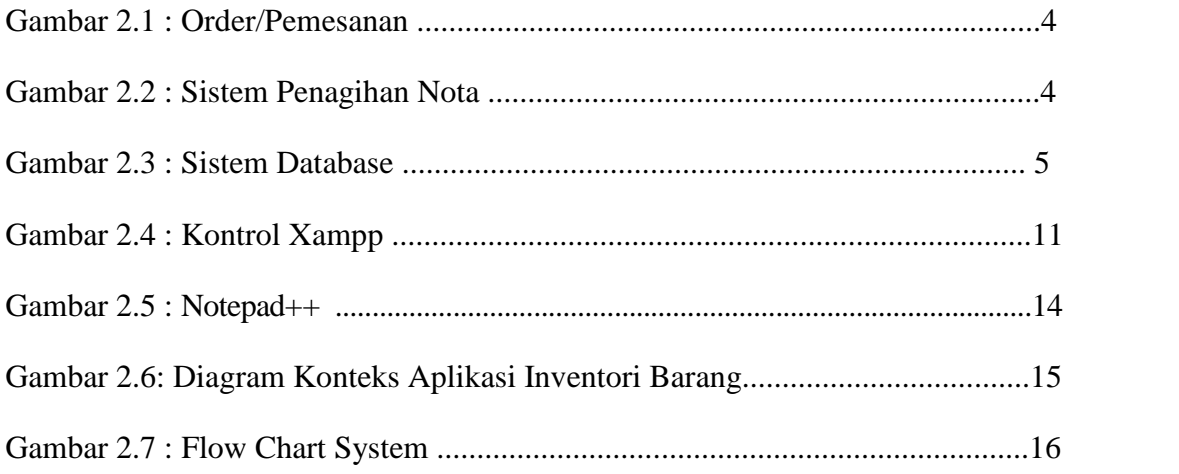

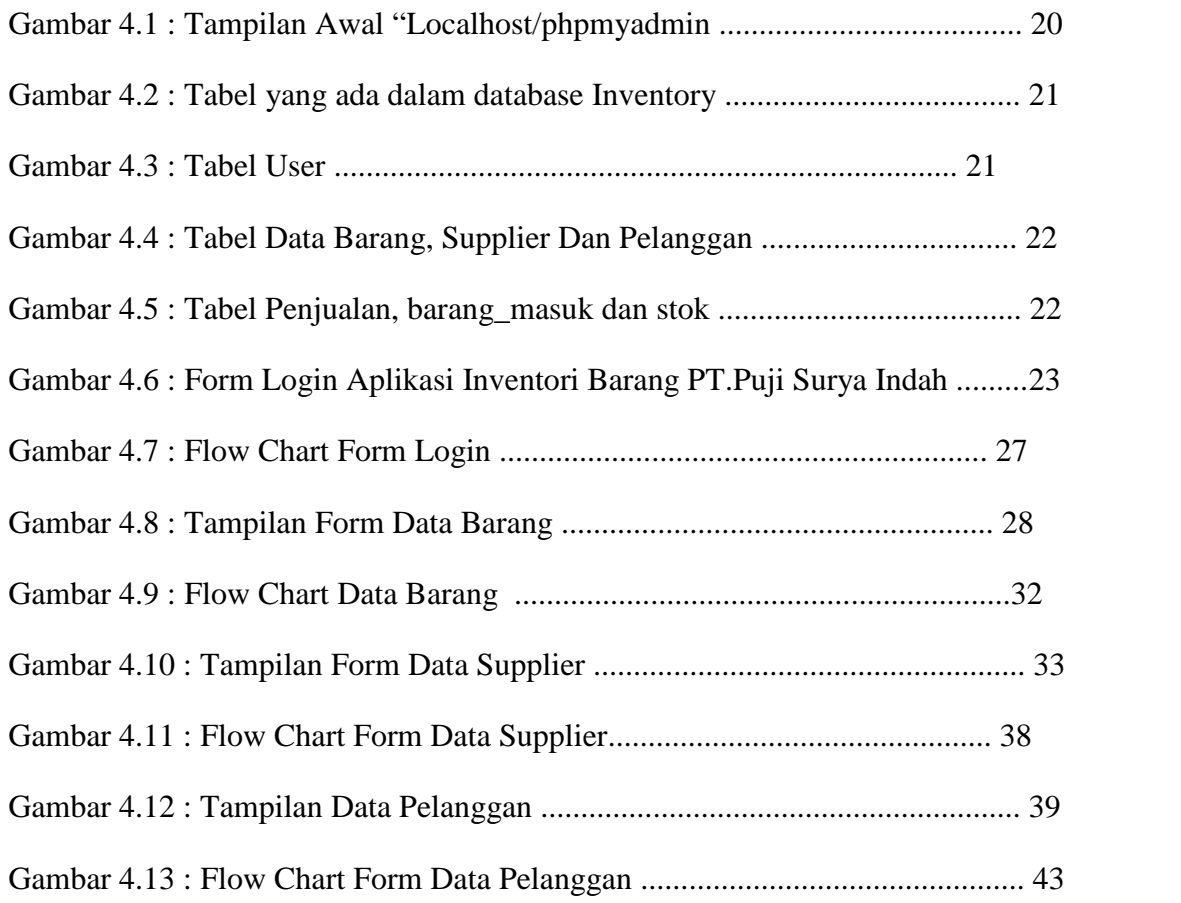

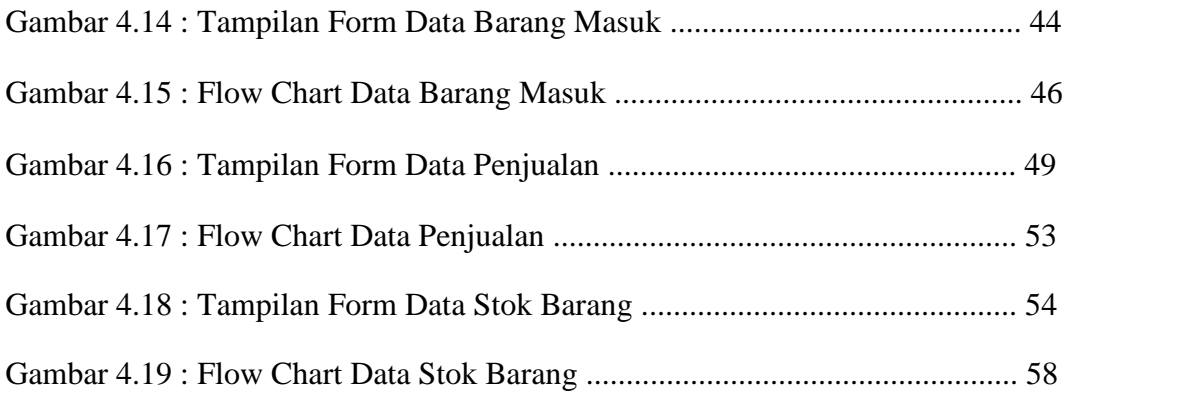

#### **BAB I**

#### **PENDAHULUAN**

### **1.1. Latar Belakang**

Dewasanya perindustrian modern telah menggunakan sistem komputerisasi dalam menjalankan proses pengolahan industri, baik itu menggunakan sistem pemograman web yang bersifat statis maupun yang tidak statis.

Pelaksanakan Praktek Kerja Lapangan(PKL) di PT. Puji Surya Indah yang berdiri pada tahun Pada tahun 1928, di jalan bubutan no 144 Surabaya Jawa Timur Indonesia. Di mulai dari sebuah toko sederhana bernama Tjeng Gwan, perusahaan ini memulai dengan menjual kopi dan berbagai jenis makan dan minuman kaleng. Seiring dengan jalannya tahun dan kemampuan untuk menjual barang-barang tersebut, beberapa pabrik besar mempercayai perusahaan tersebut untuk menjalin satu kerjasama dan menjadikan PT.Puji Surya Indah sebagai distributor mereka. Dan pada tahun 1990 an, moderenisasi perusahaan mulai dikembangkan karena adanya persaingan pasar yang semakin ketat . dari hanya sebuah toko menjadi sebuah Perusahaan Terbatas (PT) pada tahun 2000, dan memulai membuaka cabang-cabang di luar Surabaya dan mengcover kota-kota besar di Indonesia, salah satunya adalah contoh PT.Puji Surya Indah Gorontalo.

Dalam proses Praktek Kerja Lapangan di PT. Puji Surya Indah Gorontalo ada beberapa permasalahan yang ditemukan dari hasil pengamatan dilapangan, diantaranya yaitu dimana dalam pencatatan atau pendataan terhadap setiap barang keluar, barang masuk dan nama supplier maupun pembelinya masih menggunakan sistem yang manual, dimana para pekerja diberikan tugas untuk mencatatnya dan memasukan datanya berupa secarik kertas atau nota kepada bagian administrasi dan hanya langsung menyimpan nota atau dengan membuat laporan yang menggunakan Ms.Word untuk mempermudahnya, hal ini merupakan suatu permasalahan yang ditemui di PT.Puji Surya Indah Gorontalo.

Dari masalah yang ditemukan dilapangan tersebut, terdapat sebuah solusi yaitu untuk mempermudah pendataan yang pekerja kerjakan dengan cara membuat sebuah sistem "Inventori Barang" yang menggunakan Php dan Xampp sebagai aplikasi untuk membuat web dan databasenya.

### **1.2. Tujuan Penulisan**

Tujuan pembuatan dan penyusunan studi kasus ini adalah :

- a. Agar mempermudah karyawan dalam hal pencatatan dan pendataan barang masuk dan keluar, serta pendataan supplier dan pelanggan atau pembelinya.
- b. Agar para pekerja dapat tetap memiliki data tentang transaksi tersebut meskipun transaksi yang terjadi sudah terlalu lama.
- c. Mempermudah karyawan dalam melakukan pengecekan dari data yang ada untuk menghitung untung dan rugi.

#### **1.3. Ruang Lingkup Studi Kasus**

Aplikasi adalah suatu subkelas pelangkat lunak komputer yang memanfaatkan kemampuan komputer langsung untuk melakukan tugas yang diinginkan pengguna. Sedangkan website merupakan media atau situs yang menggunkana jaringan internet yang dapat diakses dengan mudah dan cepat. Maka dapat disimpulkan aplikasi berbasis web adalah aplikasi yang bisa dengan mudah diakses, Dalam masalah yang saya temukan di PT.Puji Surya Indah yaitu pendataan barang maka saya mengambil solusi Aplikasi Inventory Barang Berbasis Web ini yang menggunakan *Php* dan *Xampp*.

Dalam dunia perindustrian banyak terjadi kecurangan dan penipuan terhadap pendataan barang oleh karena itu pentingnya dalam menggunakan *Xampp* sebagai media pembuatan database agar tidak dapat melakukan pendataan yang tidak benar dan juga mengantisipasi orang yang tidak berkepentingan dalam mengakses data tersebut.

## **1.4. Perumusan Masalah Studi Kasus**

Perumusan masalah studi kasus ini adalah :

- a. Bagaimana caranya agar pendataan barang di PT. Puji Surya Indah bisa lebih mudah?.
- b. Bagaimana agar terdapat bukti yang lebih kongkrit dalam pendataan barang barang?.
- c. Bagaimana caranya agar data barang tidak dengan mudahnya hilang atau diakses oleh orang yang tidak berkepentingan ?.

## **1.5. Kegunaan Studi Kasus**

Studi kasus ini memiliki kegunaan atau manfaat :

- a. Sebagai solusi bagi permasalahan yang saya temukan di PT.Puji Surya Indah.
- b. Mempermudah perkerjaan yang dikerjakan oleh pekerja khususnya yang terlibat pada bagian pencatatan.
- c. Memudahkan dalam pengecekan dan pembuatan laporan ke admin nantinya.

# **BAB II TEORI DASAR**

### **2.1 Kegiatan Operasional di PT.Puji Surya Indah**

Kegiatan operasional perusahaan sebagai berikut:

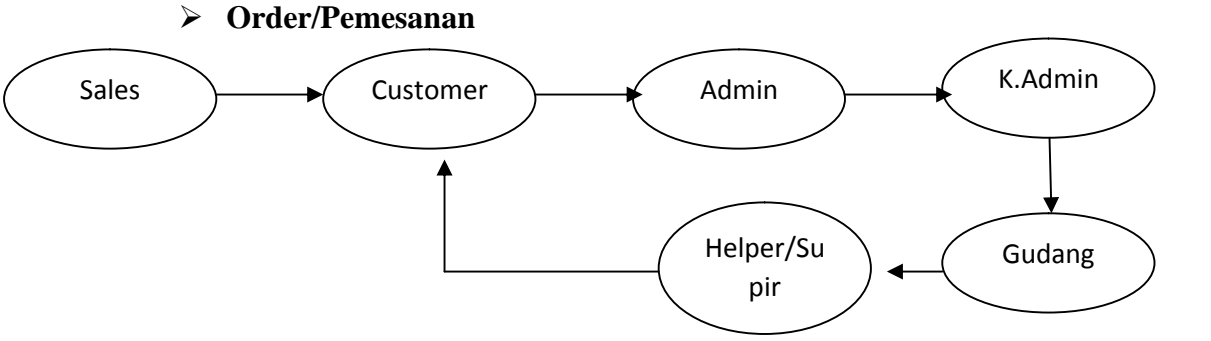

Gambar 2.1 : Order/Pemesanan

Sales melakukan order kepada Customer, kemudian Sales memasukan orderan ke bagian Admin untuk dilakukan entry nota, entry nota di periksa dan di acc oleh Kepala Admin setelah entry nota telah di acc /disetujui, bagian gudang melakukan loading barang untuk dikirim ke customer/outlet yang memesan oleh Helper dan supir perusahaan

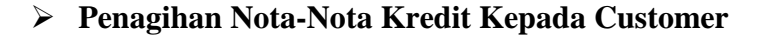

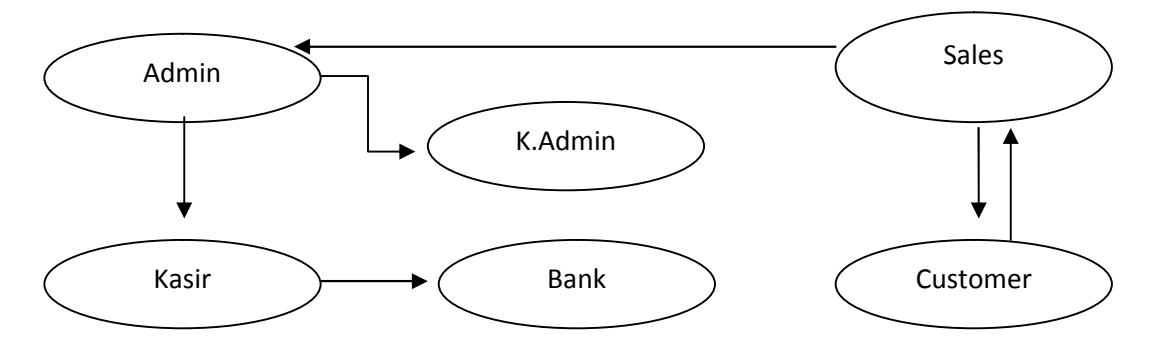

Gambar 2.2 : Sistem penagihan nota

Admin memasukan Nota-Nota kredit kepada Kepala Admin untuk dilakukan pengecekan nota,Nota kredit diberikan kepada Sales untuk dilakukan penagihan pada customer, setelah dilakukan penagihan bagian Admin melakukan pelunasan dan Hasil dari penagihan dimasukan kepada bagian kasir untuk disetorkan ke bank pada Rekening Kantor Pusat.

### **2.2 Pengertian Database**

**Database** atau **basis data** adalah kumpulan data yang disimpan secara sistematis di dalam komputer dan dapat diolah atau dimanipulasi menggunakan perangkat lunak (program aplikasi) untuk menghasilkan informasi. Pendefinisian basis data meliputi spesifikasi berupa tipe data, struktur, dan juga batasan-batasan data yang akan disimpan. Basis data merupakan aspek yang sangat penting dalam sistem informasi dimana basis data merupakan gudang penyimpanan data yang akan diolah lebih lanjut. Basis data menjadi penting karena dapat menghidari duplikasi data, hubungan antar data yang tidak jelas, organisasi data, dan juga update yang rumit.

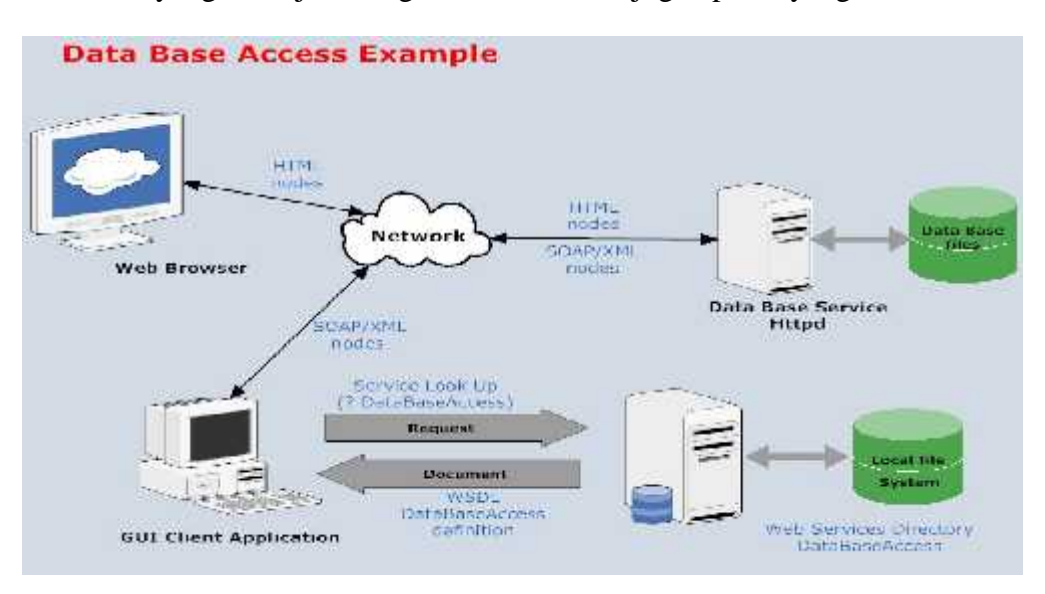

Gambar 2.3 : Sistem Database

# **2.2.1 Tipe – Tipe Data dalam Database**

# **1. Tipe data untuk bilangan**

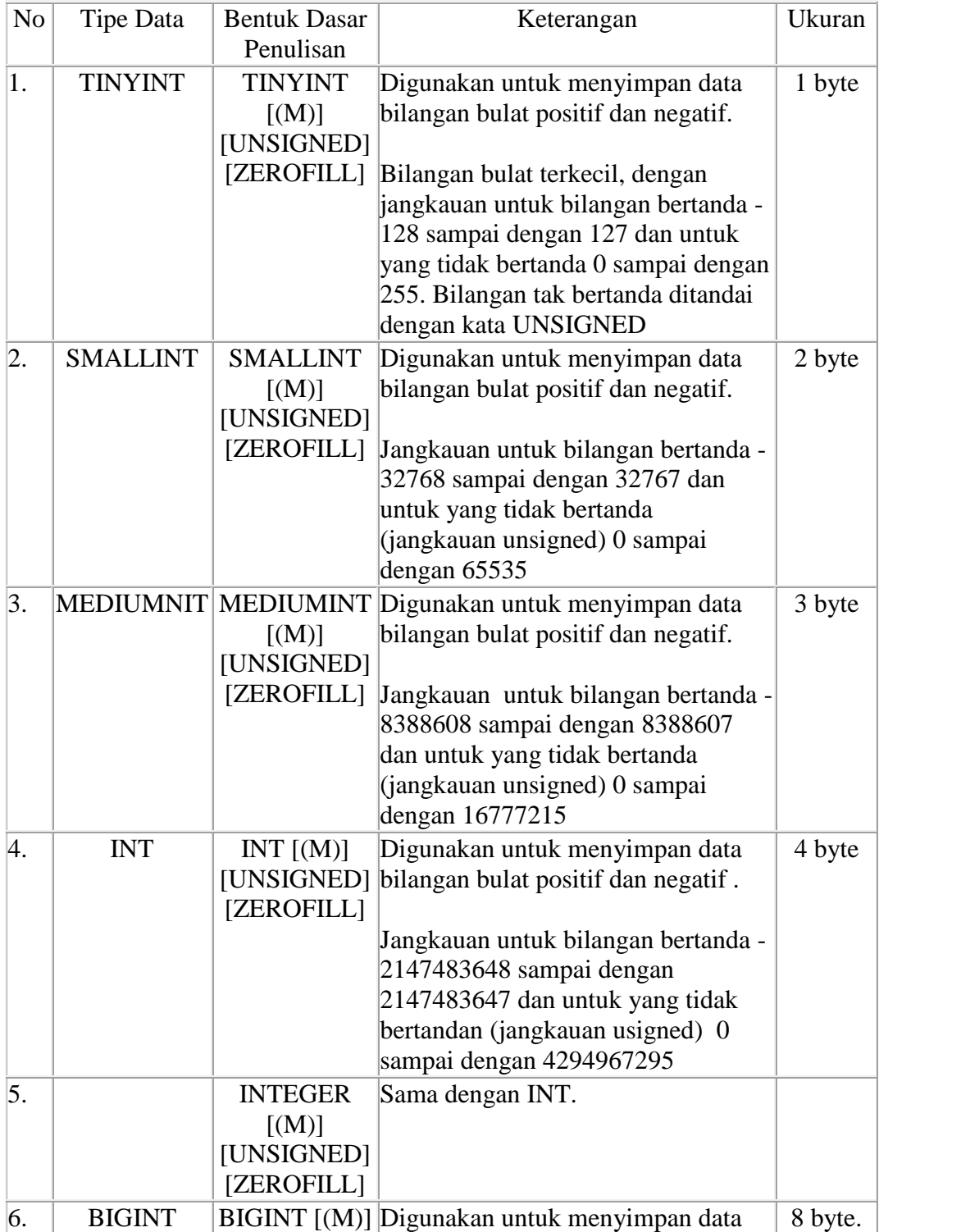

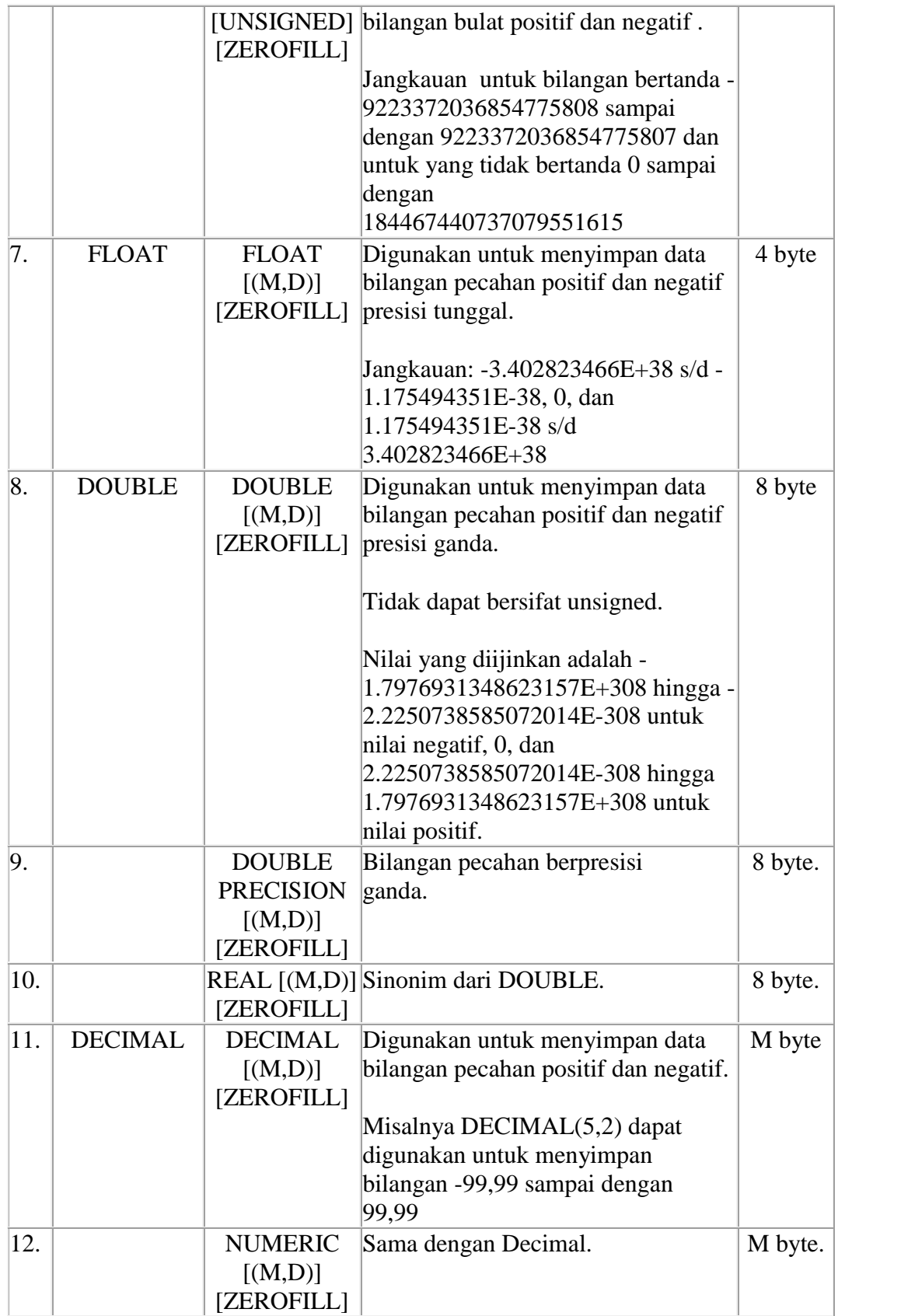

# **2. Tipe data untuk tanggal dan jam**

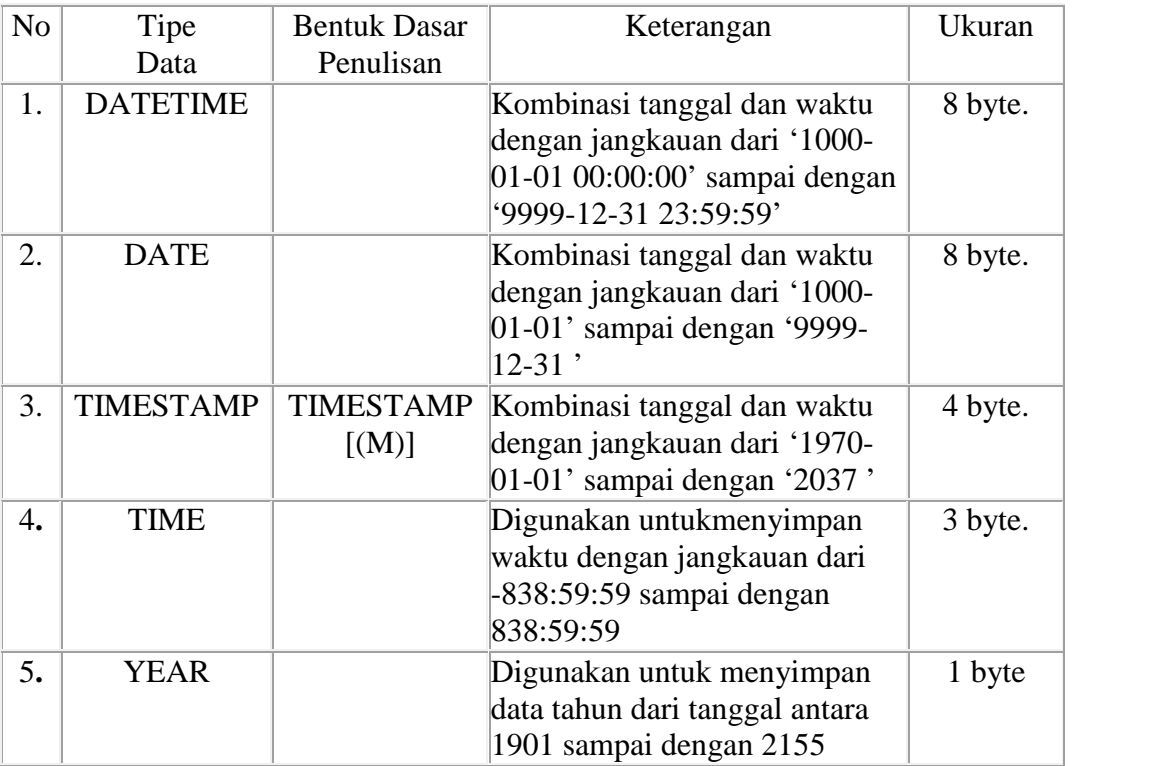

# **3. Tipe data untuk karakter dan lain-lain**

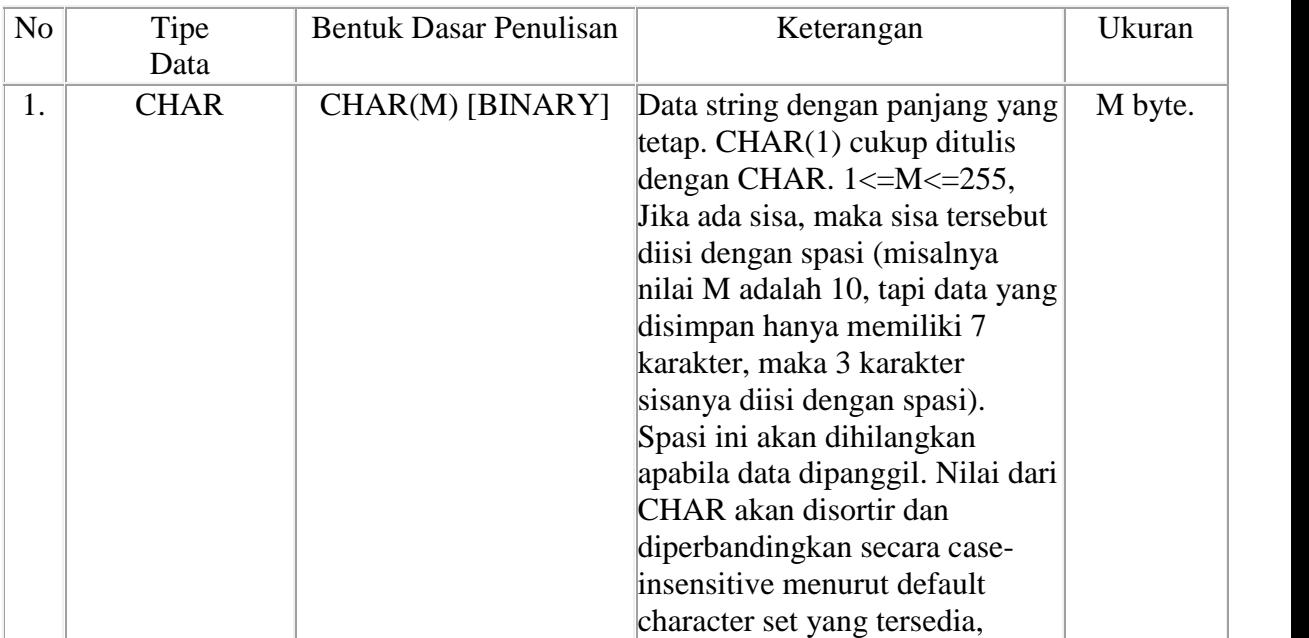

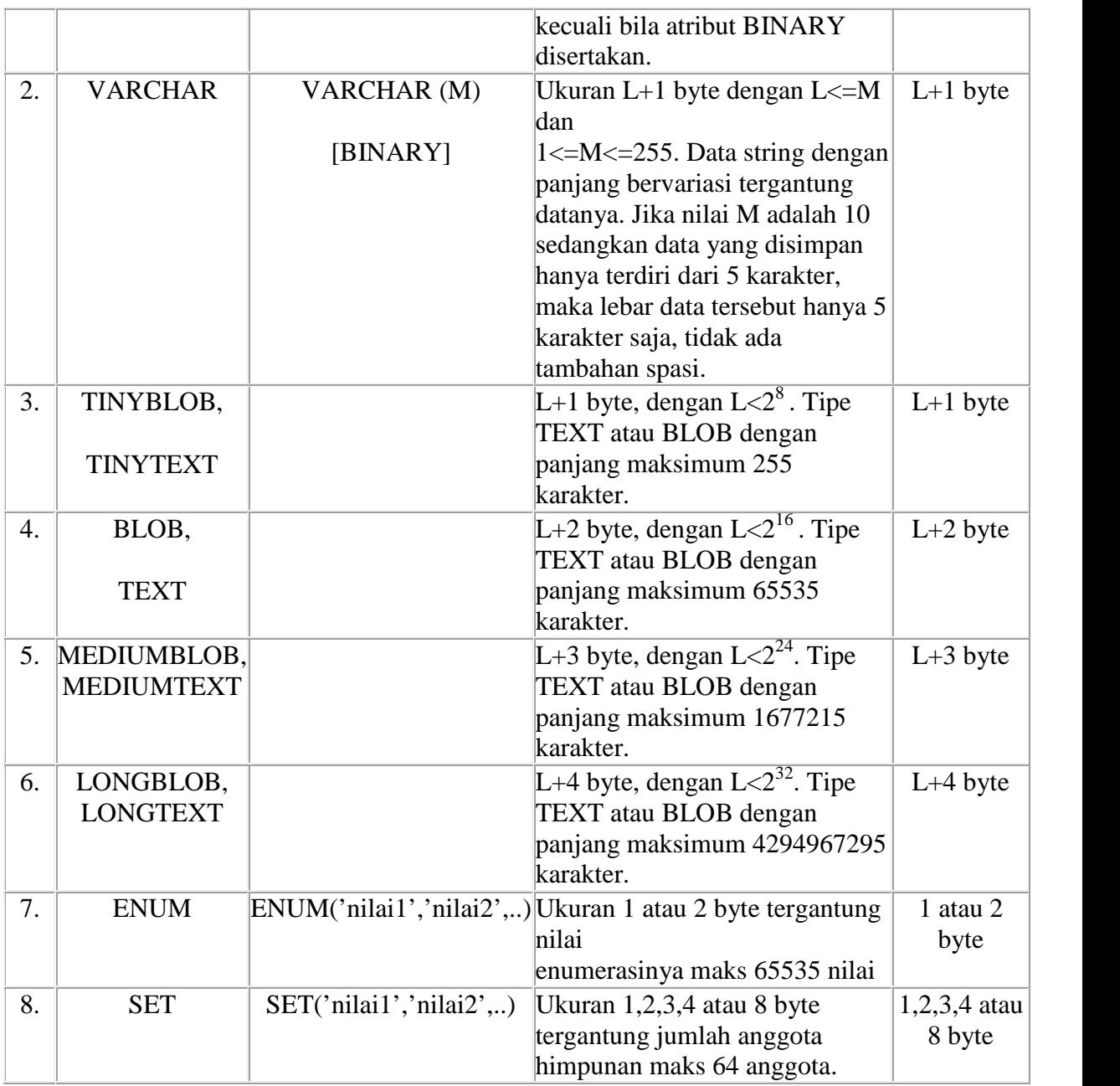

## **2.2.2 XAMPP**

XAMPP adalah perangkat lunak bebas, yang mendukung banyak system oprasi, merupakan kompilasi dari beberapa program.XAMPP merupakan tool yang menyediakan paket perangkat lunak ke dalam satu buah paket.Dengan menginstall XAMPP maka tidak perlu lagi melakukan instalasi dan konfigurasi web server Apache, PHP dan MySQL secara manual. XAMPP akan menginstalasi dan mengkonfigurasikannya secara otomatis untuk anda atau auto konfigurasi.

XAMPP merupakan salah satu paket installasi Apache, PHP dan MySQL instant yang dapat kita gunakan untuk membantu proses installasi ketiga produk tersebut.Selain paket installasi instant XAMPP versi 1.6.4 juga memberikan fasiltias pilihan pengunaan PHP4 atau PHP5.Untuk berpindah versi PHP yang ingin digunakan juga sangat mudah dilakukan dengan mengunakan bantuan PHP-Switch yang telah disertakan oleh XAMPP, dan yang terpenting XAMPP bersifat free atau gratis untuk digunakan.

Dukungan terhadap pemrograman berbasis obyek (object oriented programming/OOP) ditambahkan pada Perl 5, yang pertama kali dirilis pada tanggal 31 Juli 1993.Proyek pengembangan Perl 6 dimulai pada tahun 2000, dan masih berlangsung hingga kini tanpa tanggal yang jelas kapan mau dirilis. Ini dikatakan sendiri oleh Larry Wall dalam satu pidatonya yang dikenal dengan seri The State of the Onion. Dua di antara karakteristik utama Perl adalah penanganan teks dan berbagai jalan pintas untuk menyelesaiakn persoalan-persoalan umum.Perl sangat ymbol digunakan dalam program-program CGI (Common Gateway Interface) dan berbagai ymbol Internet lainnya.Seperti diketahui, TCP/IP sebagai basis bagi semua ymbol Internet yang dikenal sekarang ini menggunakan format teks dalam komunikasi data.Seperti juga bahasa ymbol lainnya, Perl menerima banyak kritikan.Meski banyak di antaranya hanya berupa mitos, atau berlebih-lebihan, tapi terdapat juga sejumlah kritikan yang valid. Salah satunya adalah, sintaksnya susah dibaca, karena banyak menggunakan ymbol-simbol yang bukan huruf dan angka.

Mengenal bagian XAMPP yang biasa digunakan pada umumnya htdoc adalah folder tempat meletakkan berkas-berkas yang akan dijalankan, seperti berkasPHP, HTML dan skrip lain. phpMyAdmin merupakan bagian untuk mengelola basis data MySQL yang ada

dikomputer. Kontrol Panel yang berfungsi untuk mengelola layanan service XAMPP. Seperti menghentikan stop layanan, ataupun memulai start.

Kepanjangan dari XAMPP yaiut Apache, PHP, MySQL dan perl.

XAMPP merupakan tool yang menyediakan paket perangkat lunak ke dalam satu buah paket.Dengan menginstall XAMPP maka tidak perlu lagi melakukan instalasi dan konfigurasi web server Apache, PHP dan MySQL secara manual. XAMPP akan menginstalasi dan mengkonfigurasikannya secara otomatis untuk anda atau auto konfigurasi. Versi XAMPP yang ada saat ini adalah Versi 1.4.14

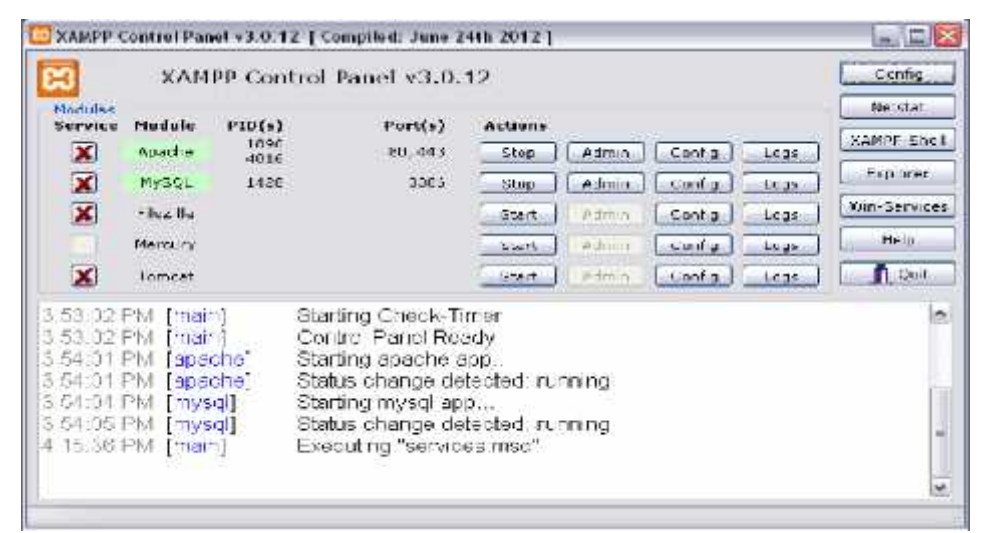

Gambar 2.4 : Control XAMPP

#### **2.3 Pemograman PHP**

PHP adalah bahasa scripting yang menyatu dengan HTML dan dijalankan pada *serverside*. Artinya semua sintaks yang kita berikan akan sepenuhnya dijalankan pada serversedangkan yang dikirimkan ke browser hanya hasilnya saja.

Pada awalnya PHP merupakan kependekan dari Personal Home Page (Situs Personal). PHP pertama kali dibuat oleh Rasmus Lerdorf pada tahun 1995. Pada waktu itu PHP masih bernama FI (Form Interpreted),

yang wujudnya berupa sekumpulan script yang digunakan untuk mengolah data form dari web. Selanjutnya Rasmus merilis kode sumber tersebut untuk umum dan menamakannya PHP/FI. Dengan perilisan kode sumber ini menjadi open source, maka banyak programmer yang tertarik untuk ikut mengembangkan PHP.

Pada November 1997, dirilis PHP/FI 2.0. Pada rilis ini interpreter PHP sudah diimplementasikan dalam program C. Dalam rilis ini disertakan juga modul-modul ekstensi yang meningkatkan kemampuan PHP/FI secara signifikan.Pada tahun 1997, sebuah perusahaan bernama Zend menulis ulang interpreter PHP menjadi lebih bersih, lebih baik, dan lebih cepat. Kemudian pada Juni 1998, perusahaan tersebut merilis interpreter baru untuk PHP dan meresmikan rilis tersebut sebagai PHP 3.0 dan singkatan PHP dirubah menjadi akronim berulang PHP: Hypertext Preprocessing. Pada pertengahan tahun 1999, Zend merilis interpreter PHP baru dan rilis tersebut dikenal dengan PHP 4.0. PHP 4.0 adalah versi PHP yang paling banyak dipakai pada awal abad ke-21. Versi ini banyak dipakai disebabkan kemampuannya untuk membangun aplikasi web kompleks tetapi tetap memiliki kecepatan dan stabilitas yang tinggi.

### **2.4 NotePad ++**

**Notepad++** adalah sebuah penyunting teks dan penyunting kode sumber yang berjalan di sistem operasi Windows. Notepad++ menggunakan komponen Scintilla untuk dapat menampilkan dan menyuntingan teks dan berkas kode sumberberbagai bahasa pemrograman.

Notepad++ didistribusikan sebagai perangkat lunak bebas. Proyek ini dilayani oleh Sourceforge.net dengan telah diunduh lebih dari 27 juta kali dan dua kali memenangkan penghargaan *SourceForge Community Choice Award for Best Developer Tool*.

### **Bahasa pemrograman yang didukung oleh Notepad++**

Didukung dalam hal ini adalah dimengerti dan diterjemahkan menjadi teks oleh Notepad++. Misalnya pada C++, fungsi-fungsinya akan di masukan kedalam daftar fungsi dan kata-katanya akan berubah warna sesuai dengan makna kata tersebut di C++.

Berikut sejumlah bahasa pemrograman yang didukung oleh Notepad++ sejak versi 5.9.3:

- ActionScript, Ada, ASP, Assembler, autoIt
- Batch
- C, C++, C#, Caml, Cmake, COBOL, CSS
- D, Diff
- Flash ActionScript, Fortran
- Gui4CLI
- Haskell, HTML
- Berkas INI, InnoSetup
- Java, Javascript, JSP
- KiXtart
- LISP, Lua
- Makefile, Matlab, MS-DOS
- NSIS
- Objective-C
- Pascal, Perl, PHP, Postscript, PowerShell, Properties file, Python
- R, Resource file, Ruby
- Shell, Scheme, Smalltalk, SQL
- TCL, TeX
- Pascal, Perl, PHP, Postscript, PowerShell, Properties file, Python
- XML
- YAML

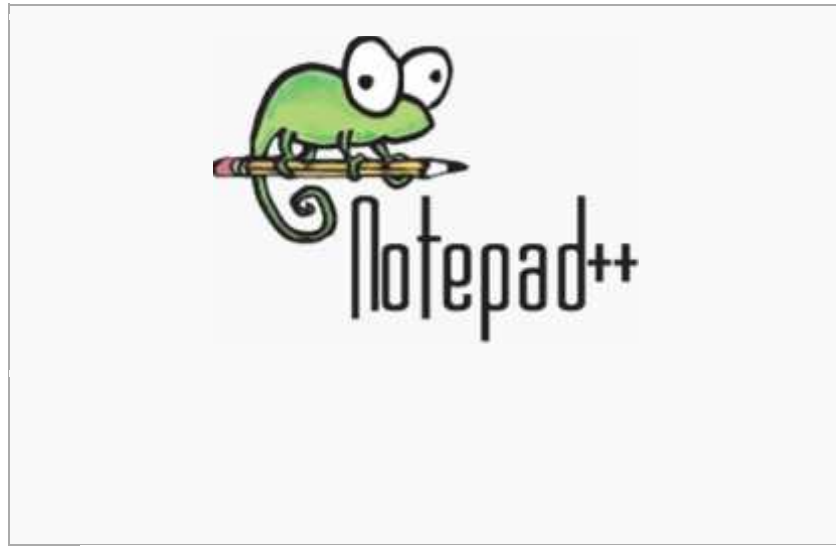

Gambar 2.5 : Notepad++

### **2.5 Perancangan**

#### **a. Perancangan Pembuatan Data Base Dan Aplikasi**

Pengertian perancangan sistem diawali dengan menentukan segala keperluan yang akan memenuhi apa yang akan dibutuhkan oleh sistem, siapa yang mengambil langkah ini dan bagaimana mereka akan disesuaikan. Umumnya, perancangan bergerak dari input ke output. Keluaran (output) sistem, yang terdiri dari reports dan file untuk memuaskan kebutuhan organisasi harus dibatasi dengan jelas. Hal tersebut dapat diperkuat oleh beberapa penulis lain yang mengungkapkan bahwa :

•Menurut Lonnie D. Bentley dan Jeffrey L.Whitten (2007,p160), perancangan sistem adalah suatu teknik menggabungkan kembali bagian bagian informasi yang telah dipisahkan oleh analisis sistem.

#### **b. Diagram Konteks**

Diagram Konteks merupakan tingkatan tertinggi dalam diagram aliran data dan hanya memuat satu proses, menunjukkan sistem secara keseluruhan. Proses tersebut diberi nomor nol. Semua entitas eksternal yang ditunjukkan pada diagram konteks berikut aliran data-aliran data utama menuju dan dari sistem. Diagram tersebut tidak memuat penyimpanan data dan tampak sederhana untuk diciptakan, begitu entitas entitas eksternal serta aliran data-aliran data menuju dan dari sistem diketahui menganalisis dari wawancara dengan user dan sebagai hasil analisis dokumen. Diagram Konteks dimulai dengan penggambaran terminator, aliran data, aliran kontrol penyimpanan, dan proses tunggal yang menunjukkan keseluruhan sistem. Bagian termudah adalah menetapkan proses (yang hanya terdiri dari satu lingkaran) dan diberi nama yang mewakili sistem.

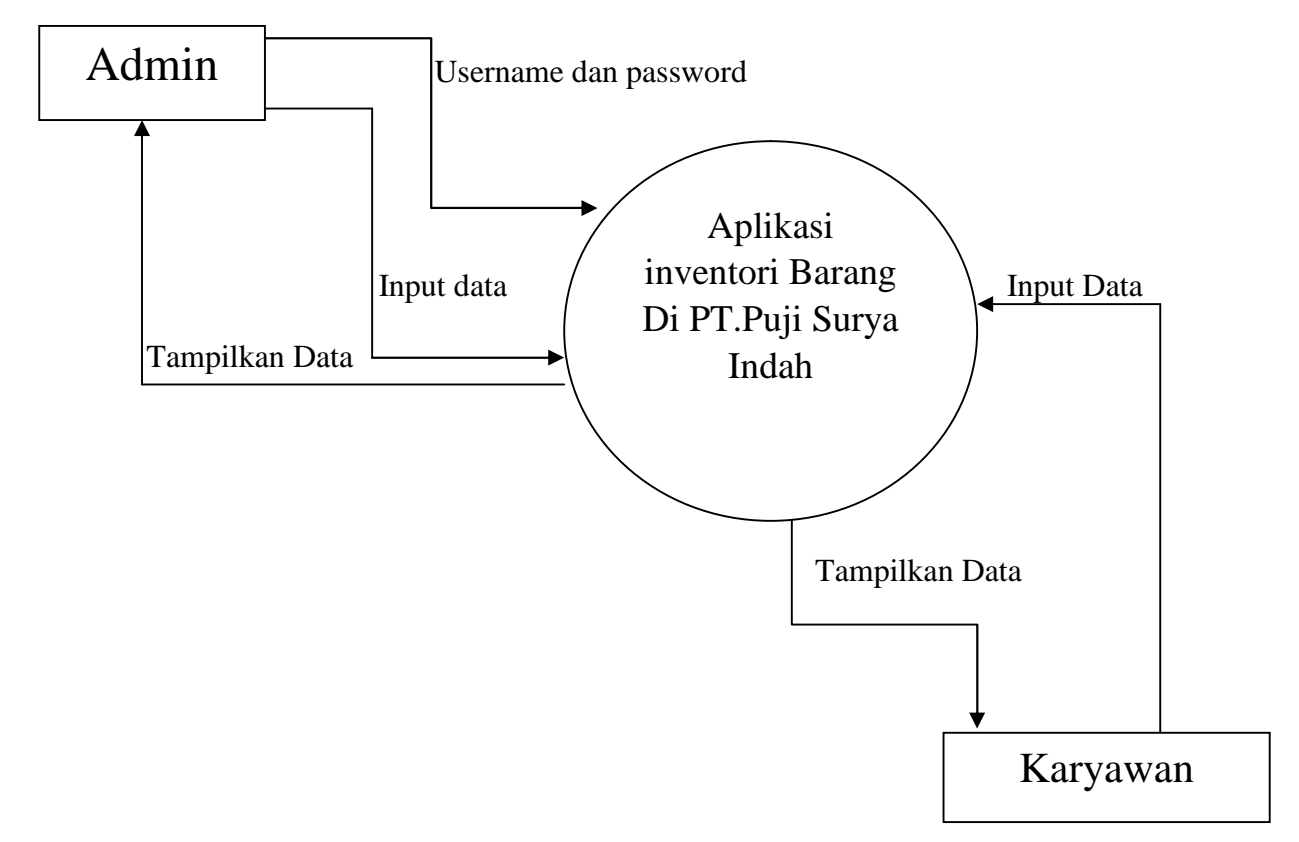

Gambar 2.6 : Diagram Konteks Aplikasi Inventori Barang PT.Puji Surya Indah

### **c. Flow Chart**

Flowchart atau *Bagan alir* adalah bagan (*chart*) yang menunjukkan alir (*flow*) di dalam program atau prosedur sistem secara logika. Bagan alir (flowchart) digunakan terutama untuk alat bantu komunikasi dan untuk dokumentasi.

• Flow Chart System

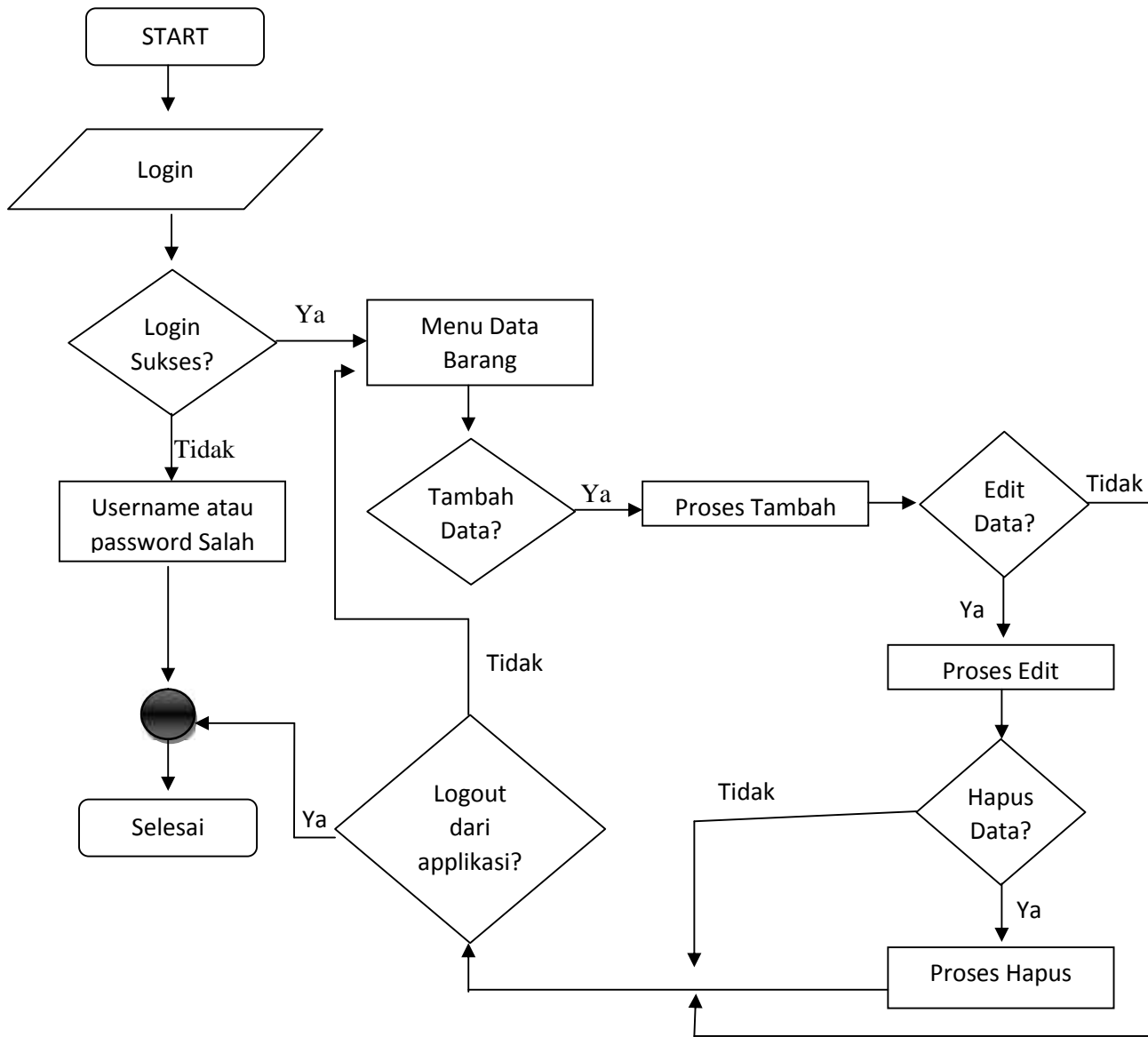

Gambar 2.7 : Flow Chart System

## **BAB II TINJAUAN PUSTAKA**

#### **2.1 Metode Studi Kasus**

Pendekatan yang digunakan dalam studi kasus ini adalah pendekatan kualitatif (*qualitative research*). Metode penelitian kualitatif adalah metode penelitian yang digunakan untuk meneliti pada kondisi objek yang alamiah, (sebagai lawannya adalah eksperimen) dimana peneliti adalah sebagai intstrumen kunci, teknik pengumpulan data dilakukan trianggulasi (gabungan), analisa data bersifat induktif, dan hasil penelitian kualitatif lebih menekankan makna dari pada generalisasi. (Prof. Dr. Sugiyono : 2005).

### **2.1.1. Langkah - Langkah Studi Kasus**

Dalam studi kasus ini agar pelaksanaannya terarah dan sistemastis maka disusun tahapan - tahapannya. Ada empat tahapan dalam pelaksanaan penelitian yaitu sebagai berikut :

a. Tahap Pra Studi Kasus

Saya mencari tempat praktek kerja lapangan (PKL), ketika menemukan tempat praktek kerja lapangan (PKL) dan melalui prosedur saya kemudian mulai melaksanakan praktek kerja lapangan di PT. Puji Surya Indah - Gorontalo.

b. Tahap Studi Kasus

Dalam hal ini saya memasuki dan memahami latar penelitian dalam rangka pengumpulan data. Tahap ini dilaksanakan selama bulan maret 2014 – juni 2014

### c. Analisis Data

Tahapan yang ketiga dalam studi kasus ini adalah analisis data. Dalam tahapan ini melakukan serangkaian proses analisis data kualitatif sampai pada interpretasi data - data yang telah diperoleh sebelumnya.

### c. Tahap Evaluai Dan Laporan

Pada tahap ini melakukan konsultasi dan pembimbingan dengan dosen pembimbing yang telah ditentukan. Dan melalui laporan dalam bentuk ujian akhir dalam forum akademik.

#### **2. 1.2. Subjek Studi Kasus**

Subjek dalam studi kasus ini adalah :

- a. Secara umum : PT. Puji Surya Indah Gorontalo sebagai tempat ptaktek kerja lapangan (PKL).
- b. Secara khusus : aktivitas dan kinerja IT Departemen serta masalah – masalah ataupun kendala – kendala kerja.

### **2.1.3. Metode Pengumpulan Data**

Dalam proses pengumpulan data studi kasus ini, metode yang digunakan adalah :

a. Wawancara (Interview)

Wawancara adalah percakapan dengan maksud tertentu. Percakapan dilakukan oleh dua pihak, yaitu pewawancara yang mengajukan pertanyaan dan narasumber / yang diwawancarai yang memberikan jawaban atas pertanyaan itu. Wawancara dipergunakan untuk mengadakan komunikasi dengan subjek sehingga diperoleh data - data yang diperlukan, wawancara yang dilakukan dalam metode ini adalah wawancara dengan karyawan HRD.

b. Analisis

Metode ini dilakukan dalam tiga tahap :

- 1. Menganalisis masalah komputer yang terjadi pada perusahaan dan masalah efisiensi kerja karyawan.
- 2. Identifikasi komputer dan spesifikasi solusi yang dibutuhkan dalam pemecahan masalah di perusahaan.

c. Pustaka

Metode pustaka dilakukan dengan cara mencari sumber - sumber teori melalui buku, ataupun referensi melalui internet.

d. Observasi

Observasi adalah kemampuan seseorang untuk menggunakan pengamatannya melalui hasil kerja panca indra mata serta dibantu dengan pancaindra lainnya. Dalam studi kasus ini digunakan observasi partisipan dimana secara langsung ikut terlibat dalam kegiatan – kegiatan dilapangan.

### **2.2 Pengertian Database**

**Database** atau **basis data** adalah kumpulan data yang disimpan secara sistematis di dalam komputer dan dapat diolah atau dimanipulasi menggunakan perangkat lunak (program aplikasi) untuk menghasilkan informasi. Pendefinisian basis data meliputi spesifikasi berupa tipe data, struktur, dan juga batasan-batasan data yang akan disimpan. Basis data merupakan aspek yang sangat penting dalam sistem informasi dimana basis data merupakan gudang penyimpanan data yang akan diolah lebih lanjut. Basis data menjadi penting karena dapat menghidari duplikasi data, hubungan antar data yang tidak jelas, organisasi data, dan juga update yang rumit.

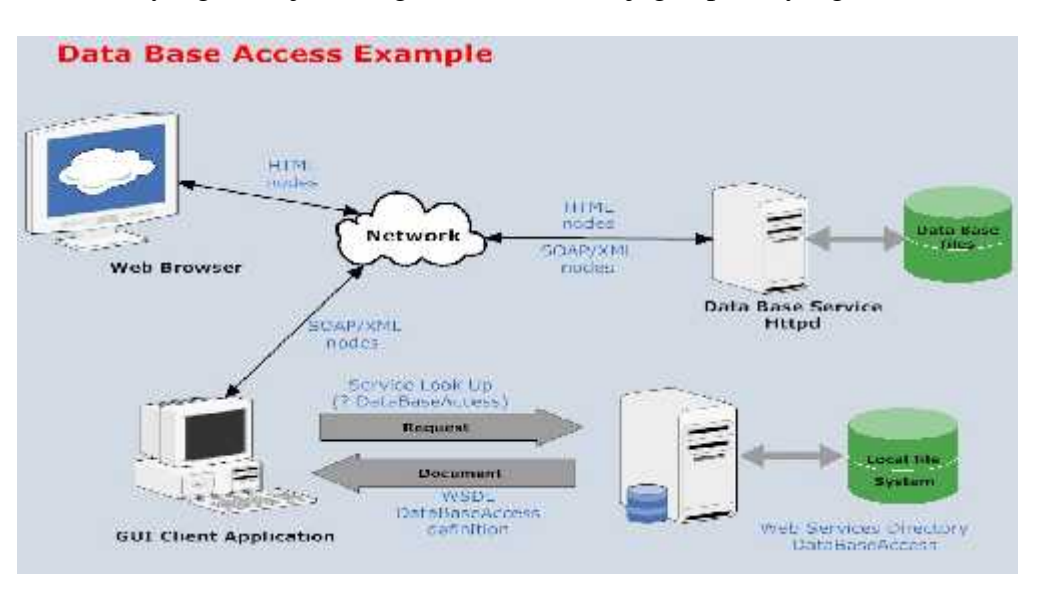

Gambar 2.1 : Sistem Database

# **2.2.1 Tipe – Tipe Data dalam Database**

# **1. Tipe data untuk bilangan**

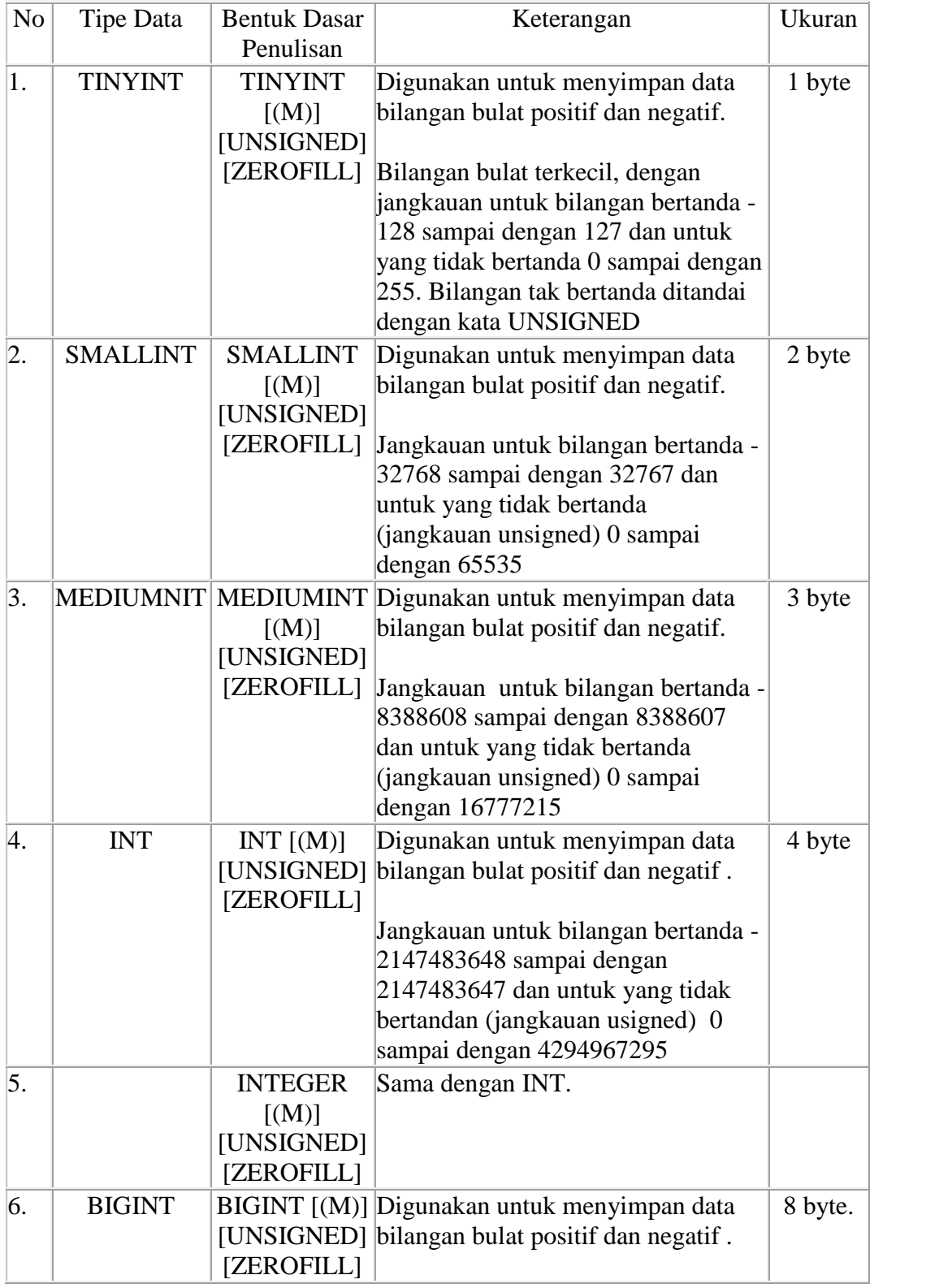

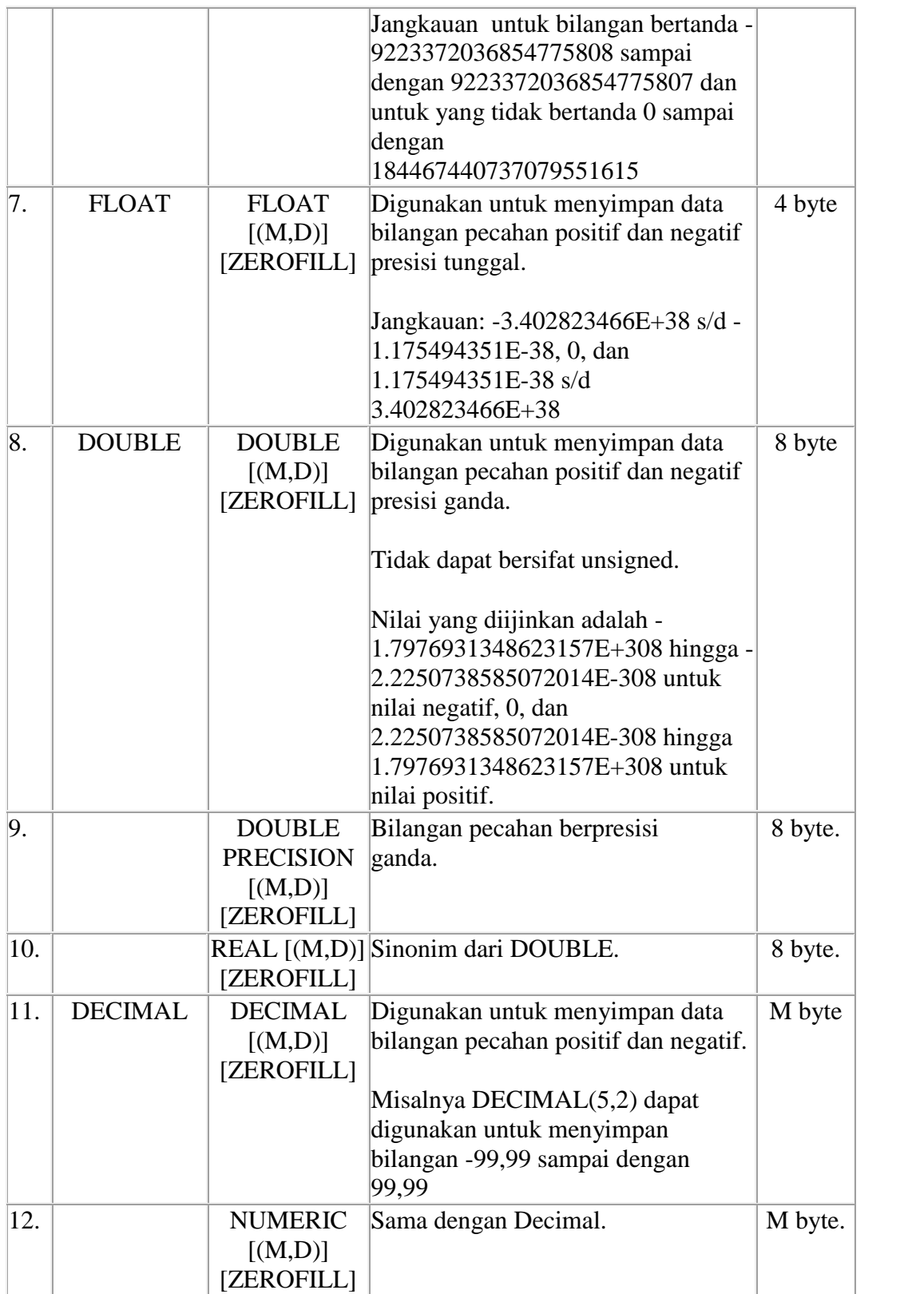

# **2. Tipe data untuk tanggal dan jam**

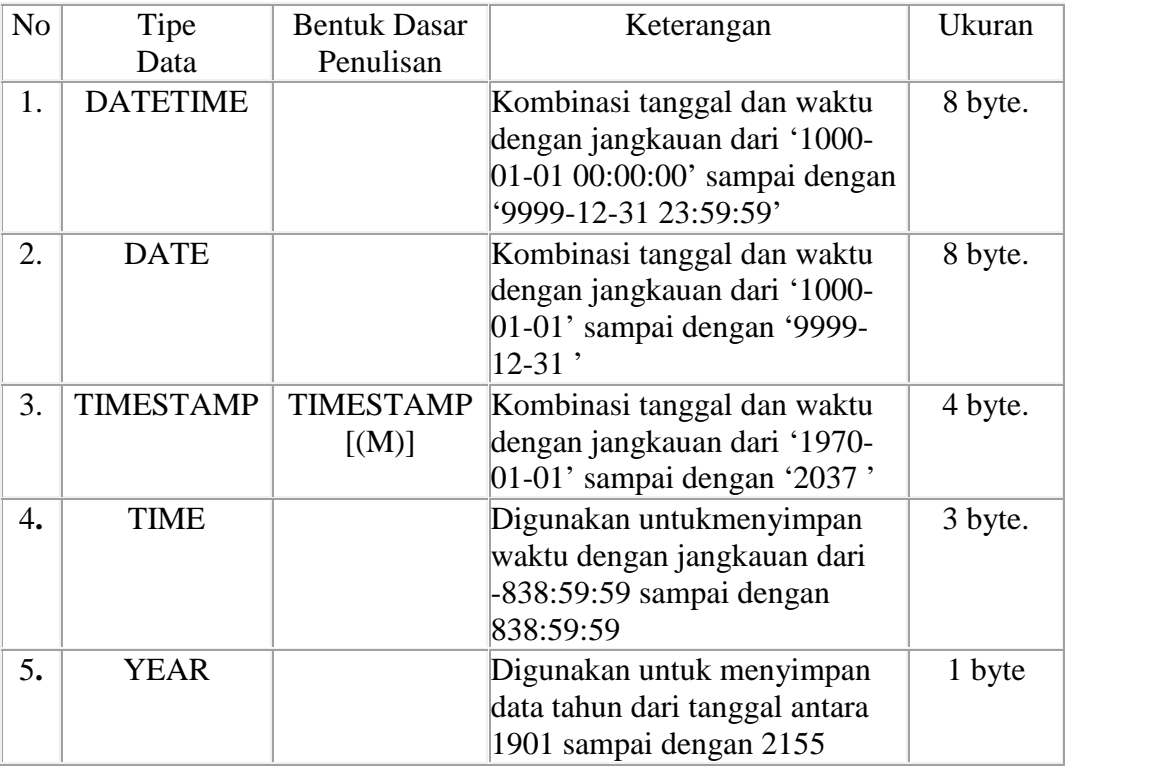

# **3. Tipe data untuk karakter dan lain-lain**

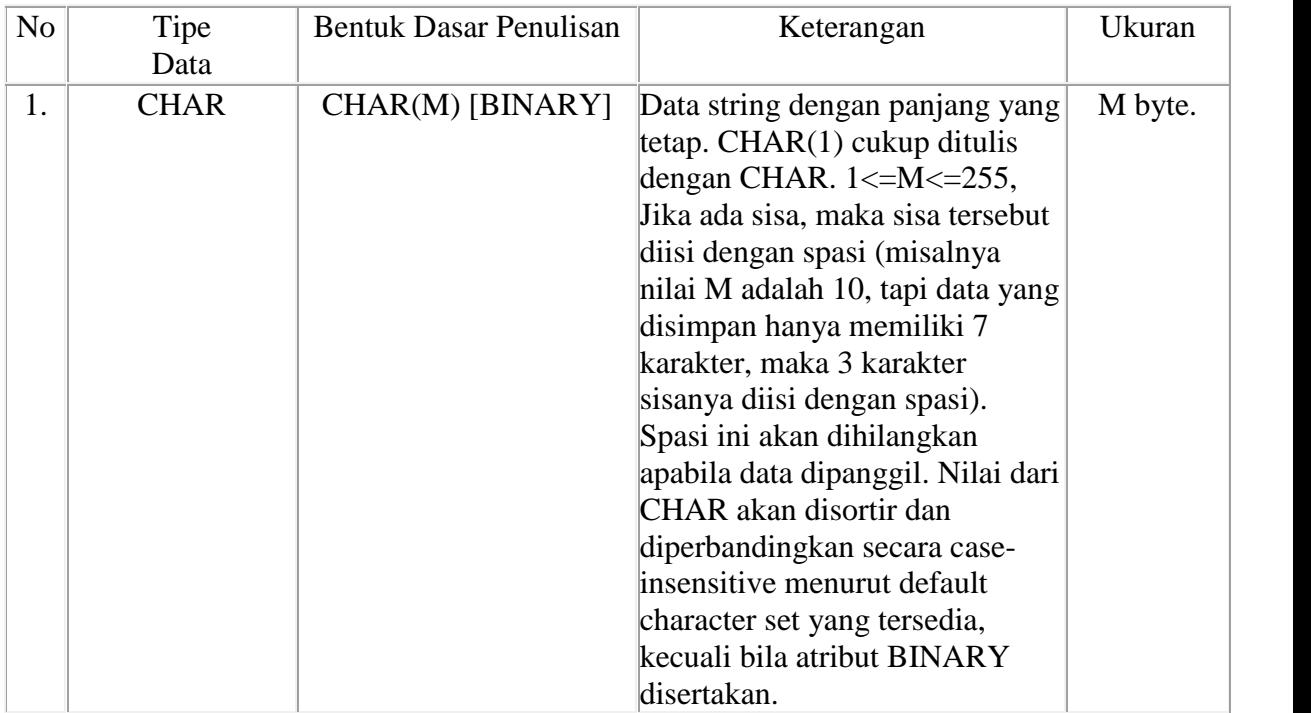

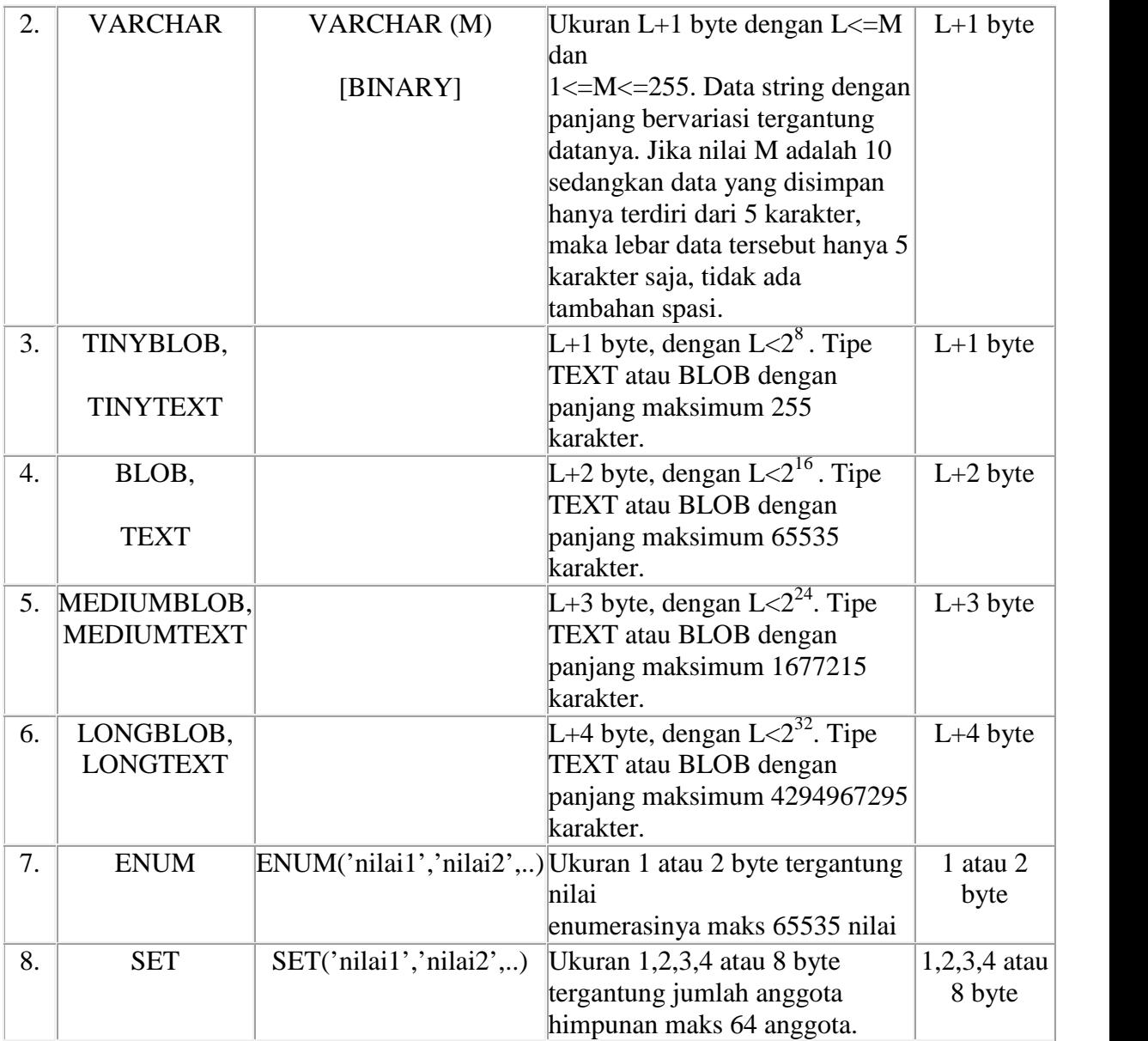

### **2.2.2 XAMPP**

XAMPP adalah perangkat lunak bebas, yang mendukung banyak system oprasi, merupakan kompilasi dari beberapa program.XAMPP merupakan tool yang menyediakan paket perangkat lunak ke dalam satu buah paket.Dengan menginstall XAMPP maka tidak perlu lagi melakukan instalasi dan konfigurasi web server Apache, PHP dan MySQL secara manual. XAMPP akan menginstalasi dan mengkonfigurasikannya secara otomatis untuk anda atau auto konfigurasi.

XAMPP merupakan salah satu paket installasi Apache, PHP dan MySQL instant yang dapat kita gunakan untuk membantu proses installasi ketiga produk tersebut.Selain paket installasi instant XAMPP versi 1.6.4 juga memberikan fasiltias pilihan pengunaan PHP4 atau PHP5.Untuk berpindah versi PHP yang ingin digunakan juga sangat mudah dilakukan dengan mengunakan bantuan PHP-Switch yang telah disertakan oleh XAMPP, dan yang terpenting XAMPP bersifat free atau gratis untuk digunakan.

Dukungan terhadap pemrograman berbasis obyek (object oriented programming/OOP) ditambahkan pada Perl 5, yang pertama kali dirilis pada tanggal 31 Juli 1993.Proyek pengembangan Perl 6 dimulai pada tahun 2000, dan masih berlangsung hingga kini tanpa tanggal yang jelas kapan mau dirilis. Ini dikatakan sendiri oleh Larry Wall dalam satu pidatonya yang dikenal dengan seri The State of the Onion. Dua di antara karakteristik utama Perl adalah penanganan teks dan berbagai jalan pintas untuk menyelesaiakn persoalan-persoalan umum.Perl sangat ymbol digunakan dalam program-program CGI (Common Gateway Interface) dan berbagai ymbol Internet lainnya.Seperti diketahui, TCP/IP sebagai basis bagi semua ymbol Internet yang dikenal sekarang ini menggunakan format teks dalam komunikasi data.Seperti juga bahasa ymbol lainnya, Perl menerima banyak kritikan.Meski banyak di antaranya hanya berupa mitos, atau berlebih-lebihan, tapi terdapat juga sejumlah kritikan yang valid. Salah satunya adalah, sintaksnya susah dibaca, karena banyak menggunakan ymbol-simbol yang bukan huruf dan angka.

Mengenal bagian XAMPP yang biasa digunakan pada umumnya htdoc adalah folder tempat meletakkan berkas-berkas yang akan dijalankan, seperti berkasPHP, HTML dan skrip lain. phpMyAdmin merupakan bagian untuk mengelola basis data MySQL yang ada dikomputer. Kontrol Panel yang berfungsi untuk mengelola layanan service XAMPP. Seperti menghentikan stop layanan, ataupun memulai start.

Kepanjangan dari XAMPP yaiut Apache, PHP, MySQL dan perl.

XAMPP merupakan tool yang menyediakan paket perangkat lunak ke dalam satu buah paket.Dengan menginstall XAMPP maka tidak perlu lagi melakukan instalasi dan konfigurasi web server Apache, PHP dan MySQL secara manual. XAMPP akan menginstalasi dan mengkonfigurasikannya secara otomatis untuk anda atau auto konfigurasi. Versi XAMPP yang ada saat ini adalah Versi 1.4.14

|                                                                                               | XAMPP Control Panel v3.0.12                                                                                                  |                                |                                                                                                    |                                                                                                    |                                                     |                                                  | Config                                                                     |
|-----------------------------------------------------------------------------------------------|----------------------------------------------------------------------------------------------------|--------------------------------|----------------------------------------------------------------------------------------------------|----------------------------------------------------------------------------------------------------|-----------------------------------------------------|--------------------------------------------------|----------------------------------------------------------------------------|
| Modulae<br>Service<br>×<br>$\overline{\mathbf{x}}$<br>$\overline{\mathbf{x}}$<br>$\mathbf{x}$ | <b>Mudule</b><br>Noad-e.<br>MySQL<br>- Inc. If a<br>Merci in:<br><b>Lomest</b>                                               | P10(s)<br>1090<br>4016<br>1426 | Port(s)<br>RU 443.<br>3003                                                                                                    | Actions<br>Stop<br>Admin<br>Admin<br>Stug<br><b>Admin</b><br><b>Start</b><br>#drim<br><b>Start</b><br>a-tmin<br>Grach | Cant a<br>sant a<br>Contigu<br>standian<br>-Config. | Logs.<br><b>SCIENT</b><br>Logar<br>Lugar<br>Logs | Ne stat<br><b>XAMPE Shell</b><br>Explorer.<br>Kim-Services<br>HEIL<br>12nt |
| 5.54:01 PM<br>3.54:01 PM                                                                      | 3.53.02 PM [ main]<br>3.53.02 PM [mail]<br>apeche<br>apache<br>S 64:04 PM [mysql]<br>3 54:05 PM [mysql]<br>4 15:36 PM [main] |                                | Starting Check-Timer<br>Control Pariot Ready<br>Starting apache app.<br>Status change detected: running<br>Starting mysgl app<br>Status change detected, running<br>Executing "services msc" |                                                                                                    |                                                     |                                                  |                                                                            |

Gambar 2.2 : Control XAMPP

#### **2.3 Pemograman PHP**

PHP adalah bahasa scripting yang menyatu dengan HTML dan dijalankan pada *serverside*. Artinya semua sintaks yang kita berikan akan sepenuhnya dijalankan pada serversedangkan yang dikirimkan ke browser hanya hasilnya saja.

Pada awalnya PHP merupakan kependekan dari Personal Home Page (Situs Personal). PHP pertama kali dibuat oleh Rasmus Lerdorf pada tahun 1995. Pada waktu itu PHP masih bernama FI (Form Interpreted), yang wujudnya berupa sekumpulan script yang digunakan untuk mengolah data form dari web. Selanjutnya Rasmus merilis kode sumber tersebut untuk umum dan menamakannya PHP/FI. Dengan perilisan kode sumber ini menjadi open source, maka banyak programmer yang tertarik untuk ikut mengembangkan PHP.

Pada November 1997, dirilis PHP/FI 2.0. Pada rilis ini interpreter PHP sudah diimplementasikan dalam program C. Dalam rilis ini disertakan juga modul-modul ekstensi yang meningkatkan kemampuan PHP/FI secara signifikan.Pada tahun 1997, sebuah perusahaan bernama Zend menulis ulang interpreter PHP menjadi lebih bersih, lebih baik, dan lebih cepat. Kemudian pada Juni 1998, perusahaan tersebut merilis interpreter baru untuk PHP dan meresmikan rilis tersebut sebagai PHP 3.0 dan singkatan PHP dirubah menjadi akronim berulang PHP: Hypertext Preprocessing. Pada pertengahan tahun 1999, Zend merilis interpreter PHP baru dan rilis tersebut dikenal dengan PHP 4.0. PHP 4.0 adalah versi PHP yang paling banyak dipakai pada awal abad ke-21. Versi ini banyak dipakai disebabkan kemampuannya untuk membangun aplikasi web kompleks tetapi tetap memiliki kecepatan dan stabilitas yang tinggi.

#### **2.4 NotePad ++**

**Notepad++** adalah sebuah penyunting teks dan penyunting kode sumber yang berjalan di sistem operasi Windows. Notepad++ menggunakan komponen Scintilla untuk dapat menampilkan dan menyuntingan teks dan berkas kode sumberberbagai bahasa pemrograman.

Notepad++ didistribusikan sebagai perangkat lunak bebas. Proyek ini dilayani oleh Sourceforge.net dengan telah diunduh lebih dari 27 juta kali dan dua kali memenangkan penghargaan *SourceForge Community Choice Award for Best Developer Tool*.

#### **Bahasa pemrograman yang didukung oleh Notepad++**

Didukung dalam hal ini adalah dimengerti dan diterjemahkan menjadi teks oleh Notepad++. Misalnya pada C++, fungsi-fungsinya akan di masukan kedalam daftar fungsi dan kata-katanya akan berubah warna sesuai dengan makna kata tersebut di C++.

Berikut sejumlah bahasa pemrograman yang didukung oleh Notepad++ sejak versi 5.9.3:

- ActionScript, Ada, ASP, Assembler, autoIt
- Batch
- C, C++, C#, Caml, Cmake, COBOL, CSS
- D, Diff
- Flash ActionScript, Fortran
- Gui4CLI
- Haskell, HTML
- Berkas INI, InnoSetup
- Java, Javascript, JSP
- KiXtart
- LISP, Lua
- Makefile, Matlab, MS-DOS
- NSIS
- Objective-C
- Pascal, Perl, PHP, Postscript, PowerShell, Properties file, Python
- R, Resource file, Ruby
- Shell, Scheme, Smalltalk, SQL
- TCL, TeX
- Pascal, Perl, PHP, Postscript, PowerShell, Properties file, Python
- XML
- YAML

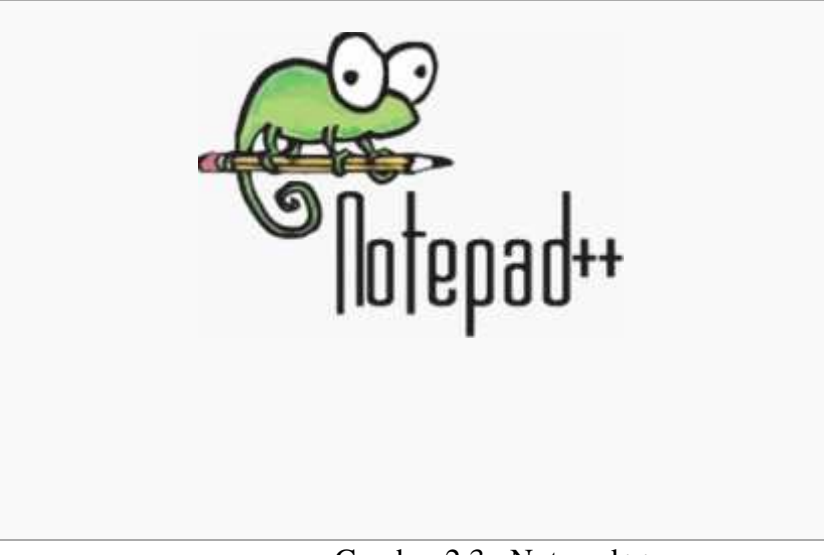

Gambar 2.3 : Notepad++

## **BAB III PEMBAHASAN DAN HASIL**

#### **3.1. Perancangan**

#### **3.1.1. Perancangan Pembuatan Data Base Dan Aplikasi**

Pengertian perancangan sistem diawali dengan menentukan segala keperluan yang akan memenuhi apa yang akan dibutuhkan oleh sistem, siapa yang mengambil langkah ini dan bagaimana mereka akan disesuaikan. Umumnya, perancangan bergerak dari input ke output. Keluaran (output) sistem, yang terdiri dari reports dan file untuk memuaskan kebutuhan organisasi harus dibatasi dengan jelas. Hal tersebut dapat diperkuat oleh beberapa penulis lain yang mengungkapkan bahwa :

•Menurut Lonnie D. Bentley dan Jeffrey L.Whitten (2007,p160), perancangan sistem adalah suatu teknik menggabungkan kembali bagian bagian informasi yang telah dipisahkan oleh analisis sistem.

#### **3.1.2. Diagram Konteks**

Diagram Konteks merupakan tingkatan tertinggi dalam diagram aliran data dan hanya memuat satu proses, menunjukkan sistem secara keseluruhan. Proses tersebut diberi nomor nol. Semua entitas eksternal yang ditunjukkan pada diagram konteks berikut aliran data-aliran data utama menuju dan dari sistem. Diagram tersebut tidak memuat penyimpanan data dan tampak sederhana untuk diciptakan, begitu entitas entitas eksternal serta aliran data-aliran data menuju dan dari sistem diketahui menganalisis dari wawancara dengan user dan sebagai hasil analisis dokumen. Diagram Konteks dimulai dengan penggambaran terminator, aliran data, aliran kontrol penyimpanan, dan proses tunggal yang menunjukkan keseluruhan sistem. Bagian termudah adalah menetapkan proses (yang hanya terdiri dari satu lingkaran) dan diberi nama yang mewakili sistem.
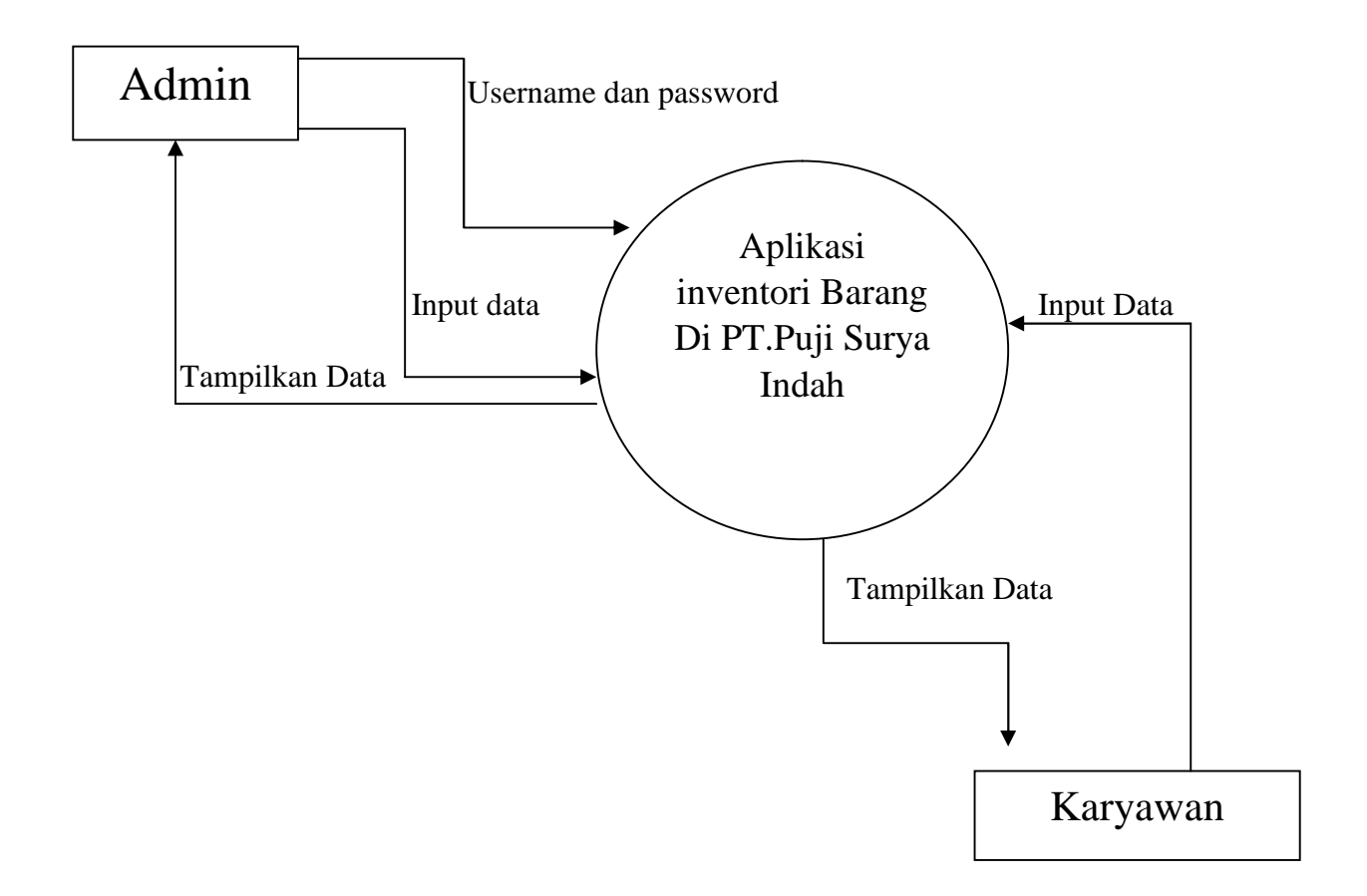

Gambar 3.1 : Diagram Konteks Aplikasi Inventori Barang PT.Puji Surya Indah

#### **3.1.3.Flow Chart**

Flowchart atau *Bagan alir* adalah bagan (*chart*) yang menunjukkan alir (*flow*) di dalam program atau prosedur sistem secara logika. Bagan alir (flowchart) digunakan terutama untuk alat bantu komunikasi dan untuk dokumentasi.

• Flow Chart System

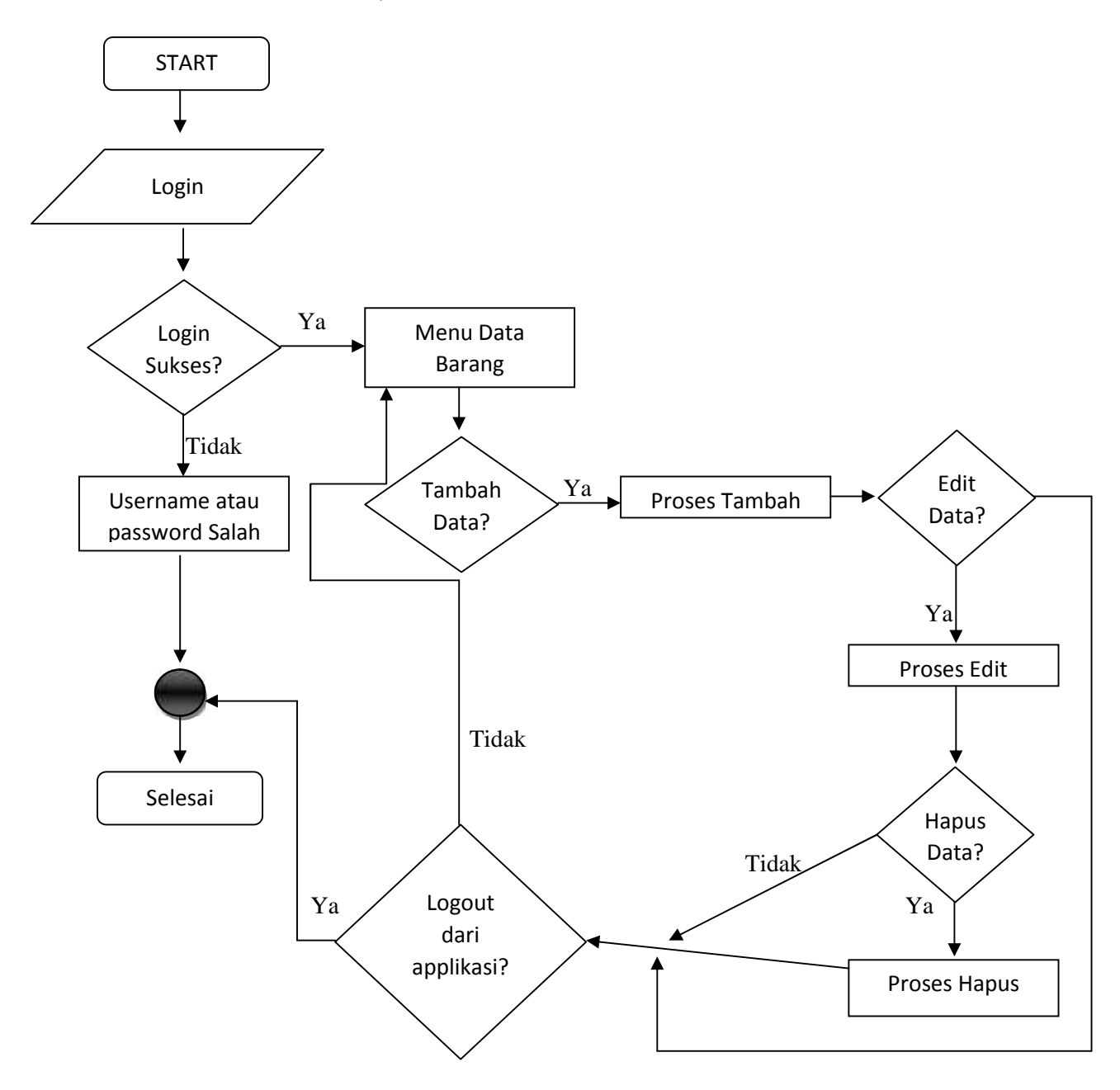

Gambar 3.2 : Flow Chart System

#### **3.2. Implementasi Dan Pengujian**

Tahap implementasi merupakan tahap kelanjutan dari kegiatan perancangan Aplikasi. Wujud dari hasil implementasi ini nantinya adalah sebuah sistem yang siap untuk diuji dan digunakan.

#### **3.2.1.Pembuatan Data Base Dengan Menggunakan Xampp**

Tahap pembuatan data base adalah tahap paling awal dalam pembuatan aplikasi ini, yang pertama – tama adalah membuat data base inventori barang menggunakan Xampp dengan cara mengetik pada Browser: "localhost/phpmyadmin/" dan akan keluar tampilan seperti pada gambar 3.3.

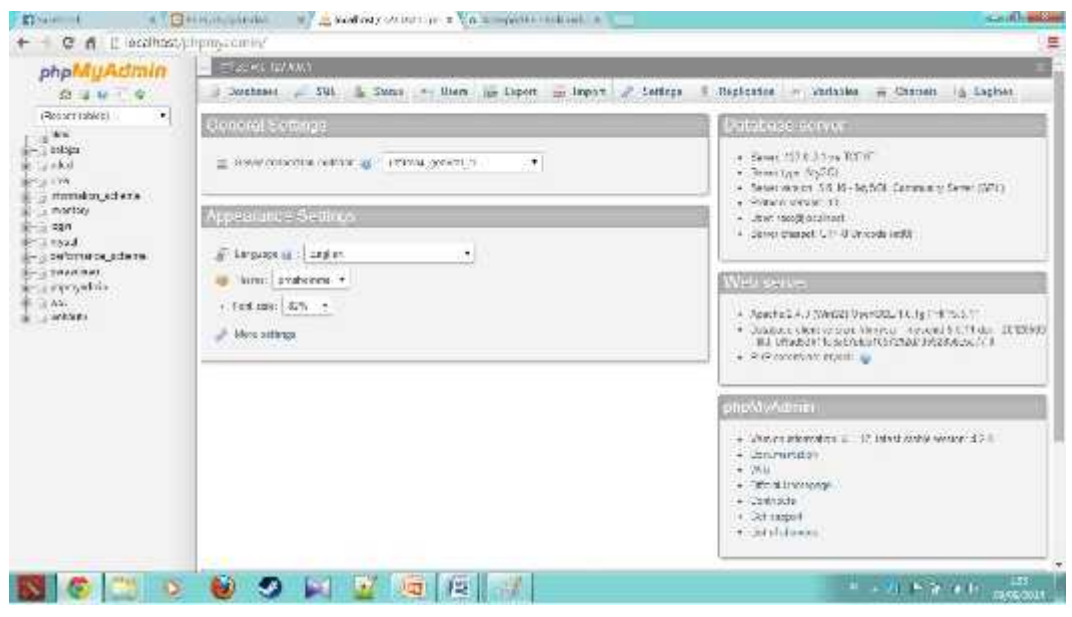

Gambar 3.3 : Tampilan Awal "localhost/phpmyadmin/

Kemudian membuat database dengan cara memasuki menu database atau bisa juga dengan mengklik menu new yg ada disebelah kiri, disitu akan ditentukan nama database dan tinggal dicreate. Dalam materi ini database diberi nama "inventory".

Pada tahap selanjutnya yaitu pembuatan table database, dimana dalam aplikasi ini terdapat 7 buah tabel yaitu : user, data\_barang, supplier, pelanggan, penjualan, stok dan barang\_masuk.

| phpMuAdmin                                                                                                    | E ESSAY MARINE BRANCH PROVI                                                                              |          |                    |                                                                        |                       |                                 |                |        |   |
|----------------------------------------------------------------------------------------------------|----------------------------------------------------------------------------------------------------|----------|--------------------|------------------------------------------------------------------------|-----------------------|---------------------------------|----------------|--------|---|
| 白蛋白一身                                                                                                    | E Strater . Six - Senat : Georg - Depot - Province - Contrastive - Printeges - Routist - C Contra - When |          |                    |                                                                        |                       |                                 |                |        |   |
| (Resort tables)<br>$\bullet$                                                                                                    | Tobbe.                                                                                                   | dallass. |                    |                                                                        | Soon a Term Colletion |                                 | Sire Christmal |        |   |
| $+90$                                                                                                    | Distance weren I Sony to Stream in South \$1 knit @ truty @ Day                                          |          |                    |                                                                        |                       | a common tabli 80mm at a        | $18.36 +$      | -      |   |
| $-3$ asising                                                                                                    | <b>Victo Leaving</b>                                                                                     |          |                    | - Stone is stockles in dentities from the court, in this               |                       | - Ullen John Mediate            | 1800.0         |        |   |
| ta skid.                                                                                                    | E extraggant                                                                                             |          |                    | The figures (i.e. formation in Theatric Science) and Presty and Detri- |                       | - Freth Mit weters              | $10 - 0.4$     |        |   |
| <b>Call VW</b><br>stamplan ad era                                                                                                  | respondent.                                                                                              |          |                    | Thomas from Check Plusted Task of first                                |                       | Him Y. Dail Andrew Hill         |                |        |   |
| morton.                                                                                                    | iii blek                                                                                                 |          |                    | B. Benner Ge. Streamer in Beweis St. bennt ich Ernebe ich Diese        |                       | -Ulan H. Mel Avenius a 199,530  |                |        |   |
| $-3$ New                                                                                                    | Wiggelast                                                                                                |          |                    | Those is done a west scene would all to                                |                       | Films & Ide" vision >           | $-11000 +$     |        |   |
| <b>British Laurant Tracklet</b>                                                                                                    | $-188$                                                                                                   |          |                    | The factors (at Separate Jig Search Silchter) and Presty (at Draw      |                       | - The College Hole Richard III  | 16.9.9         | $\sim$ |   |
| $17 - 248 - 03802$<br>T- 2-1990 5201                                                                                               | Josiano                                                                                                  | Seat.    |                    |                                                                        |                       | to handle head worth's circuit. |                | A.N.   |   |
| $1 - 1 - 1644$<br>$-1001$<br>$-17482$<br>a be printed by pulle ris-<br>$-150000000$<br>a montgodina<br><b>RESEAS</b><br>E- Jackett | <b>Di Crazite branz</b><br>tionar:                                                                       |          | Manifest Ministers |                                                                        |                       |                                 |                |        |   |
|                                                                                                    |                                                                                                    |          |                    |                                                                        |                       |                                 |                |        | 舆 |
|                                                                                                    |                                                                                                    |          |                    |                                                                        |                       |                                 |                |        |   |
|                                                                                                    |                                                                                                    |          |                    |                                                                        |                       |                                 |                |        |   |

Gambar 3.4 : Tabel yang ada pada database inventory

Setiap tabel dapat dibuat dengan cara memasukan nama tabel di menu create tabel dan memasukan jumlah kolom yang diinginkan. Seperti pada tabel user yang dapat dilihat pada gambar 3.5.

| phpMuAdmin                                        | THE R. P. LEWIS CO., LANSING MICH. 49-14039-1-120-2                                                                                                    |  |  |  |  |  |  |  |  |  |
|---------------------------------------------------|----------------------------------------------------------------------------------------------------|--|--|--|--|--|--|--|--|--|
| 白山 10 1 9                                         | * Tracking & Triggest<br>Si Showie                                                                                                    |  |  |  |  |  |  |  |  |  |
| (Resort tables)                                   | Anderes Will Belast Tata Arian<br>Calledge)<br>a Nevie<br>Teen                                                                                                    |  |  |  |  |  |  |  |  |  |
| Mrs.<br>$-300444$                                 | commune recorditional wealth of<br><b>He. Sere</b><br>United to the United States of Angle Inches States of a million in Catalogue<br>Tribute (1990) 2010 12:30 and 1990 12:30<br>A Chesa @ Trail of three Woman allowed to Antil Witchins of Chesa allows<br>HA Firewall<br>T. Il UNCOME<br>FOR SOUGH : Brows / Closgy & Lind & Press / Highlican<br><b>STATISTICS</b> |  |  |  |  |  |  |  |  |  |
|                                                   |                                                                                                    |  |  |  |  |  |  |  |  |  |
| $-$ stamples at era.                              |                                                                                                    |  |  |  |  |  |  |  |  |  |
| a mortory<br>$-12.744A$                           | SCALL!<br>manute A Entellide to Schooler (Tab. @ Alia) summer (C. (Sec.                                                                                                    |  |  |  |  |  |  |  |  |  |
| <b>IE-SE Laura master</b>                         | $1/456$ ckat.                                                                                                    |  |  |  |  |  |  |  |  |  |
| D- = DER (2002)                                   |                                                                                                    |  |  |  |  |  |  |  |  |  |
| <b>Beachtrache</b><br><b>Brital International</b> | <b>Britmanian</b>                                                                                                    |  |  |  |  |  |  |  |  |  |
| <b>WE DE SAUD</b>                                 | <b>CONTRACTOR</b>                                                                                                    |  |  |  |  |  |  |  |  |  |
| as by nanpler                                     | <b>Revisionals</b><br>Special revenue<br>AS Service                                                                                                    |  |  |  |  |  |  |  |  |  |
| $1 - y - 1634$<br>$-1000$                         | 14,000<br>Found<br>they will<br><b>Tuella</b>                                                                                                    |  |  |  |  |  |  |  |  |  |
| $-17482$                                          | $-1.9$<br>Colletion<br>Tractionality is an<br>halec<br>Tetal<br>14.100<br>Canadas, then the same of thirds and                                                                                                    |  |  |  |  |  |  |  |  |  |
| a be printed by activities                        | COMMERCIAL AND CONTRACTORS IN A REPORT OF THE CONTRACTORS<br>wood<br>9,87,02                                                                                                    |  |  |  |  |  |  |  |  |  |
| $-$ served and                                    |                                                                                                    |  |  |  |  |  |  |  |  |  |
| a montradina<br><b>RESIDENCE</b>                  |                                                                                                    |  |  |  |  |  |  |  |  |  |
| E-swinder                                         |                                                                                                    |  |  |  |  |  |  |  |  |  |
|                                                   |                                                                                                    |  |  |  |  |  |  |  |  |  |
|                                                   |                                                                                                    |  |  |  |  |  |  |  |  |  |
|                                                   |                                                                                                    |  |  |  |  |  |  |  |  |  |
|                                                   |                                                                                                    |  |  |  |  |  |  |  |  |  |
|                                                   |                                                                                                    |  |  |  |  |  |  |  |  |  |
|                                                   |                                                                                                    |  |  |  |  |  |  |  |  |  |
|                                                   |                                                                                                    |  |  |  |  |  |  |  |  |  |
|                                                   |                                                                                                    |  |  |  |  |  |  |  |  |  |

Gambar 3.5 : Tabel user

Sama halnya dengan pembuatan tabel user, tabel yang lain memiliki cara pembuatan yang sama tetapi dengan jumlah kolom yang berbeda dan type dalam disetiap nama masing – masing kolom berbeda beda. Hal itu dapat kita lihat digambar 3.6 dan gambar 3.7 .

| ра Ехроп ра перше не Р. Р. Германов - Сравновок - К. гласкор - Ж. годово-<br>$-52.3$<br>иф. - Summus<br>- house<br>Segridi<br>$24 - 116601$<br>Attributes Null Default Extra<br>J. Name:<br>Type<br>Collution<br>Action<br>in 2000.<br>1 id houng<br>A.TO SCREWENT 2. Sheron 自 Drang@ Diracy 而 Union 回 mes 图 Spatial 图 Echect @ More<br>No. Map<br>÷<br>воды высоко может в соверх от<br>141 - 15m+<br>Film in Things Presty promote the Englished T = 1st With-<br>No. War<br>Filmon Billing Streety by With Harry 图 Sprint g that within<br>Loams harang sacronidit and tweeter of<br>4 kategori<br>karchan23) at " tweeps to<br>115 5000<br>United B Drop B Phrony in Indian   activity Spatch + Industrial Educ<br>٠<br>IEC-wikel<br>With swiscike's last thrown<br>$\mathbb{R}$ -1-50%<br>all Oheneer<br>all Canp.<br>2. Ennanc<br><b>BELLEVILLE</b><br>IT Deper 19200 La Filipino mentay ag lide artware<br>Browse of Structure 11 SQL 4 Search 34 meet as Export 41 Import + Privileges - Operations + Tracking 14 Triggers<br>Attributes Noll Default Extra Action<br>A Name. Type<br>Colletion<br>1 nome / wrther(25) later1 awadish cl<br>- Charge & Dirp. Ji Primary (at Unique at) India PP Spatial (at Full kot (ii) Dubbed values<br>No. Nova<br>2 adamin verturilli istri reediti ci<br>Change & Deep of Firmary, a Unique Christo PP Seand of Fullest Christmassen<br>No. forms<br>In debays frest (01/restate Barne).<br>Flio: None<br>Change Chronic Diver in Primary (in Unique UI) Index PV Spatial (W) Fullboot (III Distrect volume<br>4 Kontak . verzharrith tater1_swedish_ci<br>Chings & Dec St Finney & Dress El Index 27 Gratis & Fulled C Datest values<br>Hit Tyrre<br>El Check All.<br>With principal E Browse<br>Charge<br><b>Prinary</b><br>Drag<br><b>U</b> Limburg<br>(iii) likelaps:<br>(Some 122.8.5.1 = @ Catalace: on they = @ Table: capper -<br>Search be mann<br>La Esport an Import # Privileges - Operations<br>Bonne 34 Structure 11 SQL<br>* Tracking 26 Triupers<br>Attributes Nell Default Extra Action<br>Collation<br># Name<br>Type.<br>nama cerchar(2fi) later) sovedish ci<br><b>Up: Altime</b><br>- Change & Drop & Primary (@ Unique all index for Statist (@ Futher) (ii) Distinct values<br>2 olamot mchariliti lateit sayduh ci<br><b>No. Wone</b><br>T Change & Drop & Primary of Wright = I from IT Spatial + Fulflow     Distinct salvier<br>3 amail varchar(40) later1 awakeh ci<br>Nill / Altimir<br>Chings Chip > Primary @ Unique Theo IV Spalla T Fullow   Distinct whise<br># komak sechar(12) interf combits to<br>Tile: Nove<br>Change @ Deep D Persury of Dream Division PP Sprint of Futboot   Division values | L'Oster (27.0.1.1) @ Distance inventore [ Tense data forato |  |  |
|----------------------------------------------------------------------------------------------------|-------------------------------------------------------------|--|--|
|                                                                                                    |                                                             |  |  |
|                                                                                                    |                                                             |  |  |
|                                                                                                    |                                                             |  |  |
|                                                                                                    |                                                             |  |  |
|                                                                                                    |                                                             |  |  |
|                                                                                                    |                                                             |  |  |
|                                                                                                    |                                                             |  |  |
|                                                                                                    |                                                             |  |  |
|                                                                                                    |                                                             |  |  |
|                                                                                                    |                                                             |  |  |
|                                                                                                    |                                                             |  |  |
|                                                                                                    |                                                             |  |  |
|                                                                                                    |                                                             |  |  |
|                                                                                                    |                                                             |  |  |
|                                                                                                    |                                                             |  |  |
|                                                                                                    |                                                             |  |  |
|                                                                                                    |                                                             |  |  |
|                                                                                                    |                                                             |  |  |
|                                                                                                    |                                                             |  |  |
|                                                                                                    |                                                             |  |  |
|                                                                                                    |                                                             |  |  |
|                                                                                                    |                                                             |  |  |
| + 日Check All<br>With salected (II)<br><b>Erowse</b><br>Change<br>Primary<br>Unique<br><b>Intries</b>                                                                                                    |                                                             |  |  |

Gambar 3.6: Tabel data barang, supplier dan pelanggan

|                                  | Economy of Structure J., SQ. 15, Search 34 hours. He Figure 20 hours 20 Dividence 20 Directions 20 Dividence 20 Trippers |                                                      |                               |       |        |                                  |                                                                                              |                                                                                 |
|----------------------------------|----------------------------------------------------------------------------------------------------|------------------------------------------------------|-------------------------------|-------|--------|----------------------------------|----------------------------------------------------------------------------------------------|---------------------------------------------------------------------------------|
| $T_{UV}$<br>V Nonne              | Collation                                                                                                    | Attributes Noll Default Extra Action                 |                               |       |        |                                  |                                                                                              |                                                                                 |
|                                  | (а также "тік (ВВ) кому милі ов " (В)                                                                                    |                                                      | No. Nase                      |       |        |                                  | Cleans & Link of Lincoln Billions . Index This distribution of Contact and an                |                                                                                 |
| 2 tol mans cate                  |                                                                                                    | H <sub>2</sub>                                       | NGID                          |       |        |                                  | where: E Jup C - may plumps I recommission where the instruction                             |                                                                                 |
|                                  | I supplier has called as a stream of                                                                                     |                                                      | No. Note                      |       |        |                                  | J Charg. 自 Cray 20 Frame 前 Usqua 面 Lidex 理 Statis 個 Foldex 三 Dictinct values                 |                                                                                 |
|                                  | coupless tour supply six seasons to                                                                                      |                                                      | Mar. Mayer                    |       |        |                                  | Change & Day of Lone & Hope & Like T Spale ( Follar, T Distant prove                         |                                                                                 |
|                                  | a kanga untertrasili anni care sa ca                                                                                     |                                                      | No.: More                     |       |        |                                  | p things @ line 2 + man p things p into 使String after _ listeriously                         |                                                                                 |
| Check AL<br>Ť.                   | With associated [60] Hobster                                                                                             |                                                      | ALCOHOL:                      | ing.  |        | De Pressay, and Dropan all index |                                                                                              |                                                                                 |
|                                  | ESSIMILATION I - @ DALIBOO INCORP. # @ Table program                                                                     |                                                      |                               |       |        |                                  |                                                                                              |                                                                                 |
|                                  |                                                                                                    |                                                      |                               |       |        |                                  |                                                                                              |                                                                                 |
|                                  | Browne [ Structure   SQL   Search 34 board, as Export. in Separt. 41 Privilleges   Operations   S Tracking   Triggers    |                                                      |                               |       |        |                                  |                                                                                              |                                                                                 |
| # Name:<br>Tape                  | Collation                                                                                                    | Attributes Null Default Extra Action                 |                               |       |        |                                  |                                                                                              |                                                                                 |
|                                  | The trans vachadil) but a matish of                                                                                      | Tie -                                                | Nime                          |       |        |                                  | Change @ Drop @ Primary (@ Unique @ Index (W Spanial (@ Fullect @) Distinct values           |                                                                                 |
|                                  | I no was unrived it bent sawden of                                                                                       |                                                      | No. Work                      |       |        |                                  |                                                                                              | Change & Dire D Persons & Unique at Index PP Spatial & Publish of United Links. |
|                                  |                                                                                                    |                                                      |                               |       |        |                                  |                                                                                              |                                                                                 |
| 3 tul trans data                 |                                                                                                    | No.                                                  | Noria                         |       |        |                                  | Change & Drop. Printery (g) Unique (d) Indox (f) Spatial (ii) Fullant (iii) Distinct calum-  |                                                                                 |
|                                  | 1 + hams : emhac25) tabel awaitch in                                                                                     |                                                      | fis: Alma                     |       |        |                                  | Change O Dee - Freney O Ungle - Index P Spend - Fulled - Detroit selver                      |                                                                                 |
|                                  | # jumlah - vacha(30) istin'l awadish or                                                                                  |                                                      | No: None                      |       |        |                                  | Change @ Drop. Pitmary (a) Unique all briton III Spatial (iii Fullinor (iii) Distinct values |                                                                                 |
|                                  |                                                                                                    |                                                      |                               |       |        |                                  |                                                                                              |                                                                                 |
|                                  | With salected.  Browse                                                                                                   | $\omega^{\rm D}$                                     | Change                        | :Drop |        | Primary W Ureque Si Index        |                                                                                              |                                                                                 |
| $+$ [ $C$ last $R$ ]             | TT: yes 170001 a bibliote mentay a note that                                                                             |                                                      |                               |       |        |                                  |                                                                                              |                                                                                 |
|                                  |                                                                                                    | 50. Sharch 14 mant as Export as hoport or Privileges |                               |       |        |                                  |                                                                                              | Operations P. Tracking 34 Triggers                                              |
| A. Name:                         | Collabon<br>Type:                                                                                                    |                                                      | Attributes Nell Detault Extra |       | Action |                                  |                                                                                              |                                                                                 |
| 1.00                             | int145                                                                                                    |                                                      | No. Norw                      |       |        |                                  | AUTO BICREMENT & Change & Drop & Primary (M Shique & Index PE Spatial + Myrs)                |                                                                                 |
| id barang                        | inche(18) Imit weeks) co-                                                                                                |                                                      | We Work                       |       |        |                                  | Clarge Chec Chimaty (Clarge Chines P Sprint white-                                           |                                                                                 |
|                                  | 3 name bereng restrict25) latert iwedish or                                                                              |                                                      | No. Alone                     |       |        |                                  | Change @ Drop Primary (iii Unique UI Index ( Update + More                                   |                                                                                 |
| 4 katapari                       | sacros(25) later awarene al-                                                                                             |                                                      | The Warran                    |       |        |                                  |                                                                                              | Change O Deer Chinary o Unque a Seine P Spanie r Faltest white                  |
| Browns of Structure<br>Il jumlah | varchav(25) latert awerkels ci                                                                                           |                                                      | He Now                        |       |        |                                  |                                                                                              | Change @ Drop Primary (@ Unique @ Intex (@ Ilpanal (@ Fullest @ Mare            |

Gambar 3.7 : Tabel penjualan, barang masuk dan stok

### **3.2.2.Form Login**

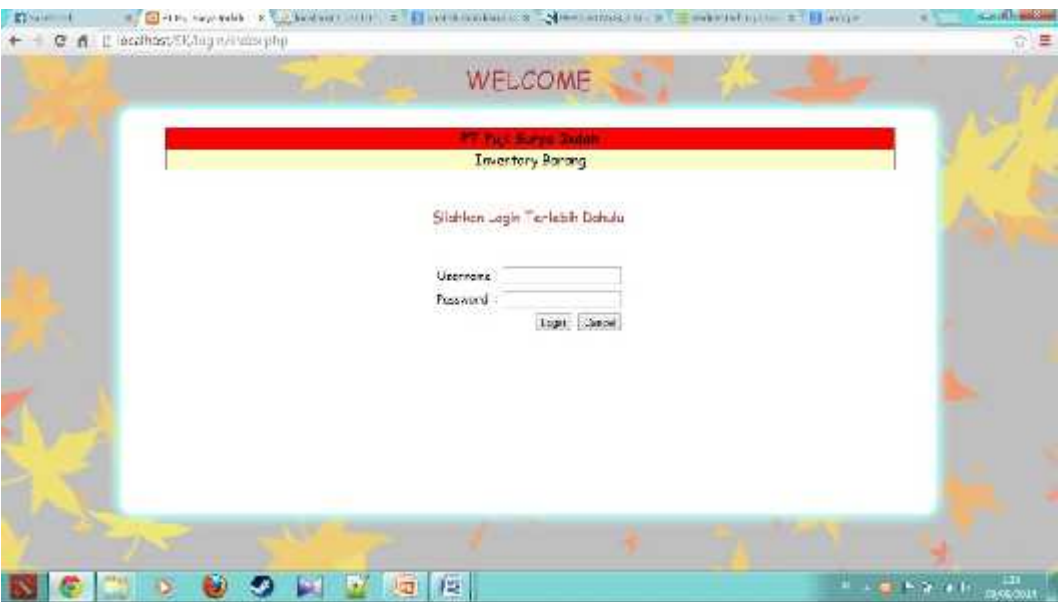

Gambar 3.8 : Form Login Aplikasi Inventori Barang PT.Puji Surya Indah

### *Source Code Php dari Form Login*

Form login digunakan untuk dapat login ke dalam aplikasi yang mana terdiri dari source code php sebagai berikut :

**A.***index.php* :  $\langle$ ?php include "config.php" ?> <HTML> <HEAD> <TITLE>PT.Puji Surya Indah</TITLE>  $<$ /HEAD> <BODY bgcolor=#bfbfbf background="coba.jpg"><center> <font face="comic sans ms" size="6" color="#be373a">WELCOME</font>  $<sub>2</sub>$  $br>$  $br>$ <center> <table style="border-collapse:collapse;background:#ffc" width="70%" border="1">

 $<$ tr $>$ 

<th style="background:red;width:50%;"> <font face="comic sans ms" size="4"> <MARQUEE align="center" direction="right" scrollamount="5" width="30%">PT.Puji Surya Indah</th>  $\langle tr \rangle$  $<$ tr $>$ <td><center><font face="comic sans ms" size="4">Inventory Barang</center></td>  $\langle t$ r $>$ </table>  $<sub>2</sub>$  $br>$ <font face="comic sans ms" size="4" color="#be373a">Silahkan Login Terlebih Dahulu </font>  $chr$ <?php session\_start(); if(isset(\$\_SESSION['username'])) { header('location:menu.php'); } require\_once("config.php"); ?> <center> <form action="cek\_login.php" method="post">  $<sub>2</sub>$  $chr$ <table> <tr><td>Username</td><td> : <input type="text" name="username"></td></tr> <tr><td>Password</td><td> : <input type="password" name="password"></td></tr>

<tr><td colspan="2" align="right"><input type="submit" value="Login"> <input type="reset" value="Cancel"></td></tr> </table>  $br>$  $<$ /p> </table>  $\langle$ /center $\rangle$  $<$ /BODY> </HTML> **B.***cek\_login.php* : <?php include "config.php" ?> <HTML> <HEAD> <TITLE>PT.Puji Surya Indah</TITLE>  $<$ /HEAD $>$ <BODY bgcolor=#bfbfbf background="coba.jpg"><center> <font face="comic sans ms" size="6" color="#be373a">WELCOME</font>  $<sub>2</sub>$  $<sub>2</sub>$  $br>$ <center> <table style="border-collapse:collapse;background:#ffc" width="70%" border="1">  $<$ tr $>$ <th style="background:red;width:50%;"> <font face="comic sans ms" size="4"> <MARQUEE align="center" direction="right" scrollamount="5" width="30%">PT.Puji Surya Indah</th>  $\langle tr \rangle$  $<$ tr $>$ 

```
<td><center><font face="comic sans ms" size="4">Inventory
Barang</center></td>
\langle tr \rangle</table>
<br/><br/>br><br/><sub>2</sub><?php
 session_start();
 include "config.php";
 $username=$_POST['username'];
 $password=$_POST['password'];
 $cekuser = mysql_query("SELECT * FROM user WHERE username =
'$username'");
 $jumlah = mysql_num_rows($cekuser);
 $hasil = mysql_fetch_array($cekuser);
 if($jumlah == 0) {
 echo "Username Belum Terdaftar!<br/>>br/>";
 echo "<a href='index.php'>Kembali</a>";
 } else {
 if($password <> $hasil['password']) {
 echo "Password Salah!<br/><br/>";
 echo "<a href='index.php'>Back</a>";
 } else {
 $_SESSION['username'] = $hasil['username'];
 header('location:menu.php');
 }
 }
 ?>
 </center>
</BODY>
</HTML>
```
*Flow Chart Form Login*

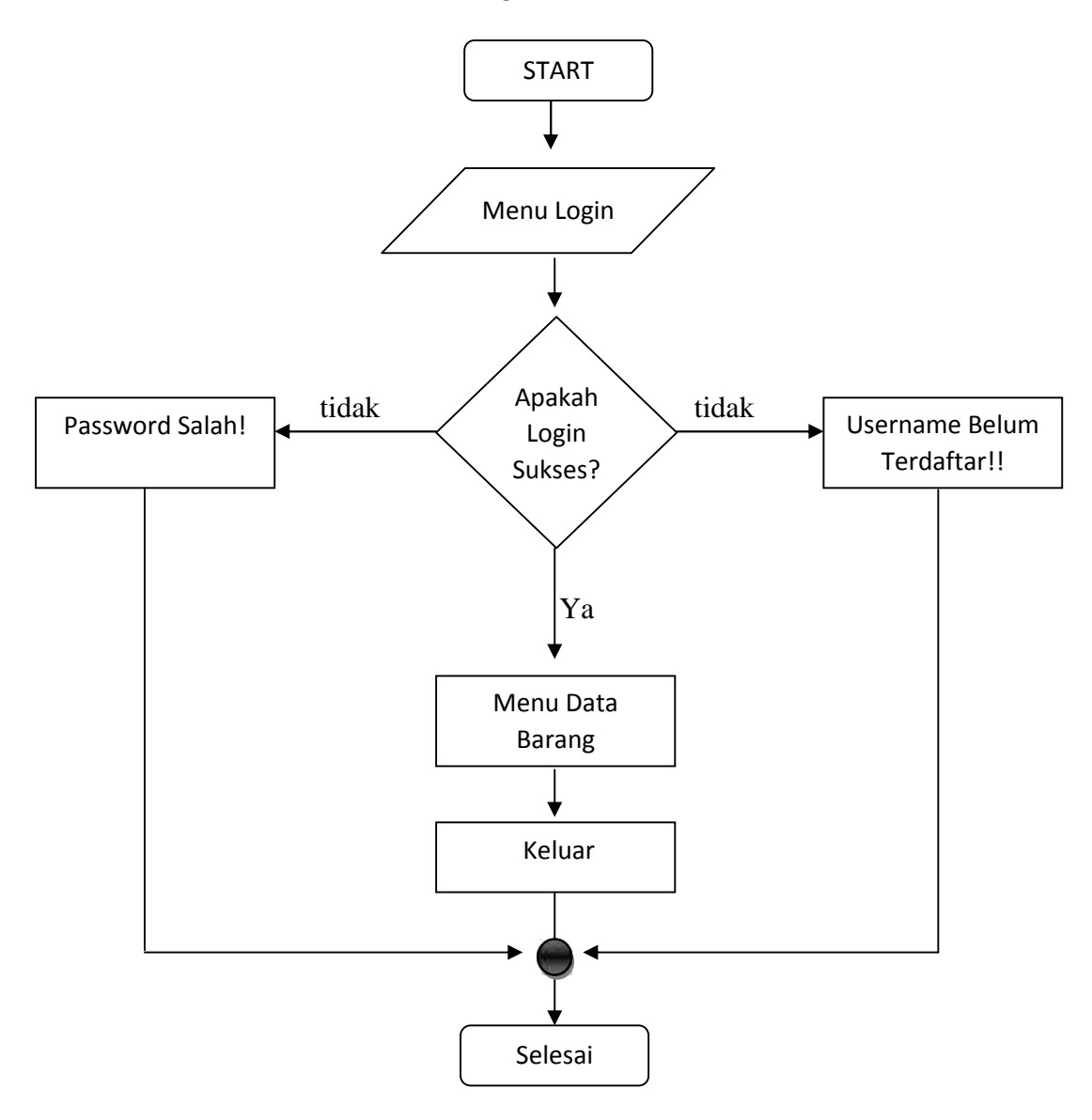

Gambar 3.9 : Flow Chart Form Login

### **3.2.3.Form Data Barang**

| Kilman in | at 1.43 hours in                                                                                    |     |             |                       |                                                              | E Grimmanish X La Divisor/receive a Mondale stand a - |                           | <b>Scale 71 Ave. 30</b> |
|-----------|----------------------------------------------------------------------------------------------------|-----|-------------|-----------------------|--------------------------------------------------------------|-------------------------------------------------------|---------------------------|-------------------------|
| e         | # _ localhost/St/Stally/miniship                                                                    |     |             |                       |                                                              |                                                       |                           | 指令 星                    |
|           | 7 Consument Google Chrome is seve your painworld! Seve password. Never for the site                 |     |             |                       |                                                              |                                                       |                           |                         |
|           |                                                                                                    |     |             | WELCOME               |                                                              |                                                       |                           |                         |
|           |                                                                                                    |     |             |                       | <b>BY Page Service</b>                                       |                                                       |                           |                         |
|           | Burung    Supplier    Pelanggan    Barung Mawan    Par jautan    Stak Barang    Abaut Ma'    Kelaur |     |             |                       | <b>Inventory Benergi</b>                                     |                                                       |                           |                         |
|           |                                                                                                    |     |             |                       |                                                              |                                                       |                           |                         |
|           |                                                                                                    |     |             | <b>CONTRACTOR</b>     |                                                              |                                                       |                           |                         |
|           |                                                                                                    |     |             | Kidy Eurony<br>seart. |                                                              |                                                       |                           |                         |
|           |                                                                                                    |     |             |                       |                                                              |                                                       |                           |                         |
|           |                                                                                                    |     |             |                       | Dern Borning                                                 |                                                       |                           |                         |
|           |                                                                                                    | 566 |             |                       | Kode Bereng   Nana Berang   Kategori Berang   + Trusbah Daru |                                                       |                           |                         |
|           |                                                                                                    |     | QJ54        | Biskuat Coklat Ingert |                                                              | <b>Bail Il Hussa</b>                                  |                           |                         |
|           |                                                                                                    | Σ   | <b>HG58</b> | Cing Class            | <b>Chapart</b>                                               | Sci- 1: Hopes                                         |                           |                         |
|           |                                                                                                    |     |             |                       |                                                              |                                                       |                           |                         |
|           |                                                                                                    |     |             |                       |                                                              |                                                       |                           |                         |
|           |                                                                                                    |     |             |                       |                                                              |                                                       |                           |                         |
|           |                                                                                                    |     |             |                       |                                                              |                                                       |                           |                         |
|           |                                                                                                    |     |             |                       |                                                              |                                                       |                           |                         |
|           |                                                                                                    |     |             |                       |                                                              |                                                       |                           |                         |
|           |                                                                                                    |     |             | 西                     |                                                              |                                                       | $H = 24.5 \times 10^{-4}$ | an<br>musican           |

Gambar 3.10 : Tampilan Form Data Barang

 *Source Code dari Form Data Barang Menu.php* : <?php include('config.php'); ?> <HTML> <HEAD> <TITLE>PT.Puji Surya Indah</TITLE>  $<$ /HEAD> <BODY bgcolor=#bfbfbf background="coba2.jpg"><center> <font face="comic sans ms" size="6" color="#be373a">WELCOME</font>  $<sub>2</sub>$  $<sub>2</sub>$  $<sub>2</sub>$ <center> <table style="border-collapse:collapse;background:#ffc" width="70%" border="1">

```
<tr>
```

```
<th style="background:red;width:50%;">
<font face="comic sans ms" size="4">
<MARQUEE align="center" direction="right" scrollamount="5"
width="30%">PT.Puji Surya Indah</th>
\langle tr><tr><td><center><font face="comic sans ms" size="4">Inventory
Barang</center></td>
\langle tr \rangle</table>
<font face="comic sans ms" size="4" color="#be373a">||
\langle a \rangle href="menu.php">Barang\langle a \rangle||
\langle a \cdot \text{href="support">= "supplier.php" > Supplementary \\langle a \cdot \text{href="pelangan.php"}\ranglePelanggan\langle \text{else} \rangle||
\langle a \rangle href="masuk.php">Barang Masuk\langle a \rangle||
\langle a \rangle href="penjualan.php">Penjualan\langle a \rangle||
\langle a \rangle href="stok.php">Stok Barang\langle a \rangle||
\langle a \rangle href="aboutme.php">About Me\langle a \rangle||
\langle a \cdot \text{href="logout.php} \rangle \times \text{Keluar} \langle \text{def} \rangle</font>
<br/><br/>br></br></center></center>
<form name="formcari" method="post" action="search_exe.php">
<table width="330" border="0" align="center" cellpadding="0">
<tr bgcolor="Red">
lttd height="25" colspan="3">
<strong> Pencarian Data ! </strong>
\langle t \, \mathrm{d} t \rangle\langle tr>\langle tr \rangle \langle \text{td} \rangle Kode Barang \langle \text{td} \rangle\langle \text{td}\rangle \langle \text{input type}="text" name="kode_barang"> \langle \text{td}\rangle
```

```
\langle tr \rangle<br><td><td><<td> <input type="SUBMIT" name="SUBMIT" id="SUBMIT"
value="search" > </td>
</table>
</form>
</p>
<center>
<font face="comic sans ms" size="3" color="#be373a">
Data Barang
</font>
```

```
<?php
if (!empty($_GET['message']) \&\& $_GET['message'] == 'success') {
  echo '<h3>Berhasil meng-update data!</h3>';
}
?>
```

```
<table border="1" cellpadding="5" cellspacing="0">
  <thead>
    <tr><td>No.</td><td>Kode Barang</td>
      <td>Nama Barang</td>
      <td>Kategori Barang</td>
      <td>a href="menu2.php">+ Tambah Data</a></td>\langle tr></thead>
  <tbody>
  <?php
  $query = mysql_query("select * from data_barang");
```

```
$no = 1;while ($data = mysql_fetch_array($query)) {
  ?>
     \langle tr \rangle<td><?php echo $no; ?></td>
       <td><?php echo $data['kode_barang']; ?></td>
       <td><?php echo $data['nama_barang']; ?></td>
       <td><?php echo $data['kategori']; ?></td>
       <br><td><a href="edit.php?id=<?php echo $data['id_barang']; ?>">Edit</a> ||
  <a href="delete.php?id=<?php echo $data['id_barang']; ?>">Hapus</a>
\langle t \, d \rangle\langle tr \rangle<?php
     $no++;}
  ?>
  </tbody>
</table>
```
</center>

</BODY>

 $<$ /HTML $>$ 

*Flow Chart Data Barang*

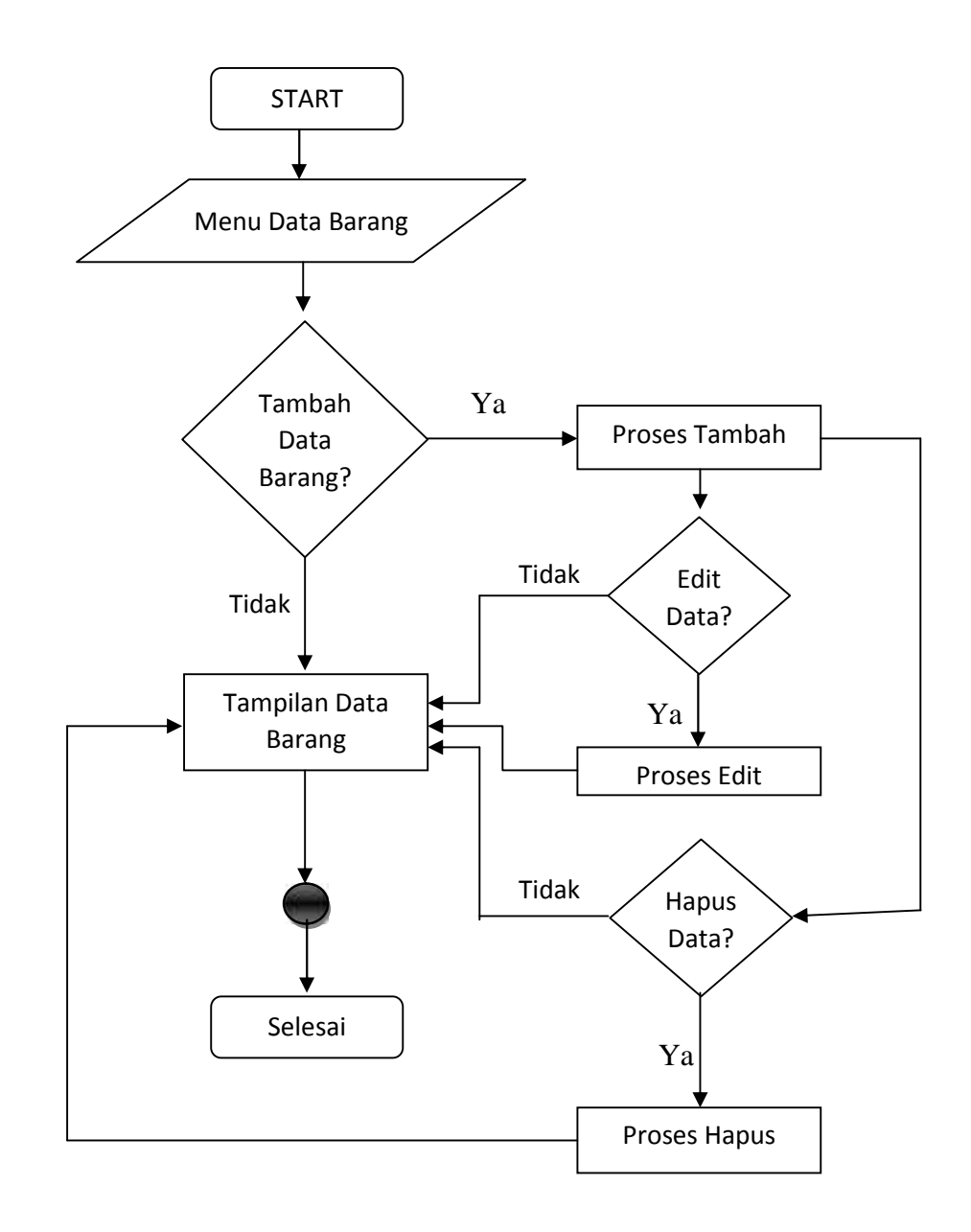

Gambar 3.11 : Flow Chart Data Barang

## **3.2.4.Form Data Supplier**

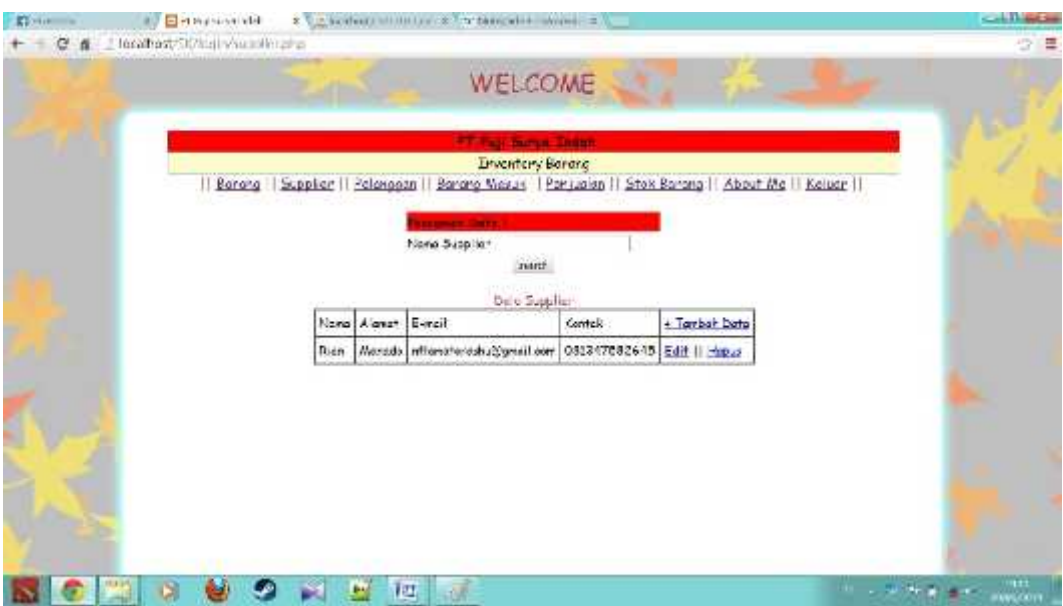

Gambar 3.12 : Tampilan Form Data Supplier

### *Source Code Form Data Supplier*

Dalam form data supplier terdapat juga code php sebagai berikut :

```
Supplier.php :
<?php
include('config.php');
?>
<HTML>
<HEAD>
<TITLE>PT.Puji Surya Indah</TITLE>
</HEAD>
<BODY bgcolor=#bfbfbf background="coba2.jpg"><center>
<font face="comic sans ms" size="6"
color="#be373a">WELCOME</font>
```
*<br>*

*<br>*

*<center>*

*<table style="border-collapse:collapse;background:#ffc" width="70%" border="1">*

*<tr>*

*<th style="background:red;width:50%;">*

*<font face="comic sans ms" size="4">*

*<MARQUEE align="center" direction="right" scrollamount="5" width="30%">PT.Puji Surya Indah</th>*

*</tr>*

*<tr>*

*<td><center><font face="comic sans ms" size="4">Inventory Barang</center></td>*

*</tr>*

*</table>*

*<font face="comic sans ms" size="4" color="#be373a">|| <a href="menu.php">Barang</a> || <a href="supplier.php">Supplier</a> || <a href="pelanggan.php">Pelanggan</a> || <a href="masuk.php">Barang Masuk</a> || <a href="penjualan.php">Penjualan</a> || <a href="stok.php">Stok Barang</a> || <a href="aboutme.php">About Me</a> || <a href="logout.php">Keluar</a> || </font>*

*<br>*

*<?php*

*<br></center></center> <form name="formcari" method="post" action="search\_exe2.php"> <table width="330" border="0" align="center" cellpadding="0"> <tr bgcolor="Red"> <td height="25" colspan="3"> <strong> Pencarian Data ! </strong> </td> </tr> <tr> <td> Nama Supplier </td> <td> <input type="text" name="nama"> </td> </tr> <td></td> <td> <input type="SUBMIT" name="SUBMIT" id="SUBMIT" value="search" > </td> </table> </form> </p> <center> <font face="comic sans ms" size="3" color="#be373a"> Data Supplier </font>*

*if (!empty(\$\_GET['message']) && \$\_GET['message'] == 'success') {*

*} ?>*

```
<table border="1" cellpadding="5" cellspacing="0">
  <thead>
    <tr>
      <td>Nama</td>
      <td>Alamat</td>
      <td>E-mail</td>
      <td>Kontak</td>
      <td><a href="supplier2.php">+ Tambah Data</a></td>
    </tr>
  </thead>
  <tbody>
  <?php
  $query = mysql_query("select * from supplier");
```

```
while ($data = mysql_fetch_array($query)) {
?>
  <tr>
    <td><?php echo $data['nama']; ?></td>
    <td><?php echo $data['alamat']; ?></td>
```
*<td><?php echo \$data['email']; ?></td> <td><?php echo \$data['kontak']; ?></td> <td>*

*<a href="edit2.php?nama=<?php echo \$data['nama']; ?>">Edit</a> ||*

*<a href="delete2.php?nama=<?php echo \$data['nama']; ?>">Hapus</a>*

*</td>*

*</tr>*

*<?php*

*}*

*?>*

*</tbody>*

*</table>*

*</center>*

*</BODY>*

*</HTML>*

*Flow Chart Data Supplier*

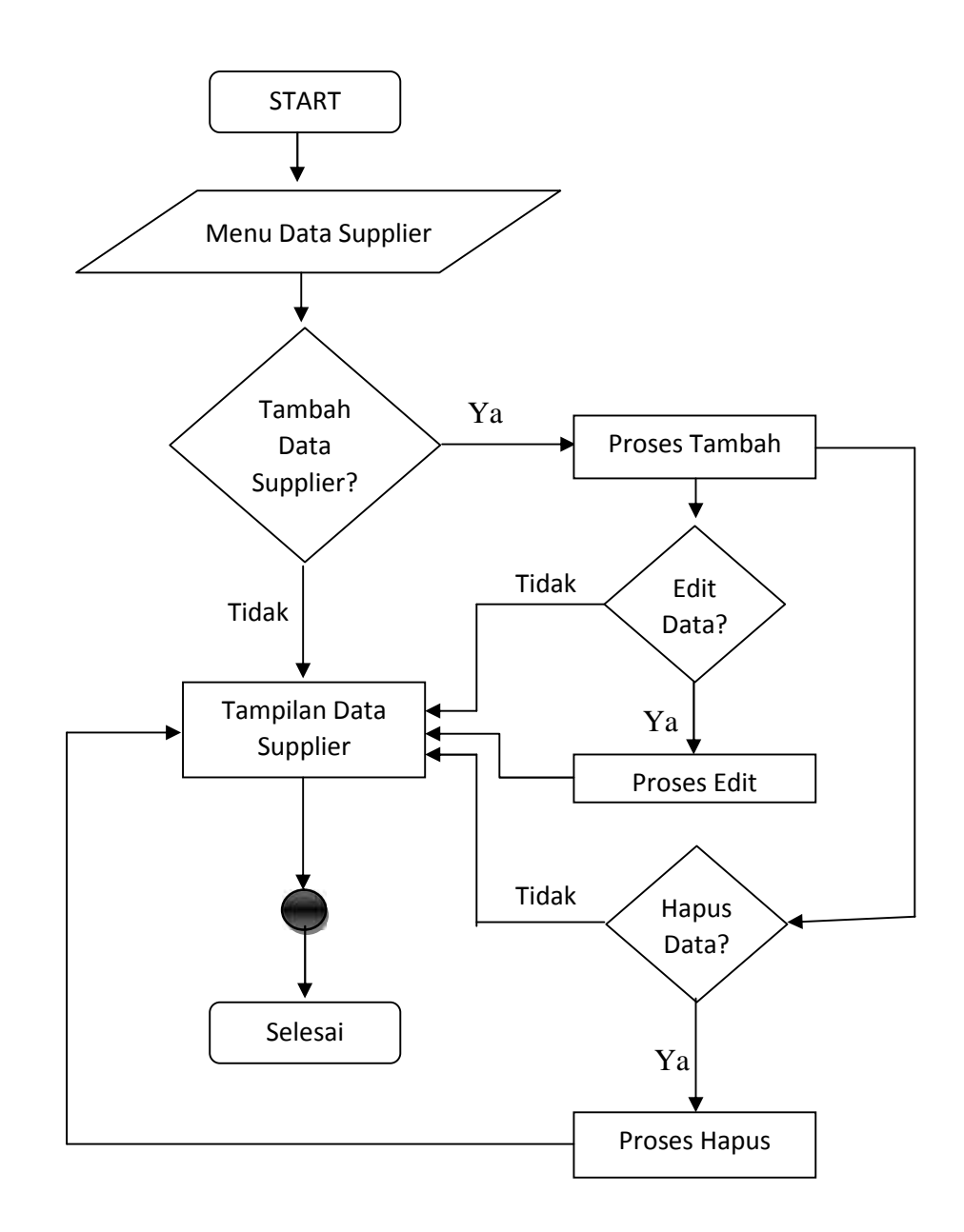

Gambar 3.13 : Flow Chart Form Data Supplier

### **3.2.5.Form Data Pelanggan**

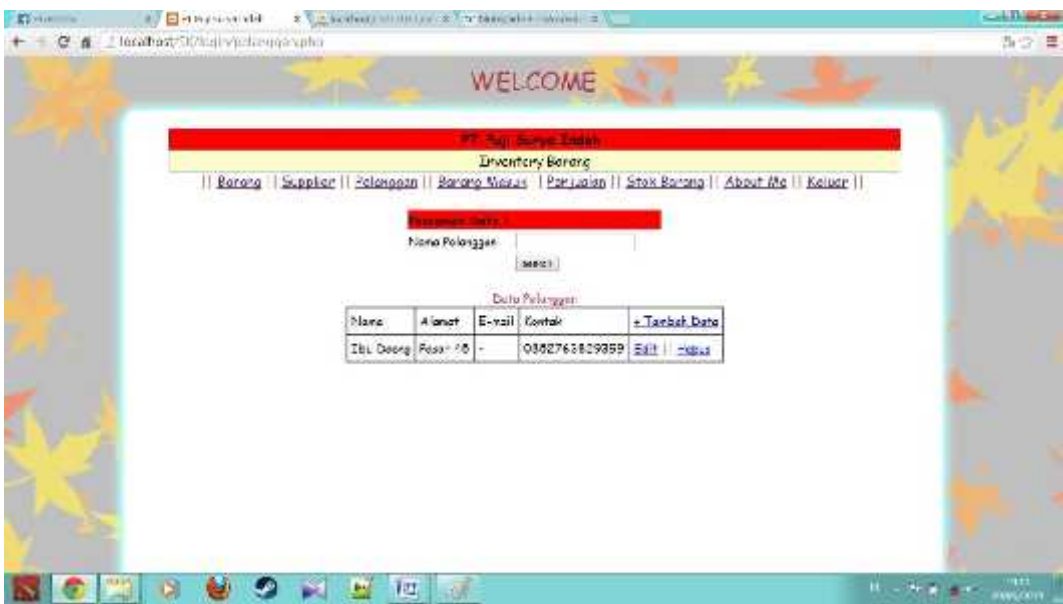

Gambar 3.14 : Tampilan Form Data Pelanggan

### *Source Code Form Data Pelanggan*

Form data pelanggan terdapat source code php sebagai berikut :

*Pelanggan.php :* <?php include('config.php'); ?>

<HTML>

<HEAD>

<TITLE>PT.Puji Surya Indah</TITLE>

 $<$  /HEAD>  $\,$ 

<BODY bgcolor=#bfbfbf background="coba2.jpg"><center>

<font face="comic sans ms" size="6" color="#be373a">WELCOME</font>  $br>$ 

 $<sub>2</sub>$ 

 $<sub>2</sub>$ 

<center>

```
<table style="border-collapse:collapse;background:#ffc"
width="70%" border="1">
```
 $<$ tr $>$ 

<th style="background:red;width:50%;">

<font face="comic sans ms" size="4">

<MARQUEE align="center" direction="right" scrollamount="5" width="30%">PT.Puji Surya Indah</th>

 $\langle$ /tr $\rangle$ 

 $<$ tr $>$ 

<td><center><font face="comic sans ms" size="4">Inventory Barang</center></td>

 $\langle t$ r $>$ 

</table>

<font face="comic sans ms" size="4" color="#be373a">||

 $\langle a \rangle$  href="menu.php">Barang $\langle a \rangle$ ||

 $\langle a \cdot \text{href="support}{\leq} \text{supplier}, \text{php} \cdot \text{supplier} \langle a \rangle$ 

 $\langle a \cdot href = \text{Pelangan.php} \rangle$ -Pelanggan $\langle a \rangle$ ||

 $\langle a \rangle$  href="masuk.php">Barang Masuk $\langle a \rangle$ ||

 $\langle a \cdot href = \text{'penjualan.php'} \rangle$ -Penjualan $\langle a \rangle$ ||

<a href="stok.php">Stok Barang</a> ||

<a href="aboutme.php">About Me</a> ||

<a href="logout.php">Keluar</a> ||

</font>

 $chr$ 

<br></center></center>

```
<form name="formcari" method="post" action="search_exe3.php">
```
<table width="330" border="0" align="center" cellpadding="0">

<tr bgcolor="Red">

<td height="25" colspan="3">

<strong> Pencarian Data ! </strong>

 $\langle t \, \mathrm{d} t \rangle$ 

 $\langle tr \rangle$ 

```
<tr> <td> Nama Pelanggan </td>
     <td> <input type="text" name="nama"> </td>
     \langle tr><br><td><td><<td> <input type="SUBMIT" name="SUBMIT" id="SUBMIT"
value="search" > </td>
     </table>
     </form>
     </p>
     <center>
     <font face="comic sans ms" size="3" color="#be373a">
     Data Pelanggan
     </font>
     <?php
     if (!empty($_GET['message']) \&\& $_GET['message'] == 'success') {
       echo '<h3>Berhasil meng-update data!</h3>';
     }
```

```
?>
```

```
<table border="1" cellpadding="5" cellspacing="0">
  <thead>
    <tr><td>Nama</td>
       <td>Alamat</td>
       <td>E-mail</td>
       <td>Kontak</td>
       <td><a href="pelanggan2.php">+ Tambah Data</a></td>
    \langle tr \rangle</thead>
  <tbody>
```

```
<?php
        $query = mysql_query("select * from pelanggan");
        while $data = myself\_fetch\_array($query)) {
        ?>
           <tr><td><?php echo $data['nama']; ?></td>
              <td><?php echo $data['alamat']; ?></td>
              <td><?php echo $data['email']; ?></td>
              <td><?php echo $data['kontak']; ?></td>
              <br><td>\langle a \rangle href="edit3.php?nama=\langle 2 \ranglephp echo $data['nama'];
?>">Edit</a> ||
        <a href="delete3.php?nama=<?php echo $data['nama'];
?>">Hapus</a>
      \langle t \, \mathrm{d} \rangle\langle tr>\langle?php
         }
        ?>
        </tbody>
      </table>
      \langle/center\rangle</BODY>
```
</HTML>

*Flow Chart Data Pelanggan*

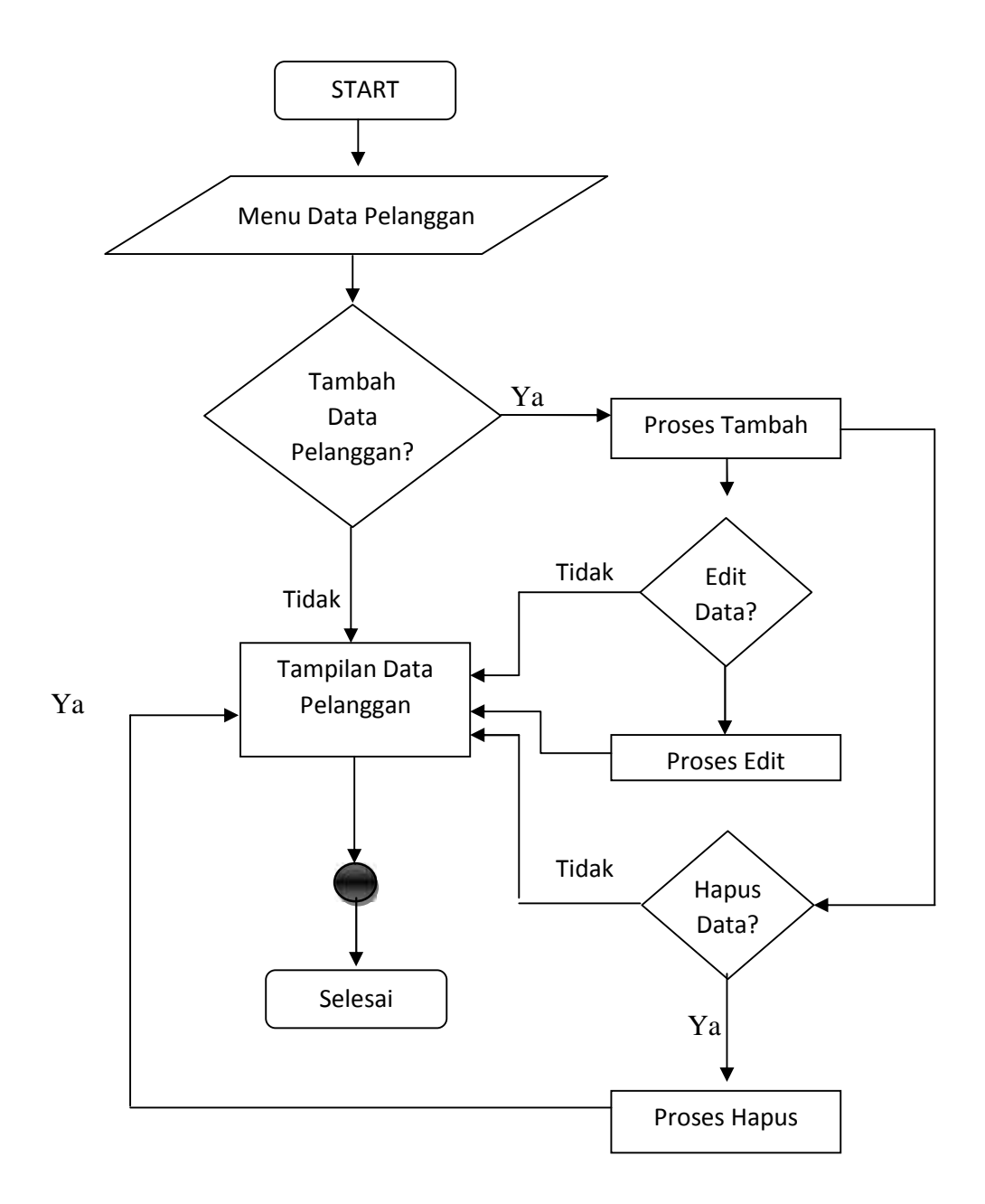

Gambar 3.15 : Flow Chart Form Data Pelanggan

## **3.2.6.** *Form Data Barang Masuk*

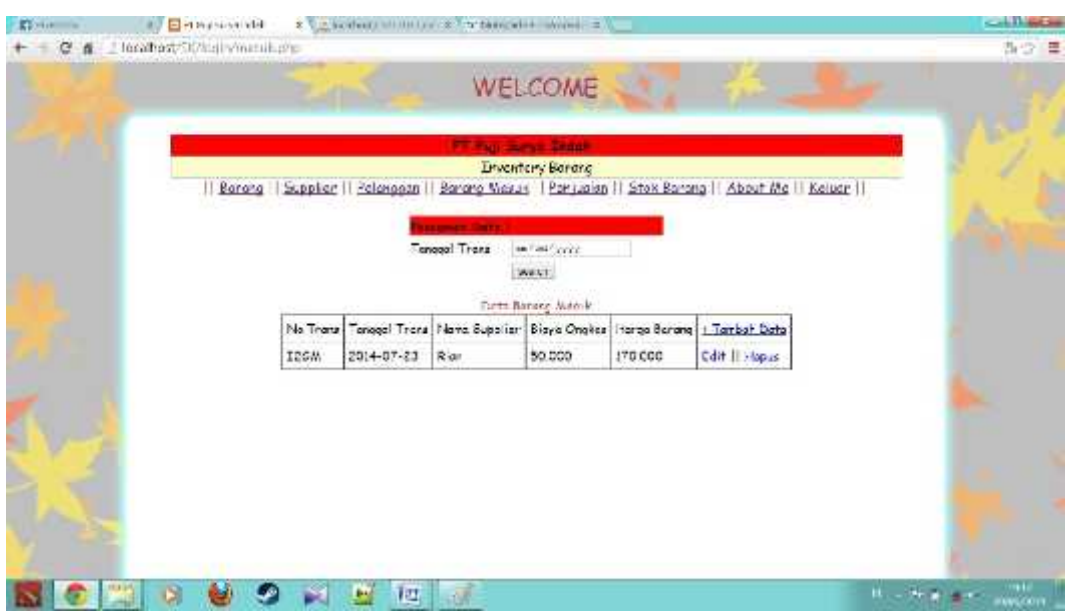

Gambar 3.16 : Tampilan Form Data Barang Masuk

### *Source Code Data Barang Masuk*

Dari Tampilan form data barang masuk yang terdapat pada Gambar 3.15 terdapat Source Code Sebagai berikut : *Masuk.php :* <?php include('config.php'); ?> <HTML> <HEAD> <TITLE>PT.Puji Surya Indah</TITLE>  $<$ /HEAD> <BODY bgcolor=#bfbfbf background="coba2.jpg"><center> <font face="comic sans ms" size="6" color="#be373a">WELCOME</font>  $<sub>2</sub>$  $<sub>2</sub>$  $br>$ <center>

```
<table style="border-collapse:collapse;background:#ffc"
width="70%" border="1">
<tr><th style="background:red;width:50%;">
<font face="comic sans ms" size="4">
<MARQUEE align="center" direction="right" scrollamount="5"
width="30%">PT.Puji Surya Indah</th>
\langle/tr><tr><td><center><font face="comic sans ms" size="4">Inventory
Barang</center></td>
\langle tr \rangle</table>
<font face="comic sans ms" size="4" color="#be373a">||
\langle a \rangle href="menu.php">Barang\langle a \rangle||
\langle a \cdot \text{href="support}{\leq} \text{supplier}, \text{php} \cdot \text{supplier} \langle a \cdot \rangle\langle a \cdot href = \text{Pelangan.php} \rangle-Pelanggan\langle a \rangle||
\langle a \cdot \rangle href="masuk.php">Barang Masuk\langle a \rangle||
\langle a \cdot href = \text{'penjualan.php'} \rangle-Penjualan\langle a \rangle||
<a href="stok.php">Stok Barang</a> ||
<a href="aboutme.php">About Me</a> ||
<a href="logout.php">Keluar</a> ||
</font>
<br>chr<br></center></center>
<form name="formcari" method="post" action="search_exe4.php">
<table width="330" border="0" align="center" cellpadding="0">
<tr bgcolor="Red">
<td height="25" colspan="3">
<strong> Pencarian Data ! </strong>
\langle t \, \mathrm{d} t \rangle\langle tr \rangle
```

```
<tr> <td> Tanggal Trans </td>
<td> <input type="date" name="tgl_trans"> </td>
\langle tr \rangle<br><td><td><<td> <input type="SUBMIT" name="SUBMIT" id="SUBMIT"
value="search" > </td>
</table>
</form>
</p>
<center>
<font face="comic sans ms" size="3" color="#be373a">
Data Barang Masuk
</font>
<?php
```

```
if (!empty($_GET['message']) \&\& $_GET['message'] == 'success') {
  echo '<h3>Berhasil meng-update data!</h3>';
}
?>
```

```
<table border="1" cellpadding="5" cellspacing="0">
  <thead>
    <tr><td>No.Trans</td>
       <td>Tanggal Trans</td>
       <td>Nama Supplier</td>
       <td>Biaya Ongkos</td>
               <td>Harga Barang</td>
       <td><a href="masuk2.php">+ Tambah Data</a></td>
    \langle tr \rangle</thead>
```

```
<tbody>
\langle?php
\text{\$query} = \text{mysq} \text{\_query}("select * from barang\_mask");
```

```
while ($data = mysql_fetch_array($query)) {
   ?>
     <tr>\langle \text{td}\rangle \langle \text{chp} \rangleecho $data['no_trans']; ?\rangle \langle \text{td}\rangle<td><?php echo $data['tgl_trans']; ?></td>
        <td><?php echo $data['supplier']; ?></td>
                  <td><?php echo $data['ongkos']; ?></td>
                  <td><?php echo $data['harga']; ?></td>
        <br><td><a href="edit4.php?no_trans=<?php echo $data['no_trans'];
?>">Edit</a> ||
  <a href="delete4.php?no_trans=<?php echo $data['no_trans'];
?>">Hapus</a>
\langle t \, d \rangle\langle tr \rangle<?php
   }
  ?>
  </tbody>
</table>
```
 $\langle$ /center $\rangle$ </BODY>  $<$ /HTML $>$ 

*Flow Chart Data Barang Masuk*

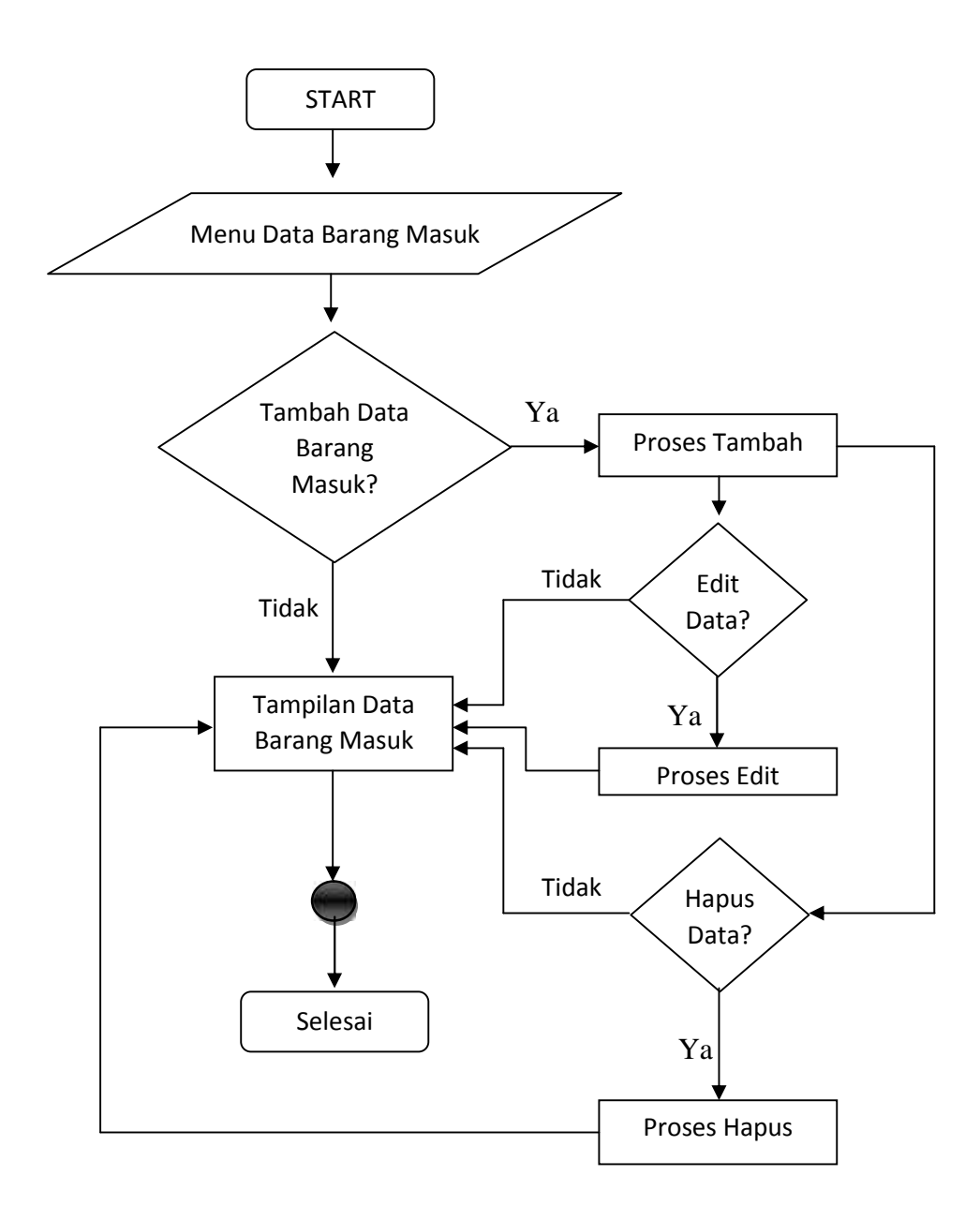

Gambar 3.17 : Flow Chart Data Barang Masuk

# **3.2.7.Form Data Penjualan**

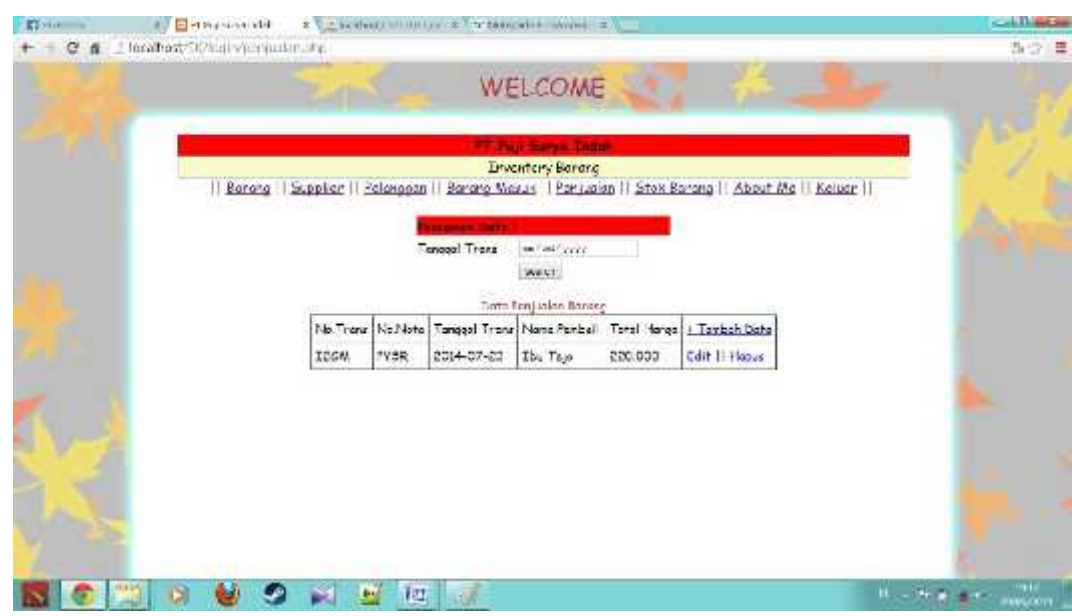

Gambar 3.18 : Tampilan Form Data Penjualan

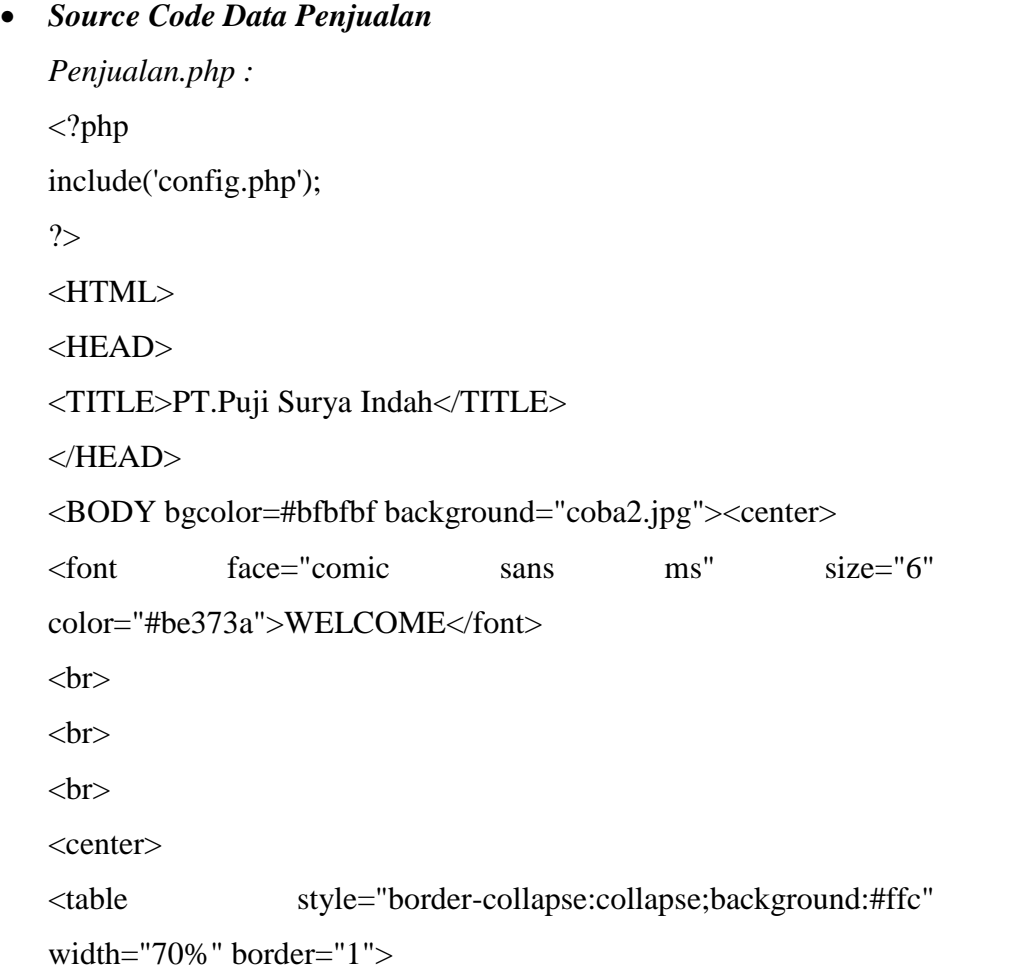

```
<tr><th style="background:red;width:50%;">
<font face="comic sans ms" size="4">
<MARQUEE align="center" direction="right" scrollamount="5"
width="30%">PT.Puji Surya Indah</th>
\langle tr><tr><td><center><font face="comic sans ms" size="4">Inventory
Barang</center></td>
\langletr></table>
<font face="comic sans ms" size="4" color="#be373a">||
\langle a \rangle href="menu.php">Barang\langle a \rangle||
\langle a \cdot \text{href="support">= "supplier.php" > Supplementary \\langle a \cdot href = \text{relanguagean.php} \rangle-Pelanggan\langle a \rangle||
<a href="masuk.php">Barang Masuk</a> ||
\langle a \rangle href="penjualan.php">Penjualan\langle a \rangle||
\langle a \rangle href="stok.php">Stok Barang\langle a \rangle||
<a href="aboutme.php">About Me</a> ||
\langle a \cdot \text{href="logout.php"}\rangleKeluar\langle a \rangle||
</font>
<br/><br/>br></br></center></center>
<form name="formcari" method="post" action="search_exe5.php">
<table width="330" border="0" align="center" cellpadding="0">
<tr bgcolor="Red">
lttd height="25" colspan="3">
<strong> Pencarian Data ! </strong>
</td>\langle tr>\langle tr \rangle \langle \text{td} \rangle Tanggal Trans \langle \text{td} \rangle
```

```
\langle \text{td}\rangle \langle \text{input type}="date" name="tgl_trans">\langle \text{td}\rangle
```

```
\langle tr>
<br><td><td><<td> <input type="SUBMIT" name="SUBMIT" id="SUBMIT"
value="search" > \lt/td></table>
</form>
</p>
<center>
<font face="comic sans ms" size="3" color="#be373a">
Data Penjualan Barang
</font>
```

```
<?php
```
if (!empty(\$\_GET['message'])  $\&&$  \$\_GET['message'] == 'success') { echo '<h3>Berhasil meng-update data!</h3>';

```
}
```
?>

```
<table border="1" cellpadding="5" cellspacing="0">
   <thead>
      <tr><td>No.Trans</td>
          <td>No.Nota</td>
                      <td>Tanggal Trans</td>
          <td>Nama Pembeli</td>
                      <td>Total Harga</td>
          \langle \text{td}\rangle \langle \text{ca} \text{href} = \text{''penjualan2.php''}\rangle + \text{Tambah Data} \langle \text{ca}\rangle \langle \text{td}\rangle\langle tr \rangle</thead>
   <tbody>
   <?php
```

```
$query = mysql_query("select * from penjualan");
```

```
while ($data = mysql_fetch_array($query)) {
   ?>
     <tr><td><?php echo $data['no_trans']; ?></td>
                   <td><?php echo $data['no_nota']; ?></td>
        \langle \text{td}\rangle \langle \text{chp} \rangle echo $data['tgl_trans']; ?\rangle \langle \text{td}\rangle<td><?php echo $data['nama']; ?></td>
                   <td><?php echo $data['jumlah']; ?></td>
        <br><td><a href="edit5.php?no_trans=<?php echo $data['no_trans'];
?>">Edit</a> ||
  <a href="delete5.php?no_trans=<?php echo $data['no_trans'];
?>">Hapus</a>
\langle t \, \mathrm{d} \rangle\langle tr>\langle?php
   }
  ?>
  </tbody>
</table>
\langle/center\rangle</BODY>
</HTML>
```
## *Flow Chart Data Penjualan*

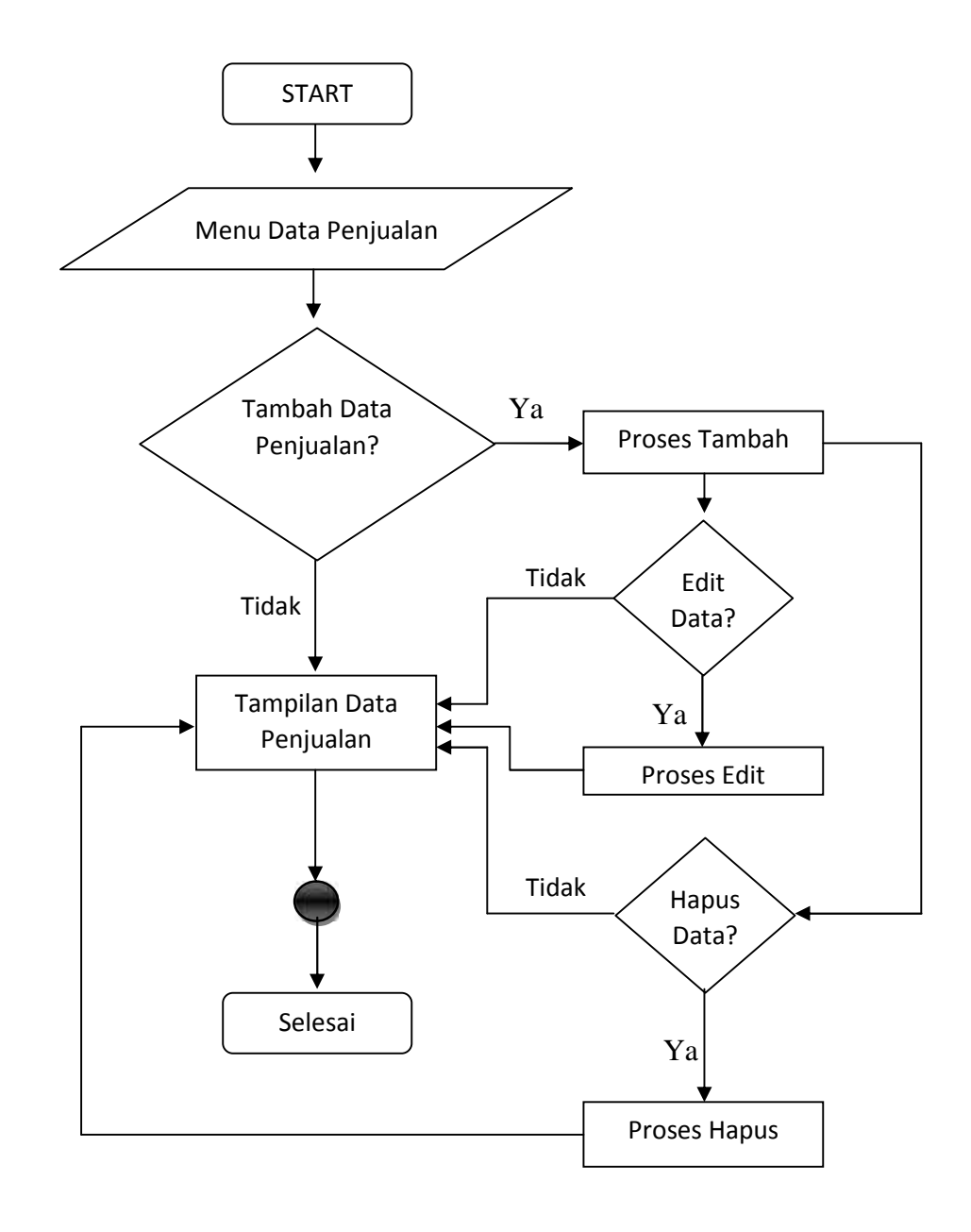

Gambar 3.19 : Flow Chart Data Penjualan
## **3.2.8.Form Data Stok Barang**

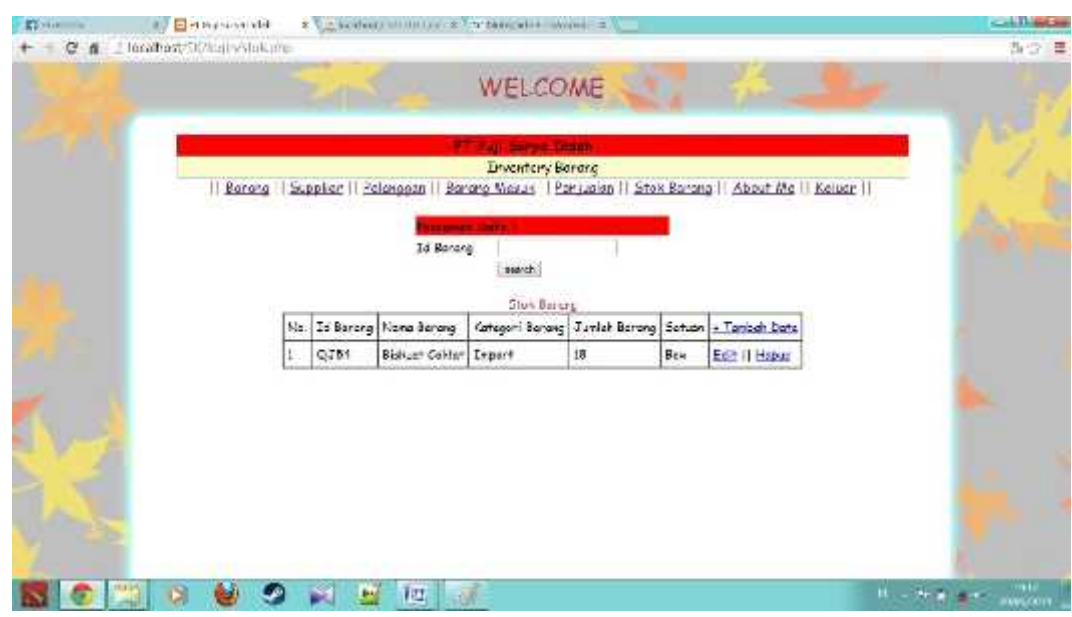

Gambar 3.20 : Tampilan Form Data Stok Barang

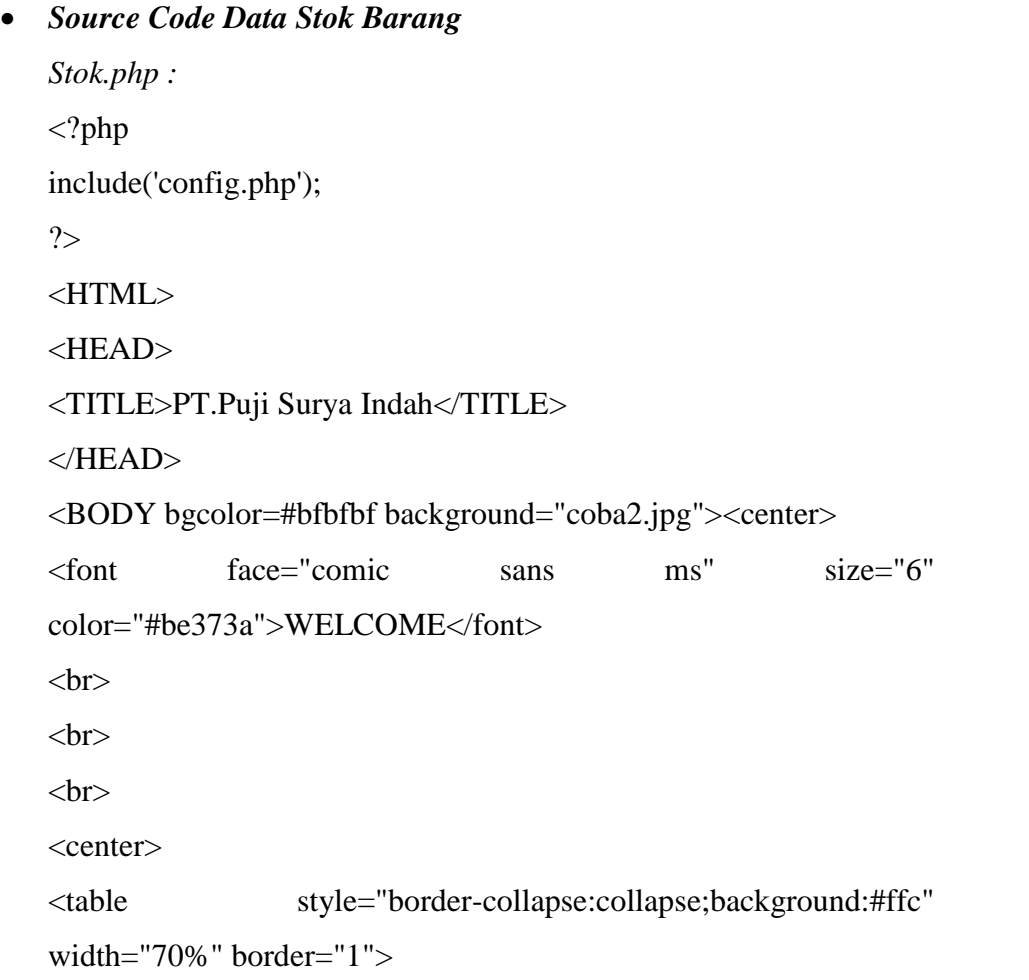

```
<tr><th style="background:red;width:50%;">
<font face="comic sans ms" size="4">
<MARQUEE align="center" direction="right" scrollamount="5"
width="30%">PT.Puji Surya Indah</th>
\langle tr><tr><td><center><font face="comic sans ms" size="4">Inventory
Barang</center></td>
\langletr></table>
<font face="comic sans ms" size="4" color="#be373a">||
\langle a \rangle href="menu.php">Barang\langle a \rangle||
\langle a \cdot \text{href="support@gt;Supplier}{\rangle}\langle a \cdot href = \text{relanguagean.php} \rangle-Pelanggan\langle a \rangle||
<a href="masuk.php">Barang Masuk</a> ||
<a href="penjualan.php">Penjualan</a> ||
\langle a \rangle href="stok.php">Stok Barang\langle a \rangle||
<a href="aboutme.php">About Me</a> ||
\langle a \cdot \text{href="logout.php"}\rangleKeluar\langle a \rangle||
</font>
<br/><br/>br></br></center></center>
<form name="formcari" method="post" action="search_exe.php">
<table width="330" border="0" align="center" cellpadding="0">
<tr bgcolor="Red">
lttd height="25" colspan="3">
<strong> Pencarian Data ! </strong>
\langle t \, \mathrm{d} t \rangle\langle tr>\langle tr \rangle \langle \langle td \rangle Id Barang\langle \langle td \rangle\langle \text{td}\rangle \langle \text{input type}="text" name="id_barang"> \langle \text{td}\rangle
```

```
\langle tr \rangle<br><td><td><<td> <input type="SUBMIT" name="SUBMIT" id="SUBMIT"
value="search" > \lt/td></table>
</form>
</p>
<center>
<font face="comic sans ms" size="3" color="#be373a">
Stok Barang
</font>
<?php
```

```
if (!empty($_GET['message']) \&& $_GET['message'] == 'success') {
  echo '<h3>Berhasil meng-update data!</h3>';
```

```
}
```

```
?>
```

```
<table border="1" cellpadding="5" cellspacing="0">
  <thead>
    <tr><td>No.</td>
       <td>Id Barang</td>
       <td>Nama Barang</td>
       <td>Kategori Barang</td>
               <td>Jumlah Barang</td>
               <td>Satuan</td>
       <td><a href="stok2.php">+ Tambah Data</a></td>
    \langle tr \rangle</thead>
  <tbody>
```

```
<?php
  $query = mysql_query("select * from stok");
  \text{Sno} = 1;
  while ($data = mysql_fetch_array($query)) {
  ?>
     <tr>\langle \text{td}\rangle \langle \text{2php} \rangleecho $no; ?\rangle \langle \text{td}\rangle<td><?php echo $data['id_barang']; ?></td>
        <td><?php echo $data['nama_barang']; ?></td>
        <td><?php echo $data['kategori']; ?></td>
                  <td><?php echo $data['jumlah']; ?></td>
                  <td><?php echo $data['satuan']; ?></td>
        <br><td><a href="edit6.php?id=<?php echo $data['id_barang'];
?>">Edit</a> ||
  <a href="delete6.php?id=<?php echo $data['id_barang'];
?>">Hapus</a>
\langle t \, d \rangle\langle tr \rangle<?php
     $no++;}
  ?>
  </tbody>
</table>
\langle/center\rangle</BODY>
</HTML>
```
*Flow Chart Data Stok Barang*

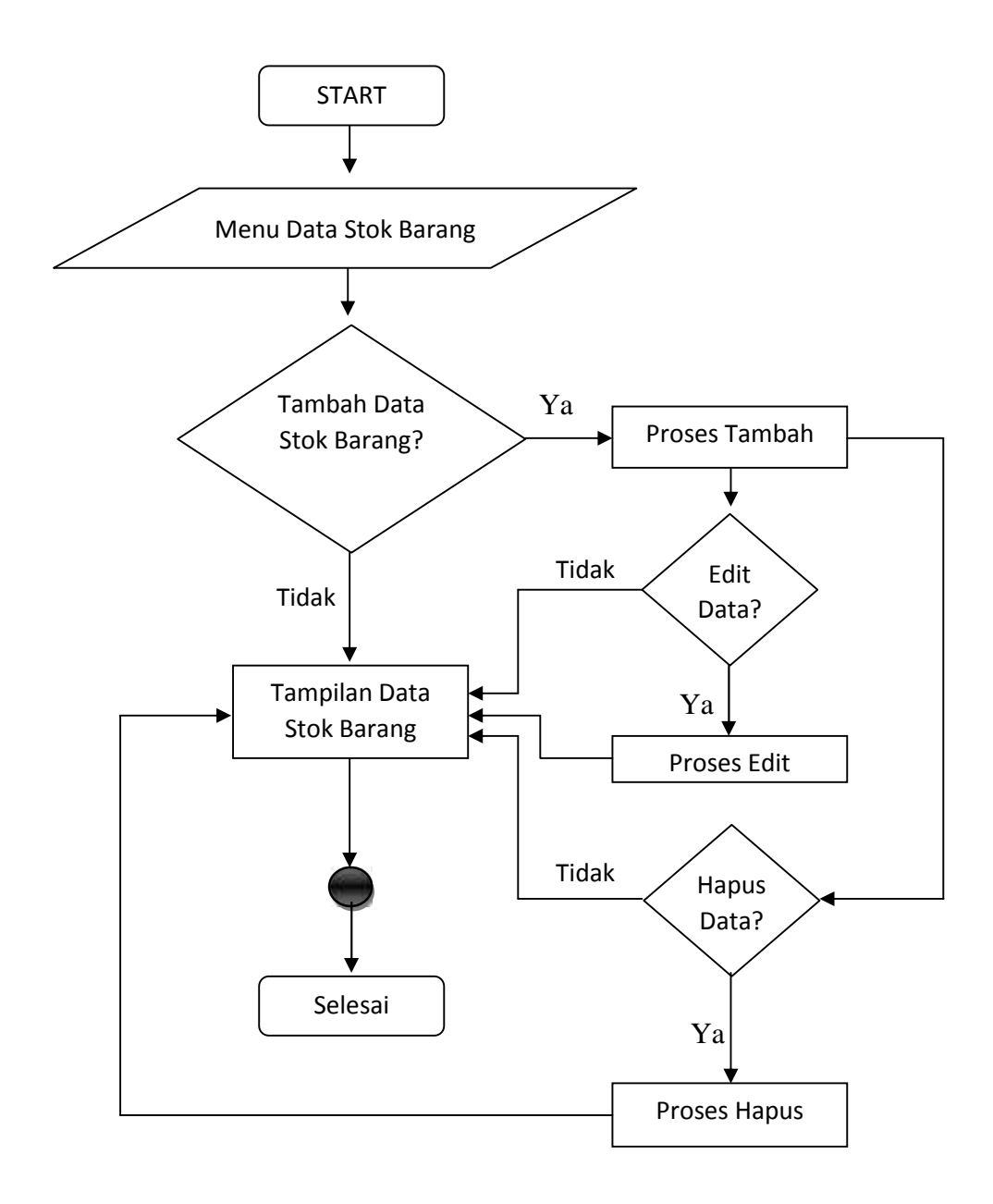

Gambar 3.21 : Flow Chart Data Stok Barang

# **BAB III METODOLOGI STUDI KASUS**

### **3.1.Metode Studi Kasus**

Pendekatan yang digunakan dalam studi kasus ini adalah pendekatan kualitatif (*qualitative research*). Metode penelitian kualitatif adalah metode penelitian yang digunakan untuk meneliti pada kondisi objek yang alamiah, (sebagai lawannya adalah eksperimen) dimana peneliti adalah sebagai intstrumen kunci, teknik pengumpulan data dilakukan trianggulasi (gabungan), analisa data bersifat induktif, dan hasil penelitian kualitatif lebih menekankan makna dari pada generalisasi. (Prof. Dr. Sugiyono : 2005).

#### **3.1.1. Langkah - Langkah Studi Kasus**

Dalam studi kasus ini agar pelaksanaannya terarah dan sistemastis maka disusun tahapan - tahapannya. Ada empat tahapan dalam pelaksanaan penelitian yaitu sebagai berikut :

a. Tahap Pra Studi Kasus

Saya mencari tempat praktek kerja lapangan (PKL), ketika menemukan tempat praktek kerja lapangan (PKL) dan melalui prosedur saya kemudian mulai melaksanakan praktek kerja lapangan di PT. Puji Surya Indah - Gorontalo.

#### b. Tahap Studi Kasus

Dalam hal ini saya memasuki dan memahami latar penelitian dalam rangka pengumpulan data. Tahap ini dilaksanakan selama bulan maret 2014 – juni 2014

#### c. Analisis Data

Tahapan yang ketiga dalam studi kasus ini adalah analisis data. Dalam tahapan ini melakukan serangkaian proses analisis data kualitatif sampai pada interpretasi data - data yang telah diperoleh sebelumnya.

#### d. Tahap Evaluai Dan Laporan

Pada tahap ini melakukan konsultasi dan pembimbingan dengan dosen pembimbing yang telah ditentukan. Dan melalui laporan dalam bentuk ujian akhir dalam forum akademik.

#### **3.1.2. Subjek Studi Kasus**

Subjek dalam studi kasus ini adalah :

- a. Secara umum : PT. Puji Surya Indah Gorontalo sebagai tempat ptaktek kerja lapangan (PKL).
- b. Secara khusus : aktivitas dan kinerja IT Departemen serta masalah – masalah ataupun kendala – kendala kerja.

### **3.1.3. Metode Pengumpulan Data**

Dalam proses pengumpulan data studi kasus ini, metode yang digunakan adalah :

a. Wawancara (Interview)

Wawancara adalah percakapan dengan maksud tertentu. Percakapan dilakukan oleh dua pihak, yaitu pewawancara yang mengajukan pertanyaan dan narasumber / yang diwawancarai yang memberikan jawaban atas pertanyaan itu. Wawancara dipergunakan untuk mengadakan komunikasi dengan subjek sehingga diperoleh data - data yang diperlukan, wawancara yang dilakukan dalam metode ini adalah wawancara dengan karyawan HRD.

b. Analisis

Metode ini dilakukan dalam tiga tahap :

- 1. Menganalisis masalah komputer yang terjadi pada perusahaan dan masalah efisiensi kerja karyawan.
- 2. Identifikasi komputer dan spesifikasi solusi yang dibutuhkan dalam pemecahan masalah di perusahaan.

c. Pustaka

Metode pustaka dilakukan dengan cara mencari sumber - sumber teori melalui buku, ataupun referensi melalui internet.

d. Observasi

Observasi adalah kemampuan seseorang untuk menggunakan pengamatannya melalui hasil kerja panca indra mata serta dibantu dengan pancaindra lainnya. Dalam studi kasus ini digunakan observasi partisipan dimana secara langsung ikut terlibat dalam kegiatan – kegiatan dilapangan.

# **BAB IV KESIMPULAN DAN SARAN**

### **4.1. Kesimpulan**

Melalui proses analisis permasalahan, rancangan alternatif solusi terhadap permasalahan, penerapan dan Pengerjaan solusi terhadap permasalahan, hingga hasil dari penerapan alternatif solusi dari permasalahan. Dapat disimpulkan beberapa hal, yaitu :

- a. Dari hasil analisis dan pengamatan yang saya lakukan di PT.Puji Surya Indah saya menemukan bahwa sistem pendataan barang yang dilakukan disana masih secara manual dan jarang melibatkan pengerjaan pada sistem komputerisasi.
- b. Aplikasi Inventori Barang Berbasis Web bisa menjadi solusi dalam permasalahan tersebut, agar bisa mempermudah pekerjaan yang dikerjakan para pekerja dalam hal ini yaitu pencatatan data barang – barang di tempat tersebut.
- c. Perlu adanya batasan dalam mengakses data barang, agar tidak terjadi adanya kekeliruan dalam sebuah pertanggung jawaban tentang barang atau transaksi yang telah dilakukan oleh perusahaan.

#### **4.2. Saran**

- a. Untuk pengembangan perusahaan diperlukan untuk lebih banyak menggunakan aplikasi dalam hal pendataan maupun pertanggung jawaban terhadap transaksi yang terjadi.
- b. Harus lebih banyak melibatkan tenaga ahli komputer dalam pengembangan perusahaan, agar dalam menjalankan setiap peralatan yang berbasis IT dapat dilakukan dengan cepat dan mudah.

# **BAB IV PEMBAHASAN DAN HASIL**

#### **4.1. Implementasi Dan Pengujian**

Tahap implementasi merupakan tahap kelanjutan dari kegiatan perancangan Aplikasi. Wujud dari hasil implementasi ini nantinya adalah sebuah sistem yang siap untuk diuji dan digunakan.

### **4.1.1.Pembuatan Data Base Dengan Menggunakan Xampp**

Tahap pembuatan data base adalah tahap paling awal dalam pembuatan aplikasi ini, yang pertama – tama adalah membuat data base inventori barang menggunakan Xampp dengan cara mengetik pada Browser: "localhost/phpmyadmin/" dan akan keluar tampilan seperti pada gambar 3.3.

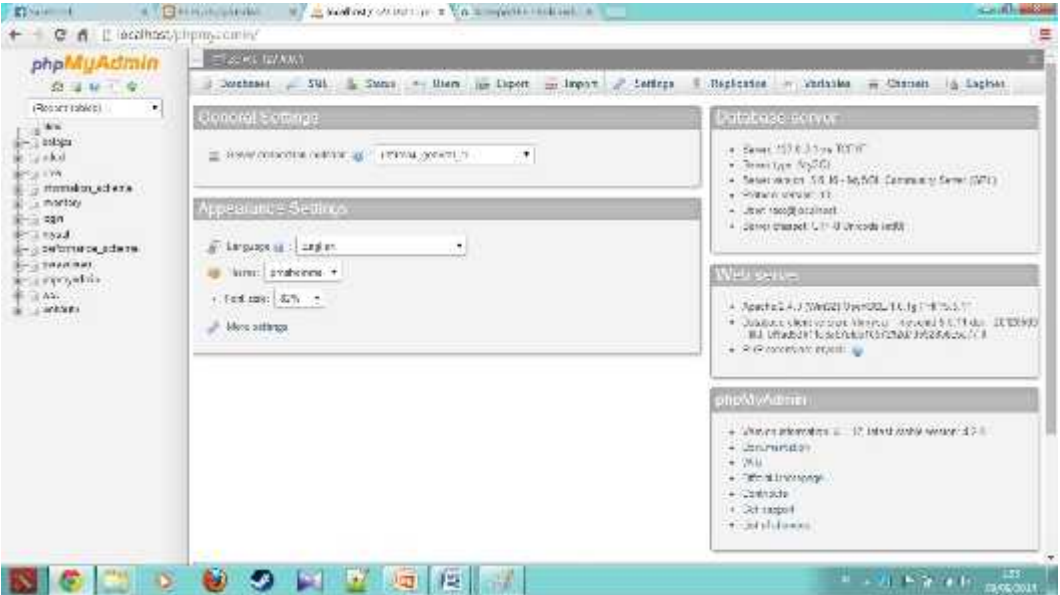

Gambar 4.1 : Tampilan Awal "localhost/phpmyadmin/

Kemudian membuat database dengan cara memasuki menu database atau bisa juga dengan mengklik menu new yg ada disebelah kiri, disitu akan ditentukan nama database dan tinggal dicreate. Dalam materi ini database diberi nama "inventory".

Pada tahap selanjutnya yaitu pembuatan table database, dimana dalam aplikasi ini terdapat 7 buah tabel yaitu : user, data\_barang, supplier, pelanggan, penjualan, stok dan barang\_masuk.

| phpMuAdmin                                                                                          | E ESSAY MARINE BRANCH PROVI                                                                              |          |                    |                                                                        |                       |                                 |                |        |   |
|----------------------------------------------------------------------------------------------------|----------------------------------------------------------------------------------------------------|----------|--------------------|------------------------------------------------------------------------|-----------------------|---------------------------------|----------------|--------|---|
| 白蛋白一身                                                                                               | E Strater . Six - Senat : Georg - Depot - Province - Contrastive - Printeges - Routist - C Contra - When |          |                    |                                                                        |                       |                                 |                |        |   |
| (Resort tables)<br>$\bullet$                                                                        | Tobbe.                                                                                                   | dallass. |                    |                                                                        | Soon a Term Colletion |                                 | Size Christmal |        |   |
| $+90$                                                                                               | Distance weren I Sony to Stream in South \$1 knit @ truty @ Day                                          |          |                    |                                                                        |                       | a common tabli 80mm at a        | $18.36 +$      | -      |   |
| $-3$ asising                                                                                        | <b>Victo Leaving</b>                                                                                     |          |                    | - Stone is stockles in dentities from the court, in this               |                       | - Ullen John Mediate            | 1800.0         |        |   |
| ta skid.                                                                                            | E extraggant                                                                                             |          |                    | The figures (i.e. formation in Theatric Science) and Presty and Detri- |                       | - Freth Mit weters              | $10 - 0.4$     |        |   |
| <b>Call VW</b><br>stamplan ad era                                                                   | respondent.                                                                                              |          |                    | Thomas from Check Plusted Task of first                                |                       | Him Y. Dail Andrew Hill         |                |        |   |
| morton.                                                                                             | iii blek                                                                                                 |          |                    | B. Benner Ge. Streamer in Beweis St. bennt ich Ernebe ich Diese        |                       | -Ulan H. Mel Avenius a 199,530  |                |        |   |
| $-3$ New                                                                                            | Wiggelast                                                                                                |          |                    | Those is done a west scene would all to                                |                       | Films & Ide" vision >           | $-11000 +$     |        |   |
| <b>British Laurant Tracklet</b>                                                                     | $-188$                                                                                                   |          |                    | The factors (at Separate Jig Search Silchter) and Presty (at Draw      |                       | - The College Hole Richard III  | 16.9.9         | $\sim$ |   |
| $17 - 248 - 03802$<br>T- 2-1990 5201                                                                | Josiano                                                                                                  | Seat.    |                    |                                                                        |                       | to handle head worth's circuit. |                | A.N.   |   |
| $1 - 1 - 1644$<br>$-1001$<br>$-17482$<br>a be printed by pulle ris-<br>$-150000000$<br>a montgodina | <b>Di Crazite branz</b><br>tionar:                                                                       |          | Manifest Ministers |                                                                        |                       |                                 |                |        |   |
| <b>RESEAS</b><br>E- Jackett                                                                         |                                                                                                    |          |                    |                                                                        |                       |                                 |                |        | 舆 |
|                                                                                                    |                                                                                                    |          |                    |                                                                        |                       |                                 |                |        |   |
|                                                                                                    |                                                                                                    |          |                    |                                                                        |                       |                                 |                |        |   |

Gambar 4.2 : Tabel yang ada pada database inventory

Setiap tabel dapat dibuat dengan cara memasukan nama tabel di menu create tabel dan memasukan jumlah kolom yang diinginkan. Seperti pada tabel user yang dapat dilihat pada gambar 3.5.

| [4] Structure 11, SQL  Sasuth [4] Joseff. 29 Depoint 11, mach 14 Chillages  Uperators<br>* Insching & Integers<br>Si Showie<br>白 山 10 1 4<br>Andrew Self Belast Later Artist<br>a Navre<br>Calledge)<br>Teen<br>Resort tables<br>$\bullet$<br>" anymente, lexiter2hi unit ywebsh ca<br><b>He. Sere</b><br>United to the United States of Angle Inches States of a million in Catalogue<br>Mrs.<br>T. Newport (enterprise print enterity of<br>/ Chego @ Trail Cittings @ Ample Chines for Sexual of "Mixes C Dates views<br>HA Firewall<br>$-3$ asising<br>Si a kal<br>T. Il UNCOME<br>FOR SOCKET III Bower ( / Cospi) @ List ( / Prost: (@ Lists / - Forke<br><b>Call YW</b><br>$-$ stamples of era.<br>云 Hatioud Autoving Asstrantistics → Rottle 3 Technics<br>a morton<br>SCALL!<br>manned it in End of Tales to 2.0 Equation of Task: Or Atlant community. (See)<br>$-12.744A$<br><b>IE-SE Laura master</b><br>$1/456k$ ET.<br>(Pier EXA) (2002)<br><b>Information</b><br><b>Beachtrache</b><br><b>Brital International</b> |                                 | THE POST CONTRACTOR CONTRACTOR CONTRACTOR |
|----------------------------------------------------------------------------------------------------|---------------------------------|-------------------------------------------|
| <b>Revisionals</b><br>Special special<br>as by nancient<br>and the<br>14,000<br>Found<br>these seal.<br>$1 - y - 1634$<br><b>Tuella</b><br>$-1000$<br>$-1.9$<br>Colletion<br>Tractionality is any<br>halec<br>$-17482$<br>Tetal<br>14.100<br>Canadas, then the same of thirds and<br>COMPANYATION COMPANY IN THE CONTROL AND DESCRIPTIONS<br>a be printed by activities<br><b>WESTERN</b><br>1,450,00<br>$-100000000$<br>a renceding<br><b>RESUME</b><br>E-swinder                                                                                                    | phpMuAdmin<br><b>WE DE SAUD</b> | <b>CONTRACTOR</b>                         |

Gambar 4.3 : Tabel user

Sama halnya dengan pembuatan tabel user, tabel yang lain memiliki cara pembuatan yang sama tetapi dengan jumlah kolom yang berbeda dan type dalam disetiap nama masing – masing kolom berbeda beda. Hal itu dapat kita lihat digambar 4.4 dan gambar 4.5 .

| ра Ехроп ра перше не Р. Р. Германов - Сравновок - К. гласкор - Ж. годово-<br>$-52.3$<br>иф. - Summus<br>- house<br>Segridi<br>$24 - 116601$<br>Attributes Null Default Extra<br>J. Name:<br>Type<br>Collution<br>Action<br>in 2000.<br>1 id houng<br>A.TO SCREWENT 2. Sheron 自 Drang@ Diracy 而 Union 回 mes 图 Spatial 图 Echect @ More<br>No. Map<br>÷<br>воды высоко может в соверх от<br>141 - 15m+<br>Film in Things Presty promote the Englished T = 1st With-<br>No. War<br>Filmon Billing Streety by With Harry 图 Sprint g that within<br>Loams harang sacronidit and tweeter of<br>4 kategori<br>karchan23) at " tweeps to<br>115 5000<br>United B Drop B Phrony in Indian   activity Spatch + Industrial Educ<br>٠<br>IEC-wikel<br>With swiscike's last thrown<br>$\mathbb{R}$ -1-50%<br>all Oheneer<br>all Canp.<br>2. Ennanc<br><b>BELLEVILLE</b><br>IT Deper 19200 La Filipino mentay ag lide artware<br>Browse of Structure 11 SQL 4 Search 34 meet as Export 41 Import + Privileges - Operations + Tracking 14 Triggers<br>Attributes Noll Default Extra Action<br>A Name. Type<br>Colletion<br>1 nome / wrther(25) later1 awadish cl<br>- Charge & Dirp. Ji Primary (at Unique at) India PP Spatial (at Full kot (ii) Dubbed values<br>No. Nova<br>2 adamin verturilli istri reediti ci<br>Change & Deep of Firmary, a Unique Christo PP Seand of Fullest Christmassen<br>No. forms<br>In debays frest (01/restate Barne).<br>Flio: None<br>Change Chronic Diver in Primary (in Unique UI) Index PV Spatial (W) Fullboot (III Distrect volume<br>4 Kontak . verzharrith tater1_swedish_ci<br>Chings & Dec St Finney & Dress El Index 27 Gratis & Fulled C Datest values<br>Hit Tyrre<br>El Check All.<br>With principal E Browse<br>Charge<br><b>Prinary</b><br>Drag<br><b>U</b> Limburg<br>(iii) likelaps:<br>(Some 122.8.5.1 = @ Catalace: on they = @ Table: capper -<br>Search be mann<br>La Esport an Import # Privileges - Operations<br>Bonne 34 Structure 11 SQL<br>* Tracking 26 Triupers<br>Attributes Nell Default Extra Action<br>Collation<br># Name<br>Type.<br>nama cerchar(2fi) later) sovedish ci<br><b>Up: Altime</b><br>- Change & Drop & Primary (@ Unique all index for Statist (@ Futher) (ii) Distinct values<br>2 olamot mchariliti lateit sayduh ci<br><b>No. Wone</b><br>T Change & Drop & Primary of Wright = I from IT Spatial + Fulflow     Distinct salvier<br>3 amail varchar(40) later1 awakeh ci<br>Nill / Altimir<br>Chings Chip > Primary @ Unique Theo IV Spalla T Fullow   Distinct whise<br># komak sechar(12) interf combits to<br>Tile: Nove<br>Change @ Deep D Persury of Dream Division PP Sprint of Futboot   Division values | L'Oster (27.0.1.1) @ Distance inventore [ Tense data forato |  |  |
|----------------------------------------------------------------------------------------------------|-------------------------------------------------------------|--|--|
|                                                                                                    |                                                             |  |  |
|                                                                                                    |                                                             |  |  |
|                                                                                                    |                                                             |  |  |
|                                                                                                    |                                                             |  |  |
|                                                                                                    |                                                             |  |  |
|                                                                                                    |                                                             |  |  |
|                                                                                                    |                                                             |  |  |
|                                                                                                    |                                                             |  |  |
|                                                                                                    |                                                             |  |  |
|                                                                                                    |                                                             |  |  |
|                                                                                                    |                                                             |  |  |
|                                                                                                    |                                                             |  |  |
|                                                                                                    |                                                             |  |  |
|                                                                                                    |                                                             |  |  |
|                                                                                                    |                                                             |  |  |
|                                                                                                    |                                                             |  |  |
|                                                                                                    |                                                             |  |  |
|                                                                                                    |                                                             |  |  |
|                                                                                                    |                                                             |  |  |
|                                                                                                    |                                                             |  |  |
|                                                                                                    |                                                             |  |  |
|                                                                                                    |                                                             |  |  |
| ↑ 回 Check All<br>With salected (II)<br><b>Erowse</b><br>Change<br>Primary<br>Unique<br><b>Intries</b>                                                                                                    |                                                             |  |  |

Gambar 4.4: Tabel data barang, supplier dan pelanggan

| Bosses M Stochus J., 503 N. Seaux. Se baset His Export. In Dopot. 21 Predictes 2 Operations 2 Tooking 26 Trippes.                                                                                 |                                           |                                                                                              |                                                                                                    |                                    |  |
|----------------------------------------------------------------------------------------------------|-------------------------------------------|----------------------------------------------------------------------------------------------|----------------------------------------------------------------------------------------------------|------------------------------------|--|
| Collation<br>V Nonne<br>$T_{UV}$                                                                                                    | Attributes Noll Default Extra Action.     |                                                                                              |                                                                                                    |                                    |  |
| (а + по нам смога@0, я) + веном и                                                                                                    | No. None                                  | Chenge & Digital Change & Hope   Index Theory Statist   Fuller   Distinction on              |                                                                                                    |                                    |  |
| 2 tol mans cate                                                                                                    | 5500<br>H>                                |                                                                                              | Change E Disp C Himary (p.Unique ). Index Wilsonia in Luther. Distinctivaties                                                               |                                    |  |
| I sepplies has easily as thereby a                                                                                                    | No. Note                                  | ■ Charg. 自 Cray 20 Frame 第Usque 置 Lidex 理 Statis 圖 Foldex 三 Dictinct values                  |                                                                                                    |                                    |  |
| * couplex van: - (50) air - can see or                                                                                                    | Mar. Mayer                                | Change & Day of Lone & Hope & Like T Spale ( Follar, T Distant prove                         |                                                                                                    |                                    |  |
| ill a kanga , avroitzakili kani sarensa e-                                                                                                    | No.: More                                 | p things @ line 2 + man p things p into 使String after _ listeriously                         |                                                                                                    |                                    |  |
| Ť.<br>Check AL<br>With associated [60] Hobster                                                                                                    | and contemporary                          | ing.                                                                                         | Pressury of Bronze all mine                                                                                                    |                                    |  |
| <b>ET Seems LTF 0.0.1 + @ Didatases inverting + @ Table generator</b>                                                                                                    |                                           |                                                                                              |                                                                                                    |                                    |  |
|                                                                                                    |                                           |                                                                                              |                                                                                                    |                                    |  |
| Dromes [ Structure   SQL   Search 34 board, as Export. in Separt. 41 Privilleges   Operations   S Tracking   Triggers                                                                             |                                           |                                                                                              |                                                                                                    |                                    |  |
| # Name Type<br>Collation                                                                                                    | Attributes Null Default Extra Action      |                                                                                              |                                                                                                    |                                    |  |
| The trans vachadil) but a matish of                                                                                                    | Normal<br>Tim-                            | Change @ Drup @ Pinnary (@ Unique @ Indox (W Spanal (@ Fullect @) Distinct issues            |                                                                                                    |                                    |  |
| The was antivicall laint sweath et                                                                                                    | Tai Mora                                  | Change of Director Planary of Unique at Motor Planar & Publish of United County.             |                                                                                                    |                                    |  |
| 3 tul trans data                                                                                                    | Nc<br>Noos                                | Change & Drop. Printery (g) Unique (d) Indox (f) Spatial (ii) Fullant (iii) Distinct calum-  |                                                                                                    |                                    |  |
| 1 + hams : emhac25) tabel awaitch in                                                                                                    | the Alex                                  | Change O Dee - Throwy & Uncon - Index P Spend & Fullest   Detroit selve                      |                                                                                                    |                                    |  |
| # jumlah - vachar(32) latin3_swedish_or                                                                                                    | No: None                                  | Change @ Drop. Pitmary (a) Unique all briton III Spatial (iii Fullinor (iii) Distinct values |                                                                                                    |                                    |  |
|                                                                                                    | P<br>Change                               | :Drop<br>Pyrnary M Unique                                                                    |                                                                                                    |                                    |  |
|                                                                                                    |                                           |                                                                                              | El Index                                                                                                    |                                    |  |
| With sunction  El: Browse                                                                                                    |                                           |                                                                                              |                                                                                                    |                                    |  |
|                                                                                                    |                                           |                                                                                              |                                                                                                    |                                    |  |
|                                                                                                    |                                           | 5GL Sharch 14 litters as Export as hoport in Privileges                                      |                                                                                                    | Operations P. Tracking 34 Triggers |  |
|                                                                                                    |                                           |                                                                                              | Action                                                                                                    |                                    |  |
| Collabon<br># Name:<br>Type:<br>100<br>int145                                                                                                    | Attributes Nell Detault Extra<br>No. Norw |                                                                                              |                                                                                                    |                                    |  |
| id harang<br>ighthw(18) trivit-waveleth.co.                                                                                                    | We Work                                   | AUTO BICREMENT & Change & Drop & Primary (M Shique & Index PE Spatial + Myrs)                | Clarge Chec Chimaty (Clarge Chines P Sprint white-                                                                                          |                                    |  |
|                                                                                                    | No., Nore                                 |                                                                                              |                                                                                                    |                                    |  |
| 4 katapari<br>sachad3) latel assists at                                                                                                    | The Warran                                |                                                                                              | Change @ Drop Primary (iii Unique UI Index ( Update + More<br>Change O Deer Chinary o Unque a Seine P Spanie r Faltest white                |                                    |  |
| varchav(25) latert awerkels ci                                                                                                    | The Norm                                  |                                                                                              |                                                                                                    |                                    |  |
| $+$ [ $C$ last $R$ ]<br>There theon to change in the second service.<br>Browse of Structure<br>3 name bereng varchar25) later swedish or<br>Il jumlah<br>ii satuun<br>san han25) lamn't sweetsham | <b>No. Ware</b>                           |                                                                                              | Change @ Drop Primary @ Unique @ Index [ I] Dooral (@ Tutlest w Mare<br>Change @ Dop Physic/ @ Illinger Schilder [T Space   T Falled + More |                                    |  |

Gambar 4.5 : Tabel penjualan, barang masuk dan stok

## **4.1.2.Form Login**

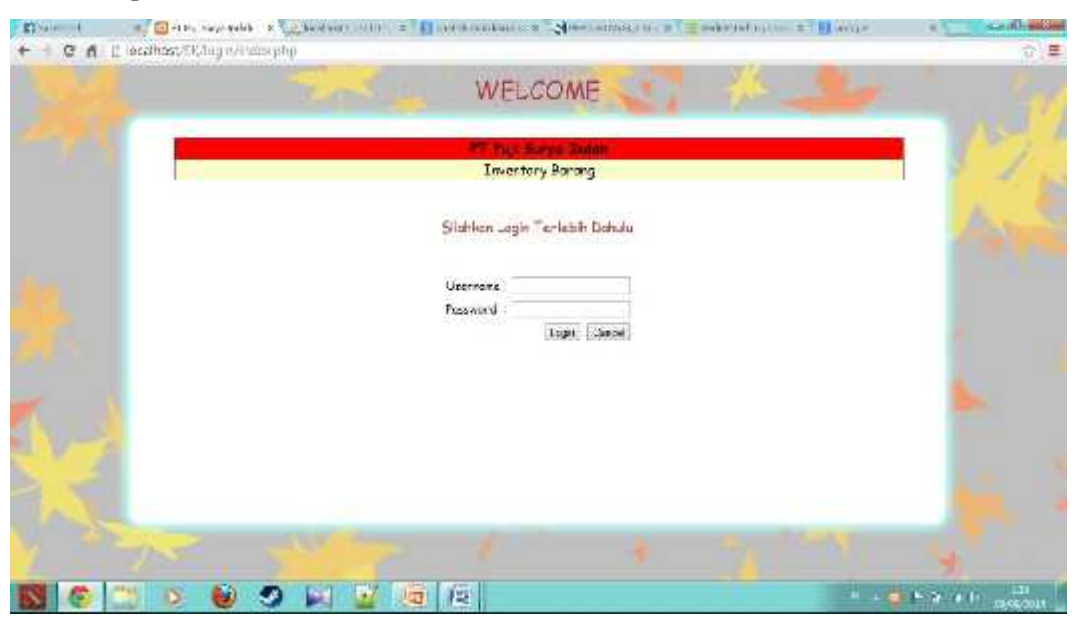

Gambar 4.6 : Form Login Aplikasi Inventori Barang PT.Puji Surya Indah

*Source Code Php dari Form Login*

Form login digunakan untuk dapat login ke dalam aplikasi yang mana terdiri dari source code php sebagai berikut :

```
A.index.php :
\langle?php include "config.php" ?>
<HTML>
<HEAD>
<TITLE>PT.Puji Surya Indah</TITLE>
</HEAD>
<BODY bgcolor=#bfbfbf background="coba.jpg"><center>
<font face="comic sans ms" size="6" color="#be373a">WELCOME</font>
<br/><sub>2</sub>\langlehr>
<br/><br/>br><center>
<table style="border-collapse:collapse;background:#ffc" width="70%"
border="1">
<tr><th style="background:red;width:50%;">
<font face="comic sans ms" size="4">
<MARQUEE align="center" direction="right" scrollamount="5"
width="30%">PT.Puji Surya Indah</th>
\langle tr>
```
 $<$ tr $>$ <td><center><font face="comic sans ms" size="4">Inventory Barang</center></td>  $\langle tr \rangle$ </table>  $\langle$ hr>  $\langle$ hr> <font face="comic sans ms" size="4" color="#be373a">Silahkan Login Terlebih Dahulu </font>  $hr>$  $\langle$ ?php session\_start(); if(isset(\$\_SESSION['username'])) { header('location:menu.php'); } require\_once("config.php"); ?> <center> <form action="cek\_login.php" method="post">  $br>$  $hr>$ <table> <tr>>td>Username</td><td> : <input type="text" name="username"></td></tr> <tr><td>Password</td><td> : <input type="password" name="password"></td></tr> <tr><td colspan="2" align="right"><input type="submit" value="Login">  $\langle$ input type="reset" value="Cancel"> $\langle$ td> $\langle$ tr> </table>  $\langle$ hr>  $<$ /p> </table>  $\langle$ /center $\rangle$ </BODY> </HTML>

**B.***cek\_login.php* :

<?php include "config.php" ?> <HTML> <HEAD> <TITLE>PT.Puji Surya Indah</TITLE>  $<$ /HEAD> <BODY bgcolor=#bfbfbf background="coba.jpg"><center>  $\leq$  font face="comic sans ms" size="6" color="#be373a">WELCOME $\leq$ /font>  $hr>$  $br>$  $hr>$ <center>

```
<table style="border-collapse:collapse;background:#ffc" width="70%"
border="1">
<tr><th style="background:red;width:50%;">
<font face="comic sans ms" size="4">
<MARQUEE align="center" direction="right" scrollamount="5"
width="30%">PT.Puji Surya Indah</th>
\langle tr><tr><td><center><font face="comic sans ms" size="4">Inventory
Barang</center></td>
\langle tr \rangle</table>
<br/><sub>2</sub><br/><sub>2</sub>\langle?php
 session_start();
 include "config.php";
 $username=$_POST['username'];
 $password=$_POST['password'];
 $cekuser = mysql_query("SELECT * FROM user WHERE username =
'$username'");
 $jumlah = mysql_num_rows($cekuser);
 $hasil = mysql_fetch_array($cekuser);
 if(\sinh(1) = 0) {
 echo "Username Belum Terdaftar!<br/>>br/>";
 echo "<a href='index.php'>Kembali</a>";
 } else {
 if($password <> $hasil['password']) {
 echo "Password Salah!<br/><br/>':
 echo "<a href='index.php'>Back</a>";
 } else {
 $_SESSION['username'] = $hasil['username'];
 header('location:menu.php');
 }
 }
 ?>
 \langle/center>
</BODY>
</HTML>
```
*Flow Chart Form Login*

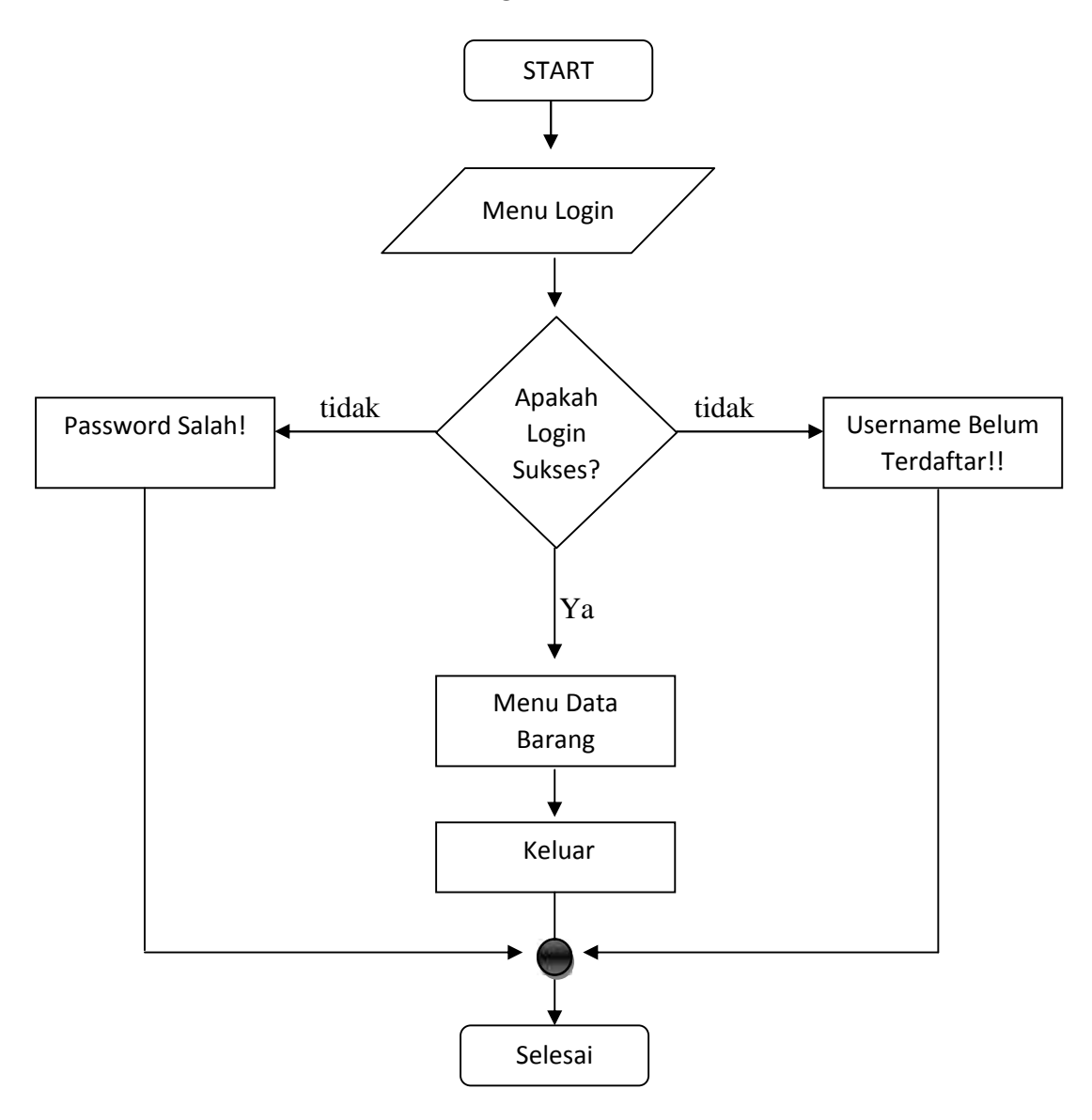

Gambar 4.7 : Flow Chart Form Login

# **4.1.3.Form Data Barang**

| <b>Killed Brown</b> | at 1.22 that the                                                                    |   |             |                              |                                                            | 17 Gri + plays stab. x 1, a Edward military = who paths staged = 5                                 | <b>Scale Francis</b>                      |
|---------------------|-------------------------------------------------------------------------------------|---|-------------|------------------------------|------------------------------------------------------------|----------------------------------------------------------------------------------------------------|-------------------------------------------|
|                     | C & Incared SCARIVersity                                                            |   |             |                              |                                                            |                                                                                                    | 指令 星                                      |
|                     | 7 Consument Google Chrome is seve your painworld! Seve password. Never for the site |   |             |                              |                                                            |                                                                                                    |                                           |
|                     |                                                                                     |   |             | WELCOME                      |                                                            |                                                                                                    |                                           |
|                     |                                                                                     |   |             | <b>Inventory Benergi</b>     | <b>IR Paul Service</b>                                     |                                                                                                    |                                           |
|                     |                                                                                     |   |             |                              |                                                            | Burung    Supplier    Pelanggan    Burung Masun    Par jautan    Stak Barang    About Ma    Kelaur |                                           |
|                     |                                                                                     |   |             |                              |                                                            |                                                                                                    |                                           |
|                     |                                                                                     |   | Kidy Eurony | <b>COMMERCIAL COMMERCIAL</b> |                                                            |                                                                                                    |                                           |
|                     |                                                                                     |   |             | sear+                        |                                                            |                                                                                                    |                                           |
|                     |                                                                                     |   |             | Déta Barang                  |                                                            |                                                                                                    |                                           |
|                     |                                                                                     |   |             |                              | No. Kace Jereng Nana Jarang. Kategori Jarang + Tunbuh Daru |                                                                                                    |                                           |
|                     |                                                                                     |   | QJ54        | Biskuat Coklat Ingert        |                                                            | Bail   Human                                                                                       |                                           |
|                     |                                                                                     | Σ | <b>HG58</b> | Cing Class                   | <b>Chapart</b>                                             | Sci- 1: Hopes                                                                                      |                                           |
|                     |                                                                                     |   |             |                              |                                                            |                                                                                                    |                                           |
|                     |                                                                                     |   |             |                              |                                                            |                                                                                                    |                                           |
|                     |                                                                                     |   |             |                              |                                                            |                                                                                                    |                                           |
|                     |                                                                                     |   |             |                              |                                                            |                                                                                                    |                                           |
|                     |                                                                                     |   |             |                              |                                                            |                                                                                                    |                                           |
|                     |                                                                                     |   |             |                              |                                                            |                                                                                                    |                                           |
|                     |                                                                                     |   |             | 西                            |                                                            |                                                                                                    | an<br>Waxaan<br>$H = 24.3 \times 10^{-4}$ |

Gambar 4.8 : Tampilan Form Data Barang

### *Source Code dari Form Data Barang*

*Menu.php* :  $\langle$ ?php include('config.php'); ?> <HTML> <HEAD> <TITLE>PT.Puji Surya Indah</TITLE>  $<$ /HEAD> <BODY bgcolor=#bfbfbf background="coba2.jpg"><center> <font face="comic sans ms" size="6" color="#be373a">WELCOME</font>  $<sub>2</sub>$  $hr>$  $br>$ <center> <table style="border-collapse:collapse;background:#ffc" width="70%" border="1">  $<$ tr $>$ <th style="background:red;width:50%;"> <font face="comic sans ms" size="4"> <MARQUEE align="center" direction="right" scrollamount="5" width="30%">PT.Puji Surya Indah</th>  $\langle tr \rangle$  $<$ tr $>$ 

```
<td><center><font face="comic sans ms" size="4">Inventory
Barang</center></td>
\langle tr \rangle</table>
<font face="comic sans ms" size="4" color="#be373a">||
\langle a \rangle href="menu.php">Barang\langle a \rangle||
\langle a \cdot \text{href="support}{\text{supplier}}, \text{php} \cdot \text{supplier} \rangle\langle a \rangle href="pelanggan.php">Pelanggan\langle a \rangle||
\langle a \rangle href="masuk.php">Barang Masuk\langle a \rangle||
\langle a \rangle href="penjualan.php">Penjualan\langle a \rangle||
\langle a \rangle href="stok.php">Stok Barang\langle a \rangle||
<a href="aboutme.php">About Me</a> ||
\langle a \cdot \text{href="logout.php} \rangle-Keluar\langle a \rangle||
</font>
<br/><sub>2</sub><br/>br></center>
<form name="formcari" method="post" action="search_exe.php">
<table width="330" border="0" align="center" cellpadding="0">
<tr bgcolor="Red">
<td height="25" colspan="3">
<strong> Pencarian Data ! </strong>
\langle t \rangle\langle tr \rangle\langle tr \rangle \langle \text{td} \rangle Kode Barang \langle \text{td} \rangle<td> <input type="text" name="kode_barang"> </td>
\langle tr><td></td><td> <input type="SUBMIT" name="SUBMIT" id="SUBMIT"
value="search" > \langle \text{td} \rangle</table>
</form>
</p>
<center>
<font face="comic sans ms" size="3" color="#be373a">
Data Barang
</font>
\langle?php
if (!empty($_GET['message']) \&\& $_GET['message'] == 'success') {
  echo '<h3>Berhasil meng-update data!</h3>';
}
?>
<table border="1" cellpadding="5" cellspacing="0">
  <thead>
     <tr><td>No.</td>
```

```
<td>Kode Barang</td>
        <td>Nama Barang</td>
        <td>Kategori Barang</td>
        <td><a href="menu2.php">+ Tambah Data</a></td>
     \langle tr \rangle</thead>
  <tbody>
  \langle?php
  $query = mysql_query("select * from data_barang");
  ~$no = 1;while ($data = mysql_fetch_array($query)) {
  ?>
     <tr><td><?php echo $no; ?></td>
        <td><?php echo $data['kode_barang']; ?></td>
        \langle \text{td}\rangle \langle \text{chp} \rangleecho $data['nama_barang']; ?\rangle \langle \text{td}\rangle<td><?php echo $data['kategori']; ?></td>
        <br><math>\left\langle \text{td}\right\rangle<a href="edit.php?id=<?php echo $data['id_barang']; ?>">Edit</a> ||
  \alpha href="delete.php?id=\alpha?php echo $data['id_barang']; ?>">Hapus\alpha\langle t \rangle\langle tr \rangle<?php
     $no++;
   }
  ?>
  </tbody>
</table>
\langle/center\rangle</BODY>
</HTML>
```
*Flow Chart Data Barang*

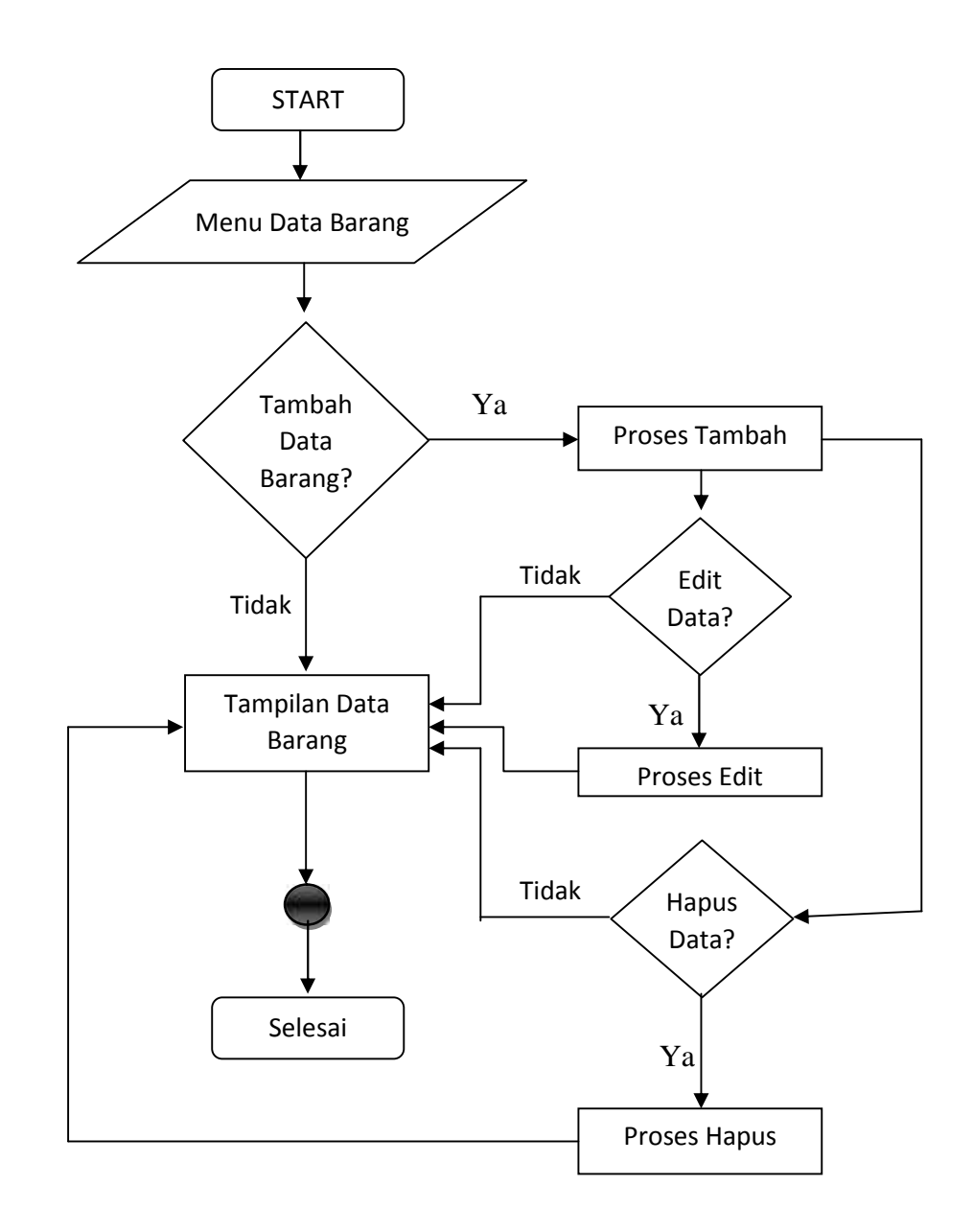

Gambar 4.9 : Flow Chart Data Barang

# **4.1.4.Form Data Supplier**

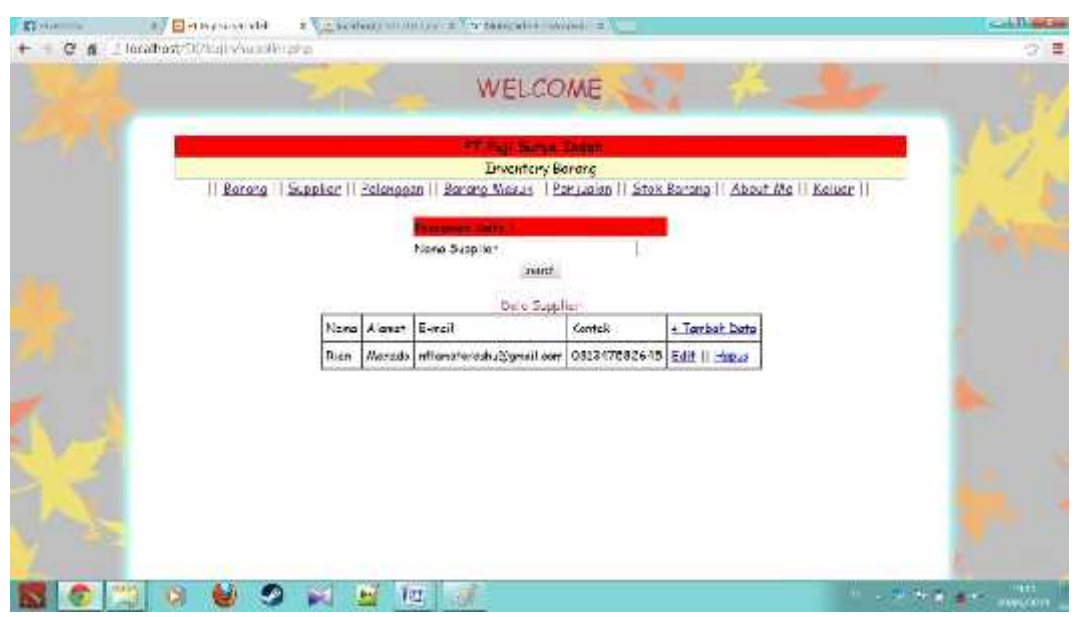

Gambar 4.10 : Tampilan Form Data Supplier

# *Source Code Form Data Supplier*

Dalam form data supplier terdapat juga code php sebagai berikut :

```
Supplier.php :
<?php
include('config.php');
?>
<HTML>
<HEAD>
<TITLE>PT.Puji Surya Indah</TITLE>
</HEAD>
<BODY bgcolor=#bfbfbf background="coba2.jpg"><center>
<font face="comic sans ms" size="6"
color="#be373a">WELCOME</font>
<br>
<br>
<br>
<center>
<table style="border-collapse:collapse;background:#ffc" width="70%"
border="1">
```
*<tr>*

*<th style="background:red;width:50%;">*

*<font face="comic sans ms" size="4">*

*<MARQUEE align="center" direction="right" scrollamount="5" width="30%">PT.Puji Surya Indah</th>*

*</tr>*

*<tr>*

```
<td><center><font face="comic sans ms" size="4">Inventory
Barang</center></td>
```
*</tr>*

*</table>*

*<font face="comic sans ms" size="4" color="#be373a">||*

*<a href="menu.php">Barang</a> ||*

*<a href="supplier.php">Supplier</a> ||*

*<a href="pelanggan.php">Pelanggan</a> ||*

*<a href="masuk.php">Barang Masuk</a> ||*

*<a href="penjualan.php">Penjualan</a> ||*

*<a href="stok.php">Stok Barang</a> ||*

*<a href="aboutme.php">About Me</a> ||*

*<a href="logout.php">Keluar</a> ||*

*</font>*

*<br>*

*<br></center></center>*

```
<form name="formcari" method="post" action="search_exe2.php">
```

```
<table width="330" border="0" align="center" cellpadding="0">
```

```
<tr bgcolor="Red">
```

```
<td height="25" colspan="3">
```
*<tr> <td> Nama Supplier </td>*

```
<strong> Pencarian Data ! </strong>
```
*</td>*

*</tr>*

```
<td> <input type="text" name="nama"> </td>
```
*</tr>*

```
<td></td>
```

```
<td> <input type="SUBMIT" name="SUBMIT" id="SUBMIT"
value="search" > </td>
</table>
</form>
</p>
<center>
<font face="comic sans ms" size="3" color="#be373a">
Data Supplier
</font>
```

```
<?php
if (!empty($_GET['message']) && $_GET['message'] == 'success') {
  echo '<h3>Berhasil meng-update data!</h3>';
}
?>
```

```
<table border="1" cellpadding="5" cellspacing="0">
  <thead>
    <tr>
      <td>Nama</td>
      <td>Alamat</td>
      <td>E-mail</td>
      <td>Kontak</td>
      <td><a href="supplier2.php">+ Tambah Data</a></td>
    </tr>
  </thead>
  <tbody>
  <?php
 $query = mysql_query("select * from supplier");
```

```
while ($data = mysql_fetch_array($query)) {
?>
```
*<td><?php echo \$data['nama']; ?></td> <td><?php echo \$data['alamat']; ?></td> <td><?php echo \$data['email']; ?></td> <td><?php echo \$data['kontak']; ?></td> <td> <a href="edit2.php?nama=<?php echo \$data['nama']; ?>">Edit</a> || <a href="delete2.php?nama=<?php echo \$data['nama']; ?>">Hapus</a> </td> </tr> <?php } ?> </tbody> </table>*

*</center> </BODY> </HTML>*

*<tr>*

*Flow Chart Data Supplier*

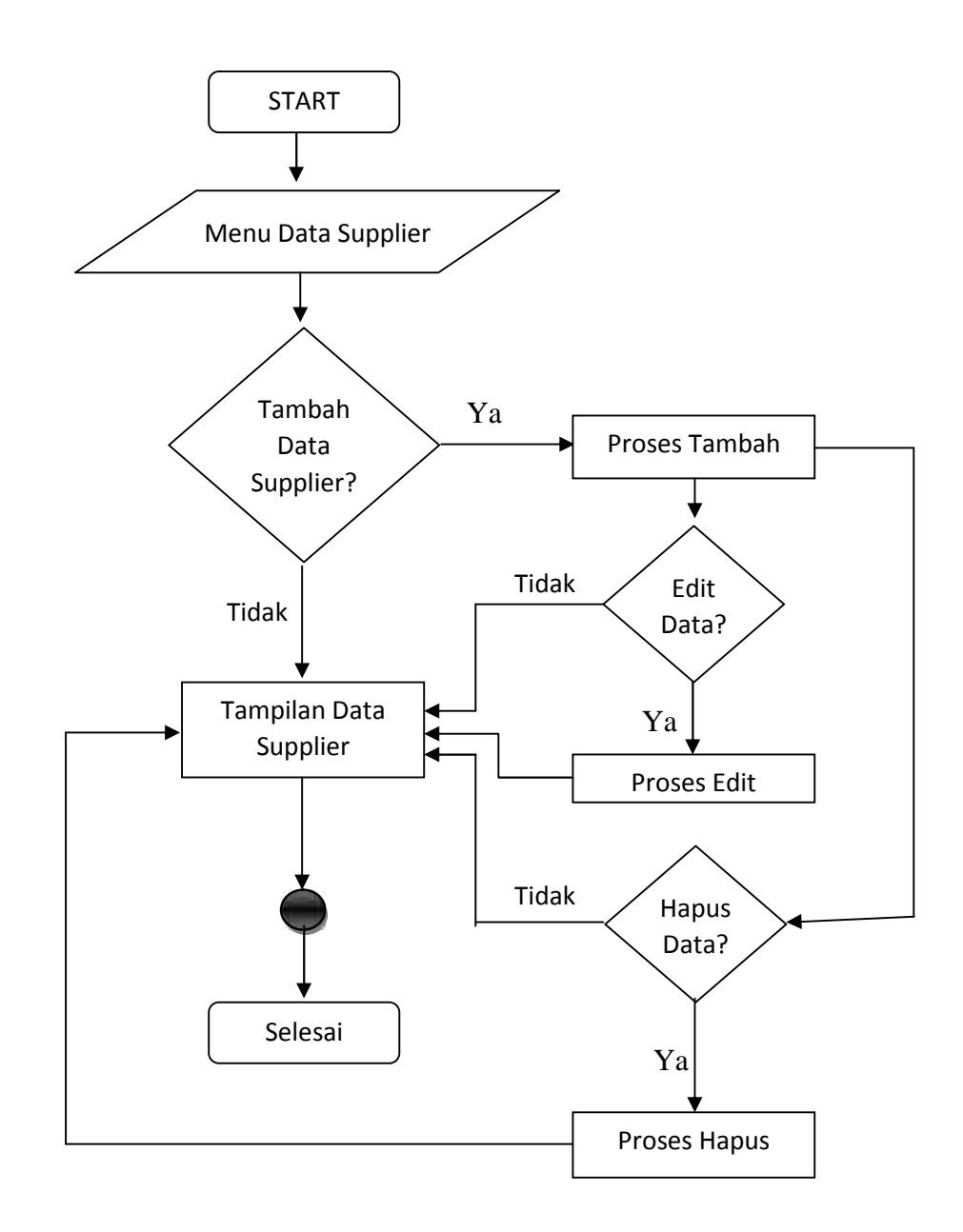

Gambar 4.11 : Flow Chart Form Data Supplier

## **4.1.5.Form Data Pelanggan**

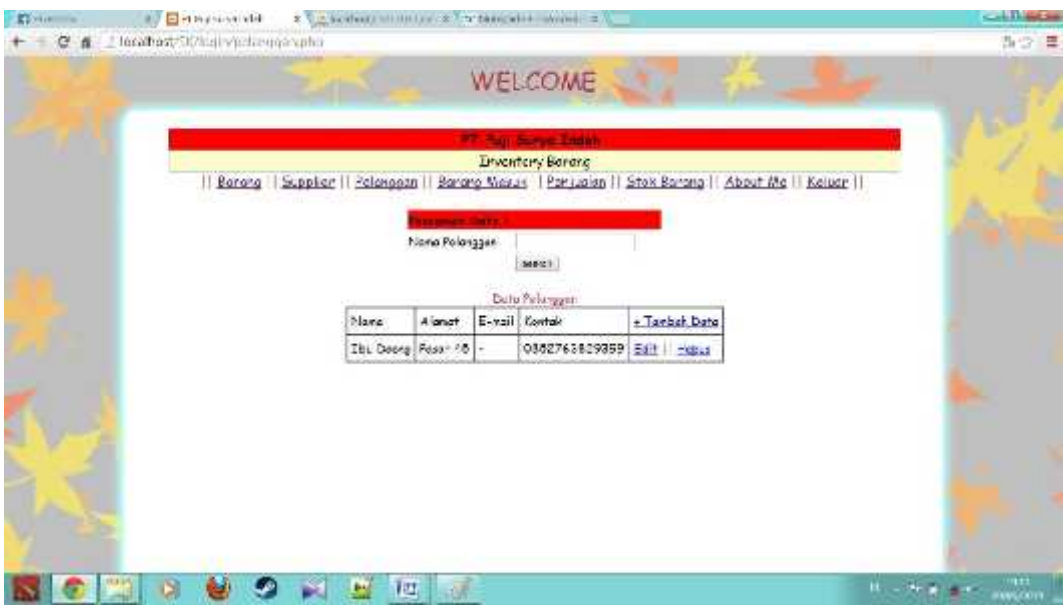

Gambar 4.12 : Tampilan Form Data Pelanggan

## *Source Code Form Data Pelanggan*

Form data pelanggan terdapat source code php sebagai berikut :

*Pelanggan.php :*

```
<?php
    include('config.php');
     ?>
    \leqHTML><HEAD>
    <TITLE>PT.Puji Surya Indah</TITLE>
    </HEAD><BODY bgcolor=#bfbfbf background="coba2.jpg"><center>
     <font face="comic sans ms" size="6"
color="#be373a">WELCOME</font>
    <br/><br/>br>\langlehr>
     \langlehr>
     <center>
     <table style="border-collapse:collapse;background:#ffc"
width="70%" border="1">
     <tr><th style="background:red;width:50%;">
     <font face="comic sans ms" size="4">
     <MARQUEE align="center" direction="right" scrollamount="5"
width="30%">PT.Puji Surya Indah</th>
    \langle tr>
```

```
<tr><td><center><font face="comic sans ms" size="4">Inventory
Barang</center></td>
       \langle/tr></table>
       <font face="comic sans ms" size="4" color="#be373a">||
       \langle a \rangle href="menu.php">Barang\langle a \rangle||
       \langle a \cdot \text{href="support}{\leq} \text{supplier}, \text{php} \cdot \text{supplier} \langle a \cdot \rangle\langle a \cdot \text{href} = \text{Pelangan.php} \rangle>Pelanggan\langle a \rangle||
       \langle a \rangle href="masuk.php">Barang Masuk\langle a \rangle ||
       \langle a \rangle href="penjualan.php">Penjualan\langle a \rangle||
       \langle a \rangle href="stok.php">Stok Barang\langle a \rangle||
       <a href="aboutme.php">About Me</a> ||
       \langle a \cdot \text{href} = \text{logout.php} \cdot \text{Keluar} \cdot \langle a \rangle</font>
       <br/><br/>br></br></center></center>
       <form name="formcari" method="post" action="search_exe3.php">
       <table width="330" border="0" align="center" cellpadding="0">
       <tr bgcolor="Red">
       <td height="25" colspan="3">
       <strong> Pencarian Data ! </strong>
       \langle t \, \mathrm{d} t \rangle\langle tr \rangle\langle tr \rangle \langle \langle td \rangle Nama Pelanggan \langle \langle td \rangle<td> <input type="text" name="nama"> </td>
       \langle tr \rangle<br><td><t>d</td><td> <input type="SUBMIT" name="SUBMIT" id="SUBMIT"
value="search" > \langle \text{td} \rangle</table>
       </form>
       </p>
       <center>
       <font face="comic sans ms" size="3" color="#be373a">
       Data Pelanggan
       </font>
       \langle?php
       if (!empty($_GET['message']) \&& $_GET['message'] == 'success') {
          echo '<h3>Berhasil meng-update data!</h3>';
       }
       2<table border="1" cellpadding="5" cellspacing="0">
          <thead>
              <tr>
```

```
<td>Nama</td>
                 <td>Alamat</td>
                 <td>E-mail</td>
                 <td>Kontak</td>
                 <td><a href="pelanggan2.php">+ Tambah Data</a></td>
              \langle tr></thead>
           <tbody>
           \langle?php
           $query = mysql_query("select * from pelanggan");
           while (\text{data} = \text{mysgl\_fetch\_array}(\text{Squery})) {
           ?>
              <tr><td><?php echo $data['nama']; ?></td>
                 \langle \text{td}\rangle \langle \text{chp} \rangle echo $data['alamat']; ?\rangle \langle \text{td}\rangle<td><?php echo $data['email']; ?></td>
                 <td><?php echo $data['kontak']; ?></td>
                 <br><td>\langle a \rangle href="edit3.php?nama=\langle 2 \ranglephp echo $data['nama'];
 ?>">Edit</a> ||
           <a href="delete3.php?nama=<?php echo $data['nama'];
 ?>">Hapus</a>
        \langle t \, \mathrm{d} \rangle\langle tr \rangle\langle?php
           }
           ?>
           </tbody>
        </table>
        \langle/center\rangle</BODY>
</HTML>
```
*Flow Chart Data Pelanggan*

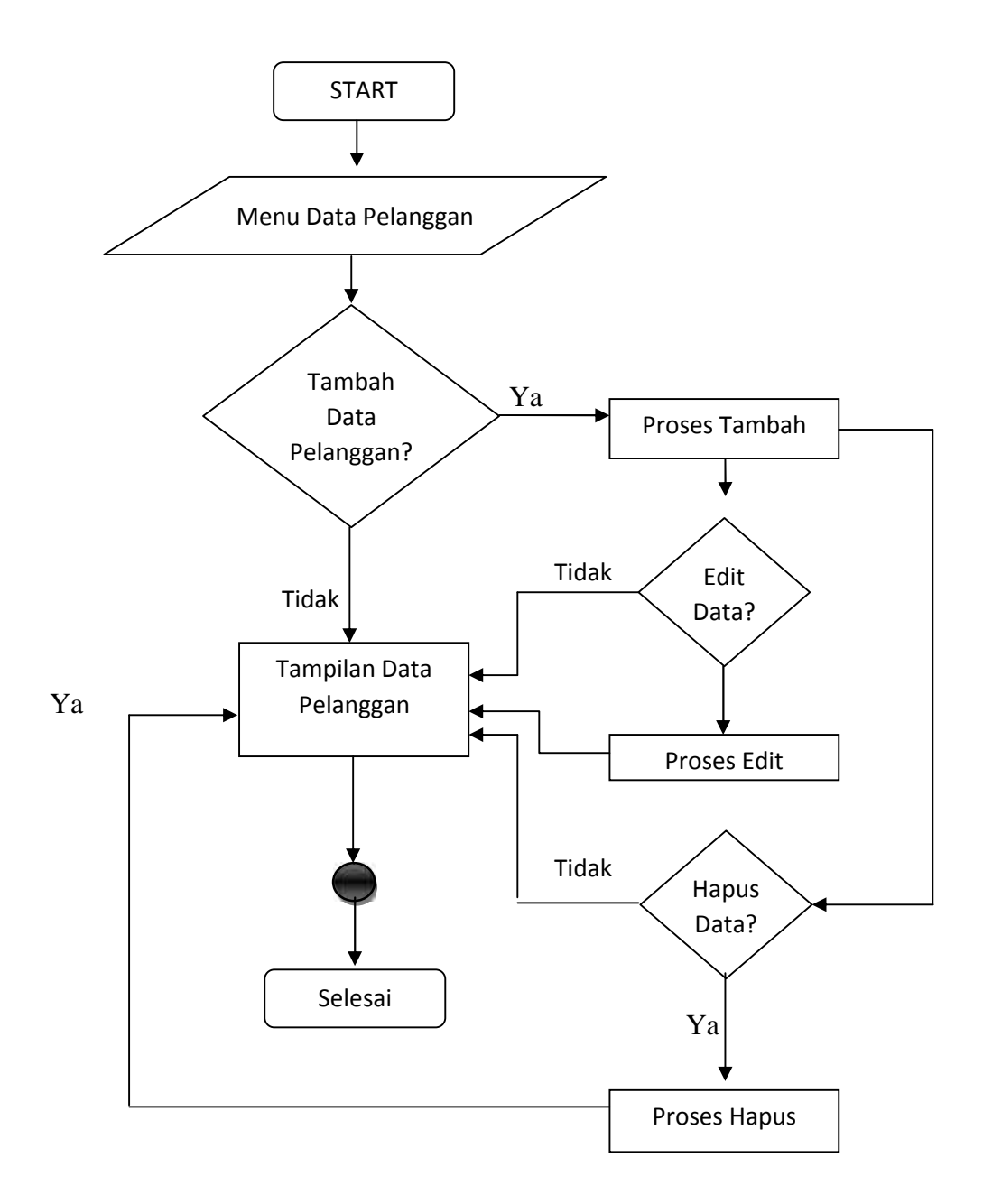

Gambar 4.13 : Flow Chart Form Data Pelanggan

# **4.1.6.** *Form Data Barang Masuk*

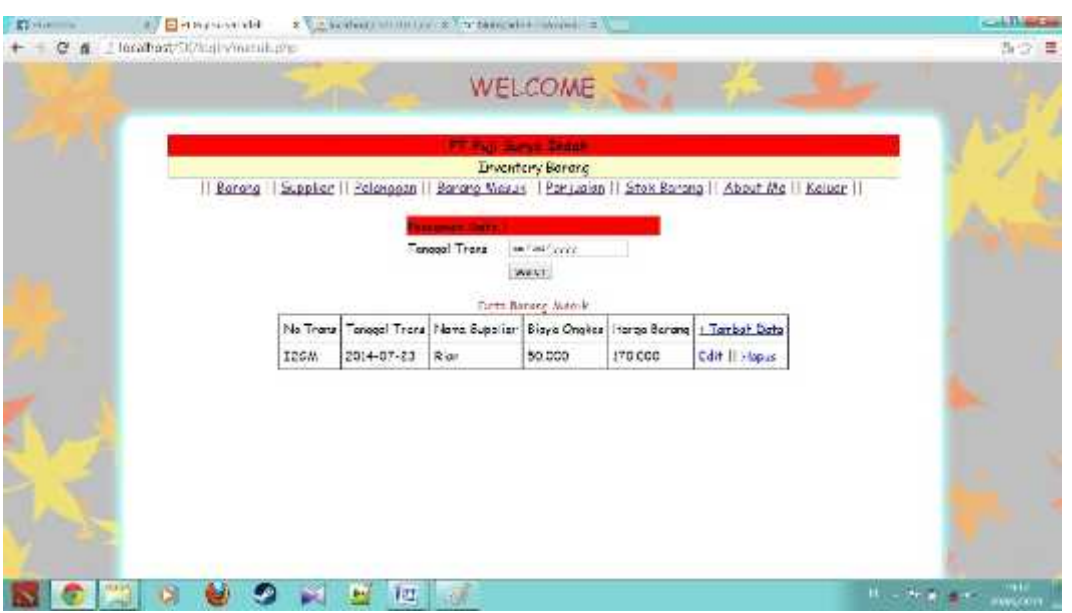

Gambar 4.14 : Tampilan Form Data Barang Masuk

## *Source Code Data Barang Masuk*

Dari Tampilan form data barang masuk yang terdapat pada Gambar

3.15 terdapat Source Code Sebagai berikut :

```
Masuk.php :
\langle?php
include('config.php');
?>
<HTML>
<HEAD>
<TITLE>PT.Puji Surya Indah</TITLE>
</HEAD>
<BODY bgcolor=#bfbfbf background="coba2.jpg"><center>
<font face="comic sans ms" size="6"
color="#be373a">WELCOME</font>
<br/><sub>2</sub><br/><br/>br>\langlehr>
<center>
<table style="border-collapse:collapse;background:#ffc"
width="70%" border="1">
<tr><th style="background:red;width:50%;">
<font face="comic sans ms" size="4">
<MARQUEE align="center" direction="right" scrollamount="5"
width="30%">PT.Puji Surya Indah</th>
```

```
\langle tr \rangle<tr><td><center><font face="comic sans ms" size="4">Inventory
Barang</center></td>
\langle tr \rangle</table>
<font face="comic sans ms" size="4" color="#be373a">||
\langle a \rangle href="menu.php">Barang\langle a \rangle||
\langle a \cdot \rangle href="supplier.php">Supplier\langle a \rangle||
\langle a \cdot \text{href="pelanggan.php} \rangle\text{Pelanggan}\langle a \rangle\langle a \rangle href="masuk.php">Barang Masuk\langle a \rangle||
\langle a \rangle href="penjualan.php">Penjualan\langle a \rangle||
\langle a \rangle href="stok.php">Stok Barang\langle a \rangle||
<a href="aboutme.php">About Me</a> ||
<a href="logout.php">Keluar</a> ||
</font>
chr</br></center></center>
<form name="formcari" method="post" action="search_exe4.php">
<table width="330" border="0" align="center" cellpadding="0">
<tr bgcolor="Red">
<td height="25" colspan="3">
<strong> Pencarian Data ! </strong>
\langle t \, \mathrm{d} t \rangle\langle tr \rangle\langletr>\langletd>Tanggal Trans \langle/td>\langle \text{td}\rangle \langle \text{input type}="date" name="tgl_trans"> \langle \text{td}\rangle\langle tr><td></td>
<td> <input type="SUBMIT" name="SUBMIT" id="SUBMIT"
value="search" > </td>
</table>
</form>
</p>
<center>
<font face="comic sans ms" size="3" color="#be373a">
Data Barang Masuk
</font>
\langle?php
if (!empty($_GET['message']) \&\& $_GET['message'] == 'success') {
  echo '<h3>Berhasil meng-update data!</h3>';
}
\overline{?}<table border="1" cellpadding="5" cellspacing="0">
   <thead>
```

```
<tr><td>No.Trans</td>
       <td>Tanggal Trans</td>
       <td>Nama Supplier</td>
       <td>Biaya Ongkos</td>
                <td>Harga Barang</td>
       <td><a href="masuk2.php">+ Tambah Data</a></td>
    \langle tr></thead>
  <tbody>
  <?php
  \text{\$query} = \text{mysql\_query}("select * from barang\_mask");while ($data = mysql_fetch_array($query)) {
  ?>
    <tr><td><?php echo $data['no_trans']; ?></td>
       <td><?php echo $data['tgl_trans']; ?></td>
       <td><?php echo $data['supplier']; ?></td>
                <td><?php echo $data['ongkos']; ?></td>
                <td><?php echo $data['harga']; ?></td>
       <br><td><a href="edit4.php?no_trans=<?php echo $data['no_trans'];
?>">Edit</a> ||
  <a href="delete4.php?no_trans=<?php echo $data['no_trans'];
?>">Hapus</a>
\langle t \, d \rangle\langle tr><?php
  }
  ?>
  </tbody>
</table>
\langle/center\rangle</BODY>
</HTML>
```
*Flow Chart Data Barang Masuk*

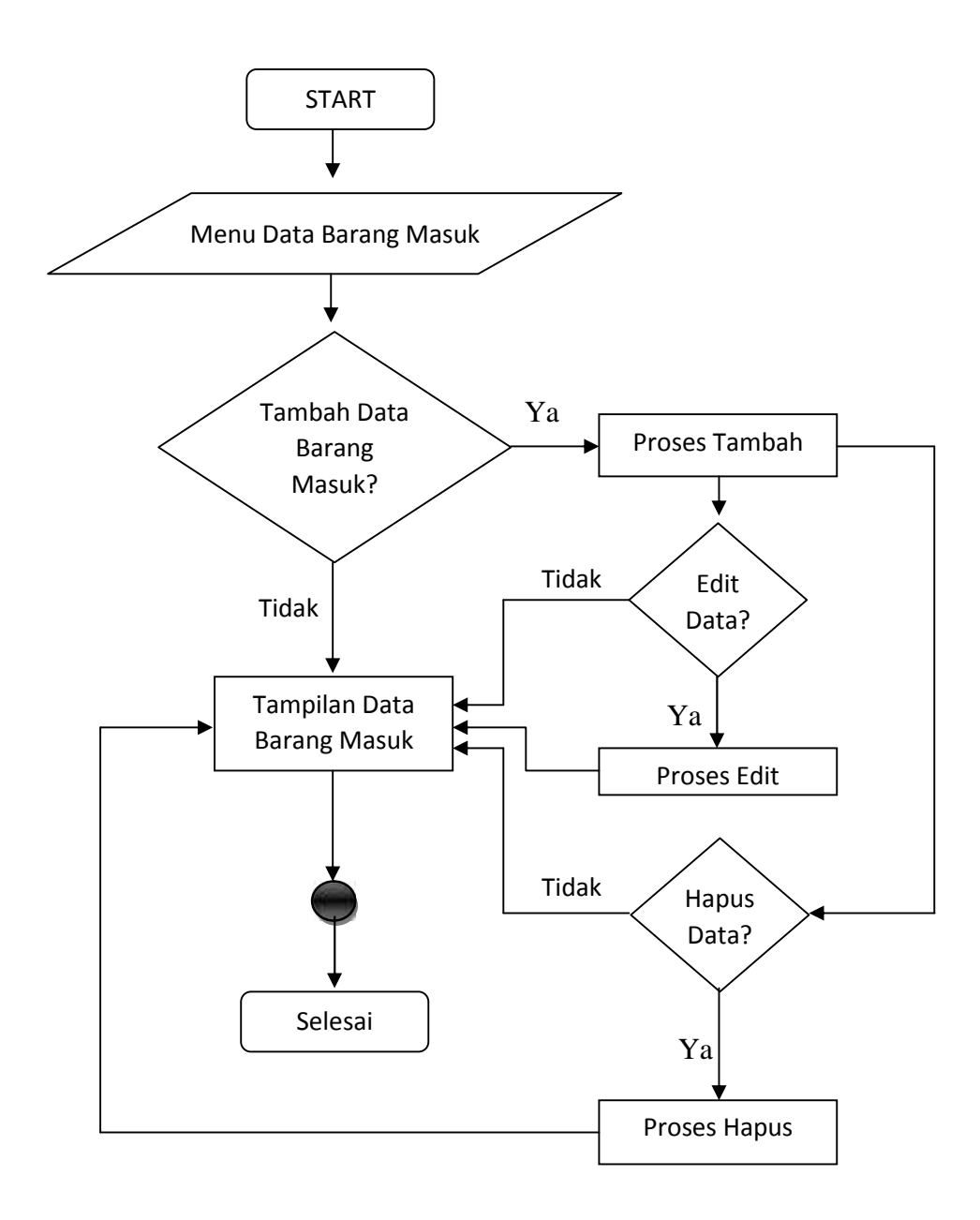

Gambar 4.15 : Flow Chart Data Barang Masuk

# **4.1.7.Form Data Penjualan**

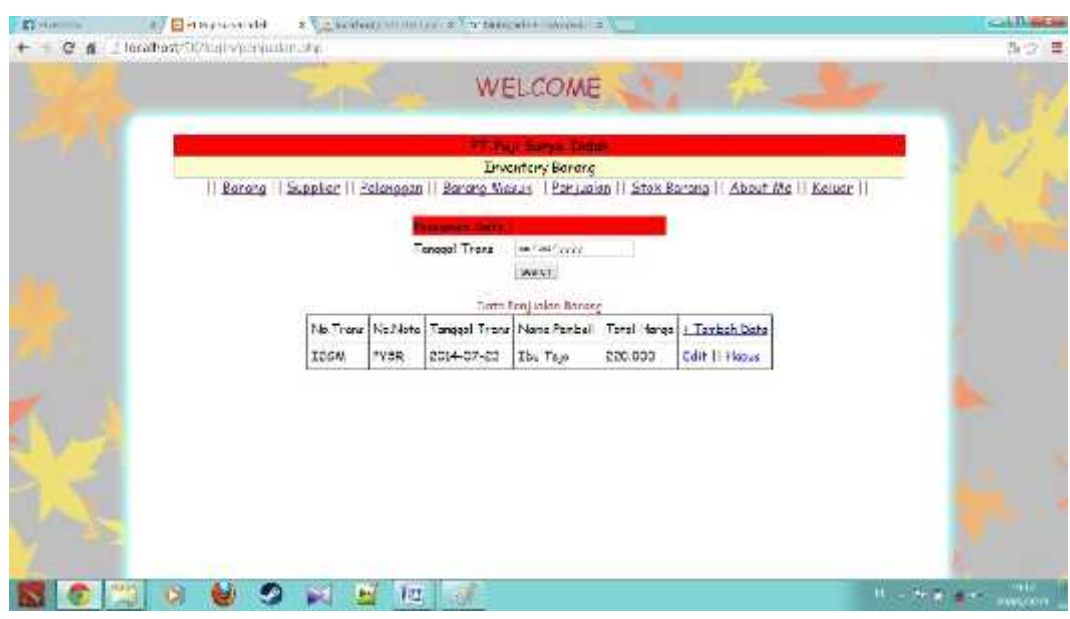

Gambar 4.16 : Tampilan Form Data Penjualan

### *Source Code Data Penjualan*

```
Penjualan.php :
\langle?php
include('config.php');
?>
<HTML>
<HEAD>
<TITLE>PT.Puji Surya Indah</TITLE>
</HEAD>
<BODY bgcolor=#bfbfbf background="coba2.jpg"><center>
<font face="comic sans ms" size="6"
color="#be373a">WELCOME</font>
\langlehr>
<br/><sub>2</sub><br/><br/>br><center>
<table style="border-collapse:collapse;background:#ffc"
width="70%" border="1">
<tr><th style="background:red;width:50%;">
<font face="comic sans ms" size="4">
<MARQUEE align="center" direction="right" scrollamount="5"
width="30%">PT.Puji Surya Indah</th>
\langle tr \rangle<tr>
```

```
<td><center><font face="comic sans ms" size="4">Inventory
Barang</center></td>
\langle tr></table>
<font face="comic sans ms" size="4" color="#be373a">||
\langle a \text{ href}="menu.php">Barang\langle a \rangle||
\langle a \cdot \text{href="support}{\leq} \text{supplier}, \text{php} \cdot \text{supplier} \rangle\langle a \rangle href="pelanggan.php">Pelanggan\langle a \rangle||
\langle a \rangle href="masuk.php">Barang Masuk\langle a \rangle||
\langle a \rangle href="penjualan.php">Penjualan\langle a \rangle||
\langle a \rangle href="stok.php">Stok Barang\langle a \rangle||
<a href="aboutme.php">About Me</a> ||
\langle a \cdot \text{href="logout.php} \rangle-Keluar\langle a \rangle||
</font>
\langlehr>
</br></center></center>
<form name="formcari" method="post" action="search_exe5.php">
<table width="330" border="0" align="center" cellpadding="0">
<tr bgcolor="Red">
lttd height="25" colspan="3">
<strong> Pencarian Data ! </strong>
\langle t \rangle\langle tr>\langletr>\langletd>Tanggal Trans \langle/td>\langle \text{td}\rangle \langle \text{input type}="date" name="tgl_trans"> \langle \text{td}\rangle\langle tr \rangle<td></td>
<td> <input type="SUBMIT" name="SUBMIT" id="SUBMIT"
value="search" > \lt/d</table>
</form>
</p>
<center>
<font face="comic sans ms" size="3" color="#be373a">
Data Penjualan Barang
</font>
\langle?php
if (!empty($_GET['message']) \&&\ _GET['message'] == 'success') {
  echo '<h3>Berhasil meng-update data!</h3>';
}
\gamma<table border="1" cellpadding="5" cellspacing="0">
   <thead>
      <tr><td>No.Trans</td>
```

```
<td>No.Nota</td>
                     <td>Tanggal Trans</td>
         <td>Nama Pembeli</td>
                     <td>Total Harga</td>
         \langle \text{td}\rangle \langle \text{ca} \text{href} = \text{''penjualan2.php''}\rangle + \text{Tambah Data} \langle \text{ca}\rangle \langle \text{td}\rangle\langle tr></thead>
   <tbody>
   \langle?php
   $query = mysql_query("select * from penjualan");
   while (\text{data} = \text{mysgl\_fetch\_array}(\text{Squery})) {
   ?>
      <tr><td><?php echo $data['no_trans']; ?></td>
                     \langle \text{td}\rangle \langle \text{chp} \rangleecho $data['no_nota']; ?\rangle \langle \text{td}\rangle<td><?php echo $data['tgl_trans']; ?></td>
                     <td><?php echo $data['nama']; ?></td>
                     <td><?php echo $data['jumlah']; ?></td>
         <td>\langle a \rangle href="edit5.php?no_trans=\langle?php echo $data['no_trans'];
?>">Edit</a> ||
   <a href="delete5.php?no_trans=<?php echo $data['no_trans'];
?>">Hapus</a>
\langle t \, \mathrm{d} \rangle\langle tr><?php
   }
   ?>
   </tbody>
</table>
\langle center\rangle</BODY>
</HTML>
```
## *Flow Chart Data Penjualan*

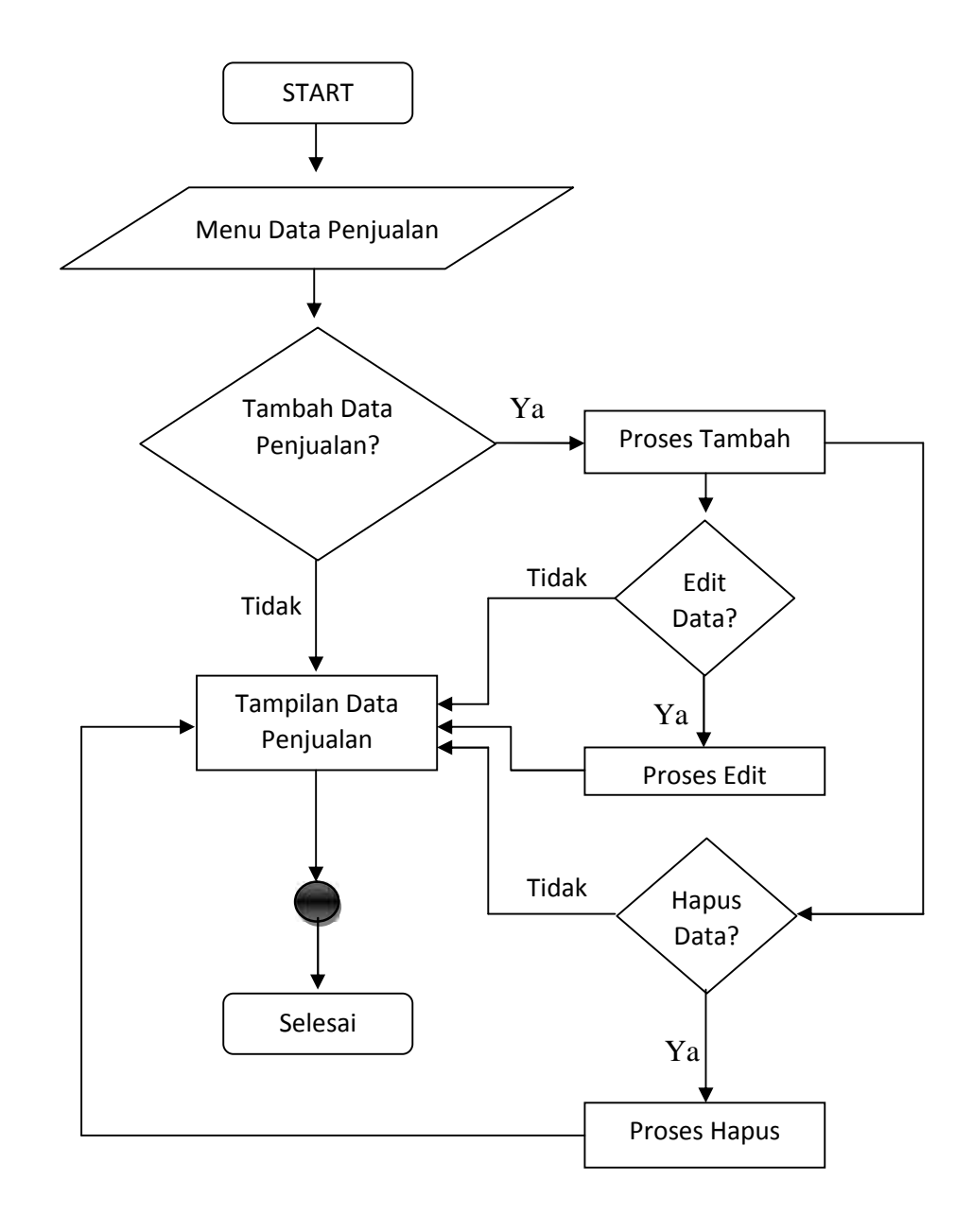

Gambar 4.17: Flow Chart Data Penjualan

### **4.1.8.Form Data Stok Barang**

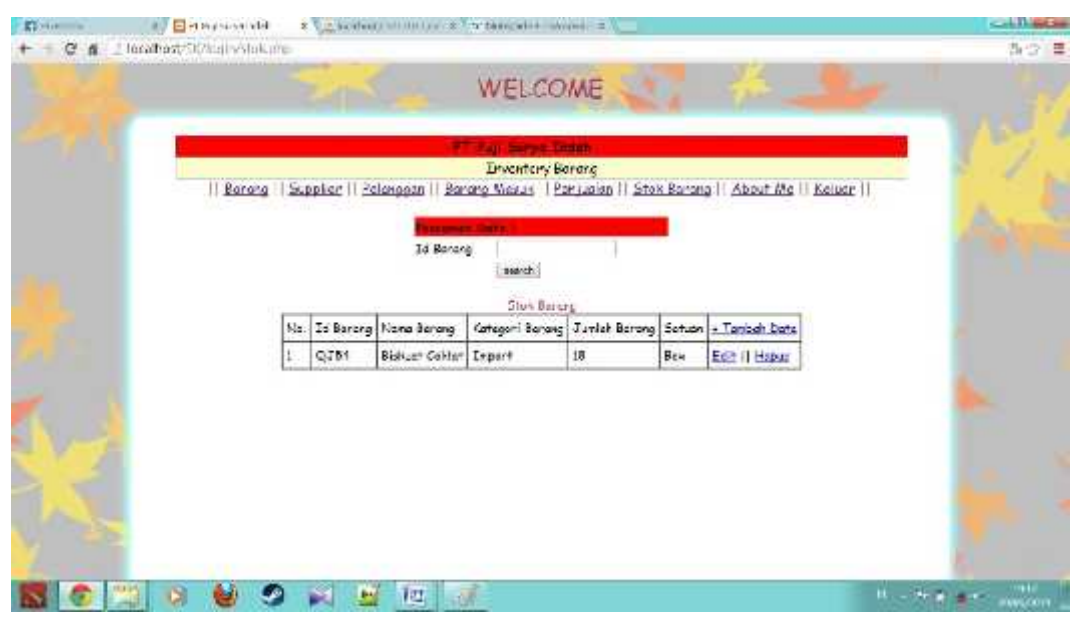

Gambar 4.18 : Tampilan Form Data Stok Barang

#### *Source Code Data Stok Barang*

```
Stok.php :
\langle?php
include('config.php');
?>
<HTML>
<HEAD>
<TITLE>PT.Puji Surya Indah</TITLE>
</HEAD>
<BODY bgcolor=#bfbfbf background="coba2.jpg"><center>
<font face="comic sans ms" size="6"
color="#be373a">WELCOME</font>
<br/><sub>2</sub><br/><sub>2</sub><br/><br/>br><center>
<table style="border-collapse:collapse;background:#ffc"
width="70%" border="1">
<tr><th style="background:red;width:50%;">
<font face="comic sans ms" size="4">
<MARQUEE align="center" direction="right" scrollamount="5"
width="30%">PT.Puji Surya Indah</th>
\langle tr \rangle<tr>
```

```
<td><center><font face="comic sans ms" size="4">Inventory
Barang</center></td>
\langle tr></table>
<font face="comic sans ms" size="4" color="#be373a">||
\langle a \nvert \text{Inref} = \text{Theorem 1.}\langle a \cdot \text{href="support}{\leq} \rangle\langle a \rangle href="pelanggan.php">Pelanggan\langle a \rangle||
\langle a \rangle href="masuk.php">Barang Masuk\langle a \rangle||
\langle a \rangle href="penjualan.php">Penjualan\langle a \rangle||
\langle a \rangle href="stok.php">Stok Barang\langle a \rangle||
\langle a \text{ href}="aboutme.php">About Me\langle a \rangle||
\langle a \cdot \text{href="logout.php} \rangle-Keluar\langle a \rangle||
</font>
\langlehr>
</br></center></center>
<form name="formcari" method="post" action="search_exe.php">
<table width="330" border="0" align="center" cellpadding="0">
<tr bgcolor="Red">
lttd height="25" colspan="3">
<strong> Pencarian Data ! </strong>
\langle t \rangle\langle tr>\langle tr \rangle \langle \langle td \rangle Id Barang\langle \langle td \rangle<td> <input type="text" name="id_barang"> </td>
\langle tr \rangle<td></td>
<td> <input type="SUBMIT" name="SUBMIT" id="SUBMIT"
value="search" > \lt/d</table>
</form>
</p>
<center>
<font face="comic sans ms" size="3" color="#be373a">
Stok Barang
</font>
\langle?php
if (!empty($_GET['message']) \&&\ _GET['message'] == 'success') {
  echo '<h3>Berhasil meng-update data!</h3>';
}
\gamma<table border="1" cellpadding="5" cellspacing="0">
   <thead>
     <tr><br><td>No.<c/td>
```

```
<td>Id Barang</td>
        <td>Nama Barang</td>
        <td>Kategori Barang</td>
                 <td>Jumlah Barang</td>
                 <td>Satuan</td>
        <td><a href="stok2.php">+ Tambah Data</a></td>
     \langle tr \rangle</thead>
  <tbody>
  \langle?php
  \text{\$query} = \text{mysql\_query}("select * from stok");\text{Sno} = 1;
  while ($data = mysql_fetch_array($query)) {
  ?>
     <tr>\langle \text{td}\rangle \langle \text{2php} \rangleecho $no; ?\langle \text{3th}\rangle<td><?php echo $data['id_barang']; ?></td>
        <td><?php echo $data['nama_barang']; ?></td>
        <td><?php echo $data['kategori']; ?></td>
                  <td><?php echo $data['jumlah']; ?></td>
                 <td><?php echo $data['satuan']; ?></td>
        <br><td><a href="edit6.php?id=<?php echo $data['id_barang'];
?>">Edit</a> ||<a href="delete6.php?id=<?php echo $data['id_barang'];
?>">Hapus</a>
\langle t \, d \rangle\langle tr>\langle?php
     $no++;}
  ?>
  </tbody>
</table>
\langle/center\rangle</BODY>
</HTML>
```
### *Flow Chart Data Stok Barang*

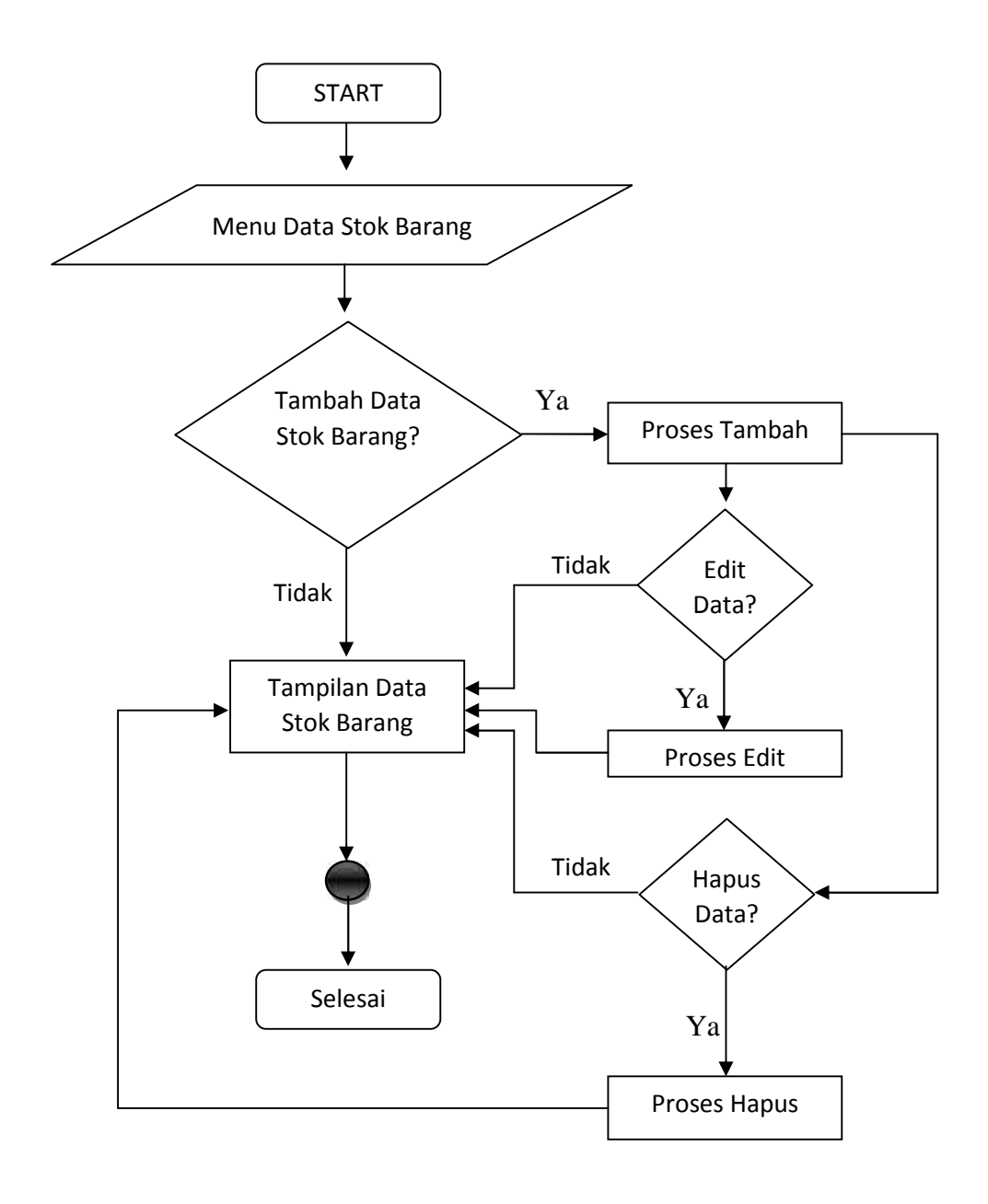

Gambar 4.19 : Flow Chart Data Stok Barang

#### **4.3. Permasalahan Dalam Pengujian Aplikasi**

Adapun permasalahan yang saya hadapi dalam proses pengujian yaitu hanya pada penambahan sistem pencarian dimasing - masing menu pada setiap form. Yang menjadikan kenapa hal ini merupakan suatu masalah yaitu karena bagian sistem pencarian ini saya buat ketika semua proses pembuatan telah selesai dan saya mencoba untuk mengerti tentang source code sistem pencarian dan database dari setiap menu yang ada.

Dan dikarenakan dalam pembuatan aplikasi ini saya membuatnya dengan mencari data dimedia internet, kemudian mencoba mengerti setiap fungsi dari setiap source code jadi permasalahan yang terjadi saat pengujian aplikasi hampir tidak terjadi, dan hanya pada penambahan sistem pencarian.

## **BAB V KESIMPULAN DAN SARAN**

#### **5.1 Kesimpulan**

Melalui proses analisis permasalahan, rancangan alternatif solusi terhadap permasalahan, penerapan dan Pengerjaan solusi terhadap permasalahan, dapat diambil kesimpulan yaitu berupa hasil dari semua proses diatas :

1) Dari hasil penerapan dan pengerjaan pada login, disimpulkan pada tampilan ini pengguna yang merupakan admin ataupun karyawan harus melakukan login pada form atau menu login dengan menggunakan username dan password yang sudah ada.

Jika login sukses maka akan langsung masuk pada tampilan menu data barang, dan jika tidak sukses maka karena username belum terdaftar ataupun password yang salah maka akan muncul pemberitahuan yang mana username atau password salah .

2) Dari hasil pengerjaan pada tampilan menu data barang, disimpulkan menu ini berguna menampilkan data barang mulai dari kode barang, nama barang dan kategori barang. Dalam menu ini terdapat pilihan menu seperti tambah data, edit dan hapus data.

Pada menu tambah data pengguna dapat menginput mulai dari kode barang, nama barang sampai dengan kategori pada menu tambah data.

Setelah selesai menginput data, data tersebut akan tersimpan pada menu data barang.

Pengguna juga bisa menggunakan menu edit data dan hapus data, pada menu edit data pengguna bisa mengedit mulai dari nama dan kategori barang tetapi kode barang tidak bisa diubah atau diedit lagi.

- 3) Pada Pengerjaan disimpulkan menu supplier terdiri dari nama, Alamat, E-mail dan Kontak atau No telp. Menu ini menggunakan sistem yang kurang lebih sama dengan data barang, hanya dibedakan dari data yang diinput. Dan memiliki menu yang sama yaitu tambah data, edit dan hapus data.
- 4) Pada Menu pelanggan dapat disimpulkan pada dasarnya juga memiliki kesamaan pada penggunaan sistem seperti pada data barang dan data supplier. Hanya dibedakan pada data yang disimpan yaitu berupa nama, alamat, e-mail dan kontak. Dan memiliki menu tambah data, edit dan hapus data.
- 5) Dari hasil pengerjaan barang masuk, stok barang dan penjualan dapat disimpulkan bahwa ketiga menu yaitu Barang Masuk, Penjualan dan Stok Barang Merupakan 3 menu yang saling memiliki keterkaitan satu dengan yang lain atau bisa dikatakan memiliki relasi.

Dimana Ketika melakukan Penginputan data dapat mempengaruhi data pada bagian menu yang lain.

Pada Barang Masuk kita bisa menginput no transaksi, tanggal transaksi, kode barang, jumlah dan harga barang. Setiap barang yang diinput didata barang masuk haruslah barang yang sudah ada atau sudah terdata sebelumnya dimenu stok barang. Karena ketika barang yang diinput ke data barang masuk sudah terdata distok barang, jumlah barang masuk akan ditambahkan ke jumlah barang tersebut yang ada distok.

Kemudian pada menu penjualan juga terdapat tabel yang berisikan no transaksi, tanggal transaksi, no nota, kode barang dan jumlah. Penjualan juga memiliki relasi terhadap stok barang, ketika terjadi penjualan barang otomatis jumlah barang yang memiliki kode yang sama dimenu stok barang akan berkurang sesuai jumlah penjualan atau transaksi yang terjadi.

6) Dari Hasil Pembuatan menu keluat disimpulkan, Menu keluar adalah menu dimana kita sebagai pengguna akan keluar dari username yang kita gunakan untuk masuk dalam aplikasi ini. Setelah kita menekan atau mengklik menu keluar akan terdapat pesan.

Selanjutnya setelah keluar pesan, pengguna bisa memilih untuk login kembali dengan cara mengklik tombol "disini" dan pengguna akan kembali ke halaman menu Login pada awal tadi.

### **5.2 Saran**

- a. Untuk Pengembangan Aplikasi ini kedepannya, yaitu perlu ditambahkan menu untuk memprint data semua data barang, baik itu pada menu barang masuk,supplier maupun barang keluar agar mempermudah dalam melakukan pertanggung jawaban kepada pimpinan.
- b. Kemudian juga perlu melakukan pengembangan dalam penambahan form atau menu untuk menampilkan dan memprint untuk maupun rugi dari setiap transaksi.

# **DAFTAR PUSTAKA**

- 1. BambangHaryanto. 2007. Rakayasa Sistem Berorientasi Objek. Yogyakarta:AMIKOM
- *2.* Nugroho Adi. *Konsep Pengembangan Sistem Basis Data. Tahun 2004*
- 3. Oktafiani Dewi. 2010. Analisis dan Perancangan Sistem Informasi Penjualan Obat Pada Apotek Primadona. Palembang.Yogyakarta:AMIKOM
- 4. Tito Yulianto(2014), Pengertian Search Engine, Manfaat dan Cara Kerjanya. From http://www.titoyulianto.com/pengertian-search-engine manfaat-cara-kerja/
- 5. Tutorial Cara membuat pencarian dengan php, from : http://teknologi.kompasiana.com/internet/2013/03/19/tutorial-cara membuat-pencarian-dengan-php-543680.html